DOCUMENT RESUME

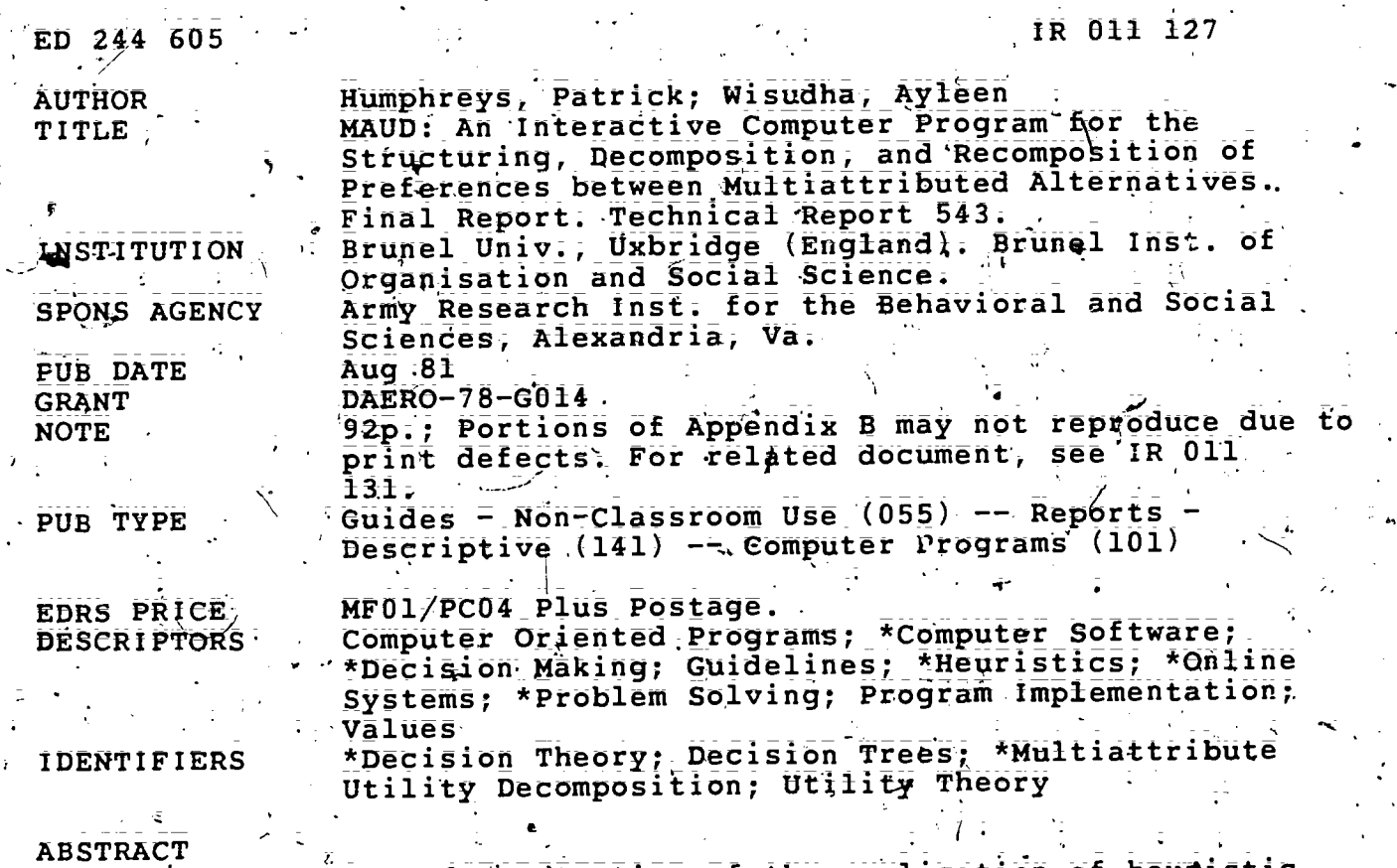

As a demonstration of the application of heupistic devices to decision-theoretical techniques, an interactive computer program known as MAUD (Multiattribute Utility Decomposition) has been designed to support decision or choice problems that can be decomposed into component factors, or to act as a tool for investigating the microstructure of a component of a decomposition problem. MAUD produces a log of decision making sessions, including a list of the MAUD-composed holistic preference values for the alternatives under consideration and a summary of the structure and basis on which these values were computed. The option of updating decision making structures is also allowed. In addition, MAUD interacts directly with clients, without the use-of an intermediary decision analyst or technician. This report contains a complete user manual for the operation of the MAUD program implemented on an IBM 5110; it is noted that MAUD can be used to teach students with a variety of military decision problems to produce decisions and be more cognizant of their own values, Several examples are provided to help the user both understand the input and interpret MAUD outputs. A decision-theoretic rationale for the MAUD algorithms with special reference to multiattribute utility theory is summarized as are the programing logic and operations. Also included are a 41-item bibliography and a complete line-by-line program listing.  $(Author/ESR)$ 

Reproductions supplied by EDRS are the best that can be made from the original document.  **Technical Report 543** 

ED244605

 $R$ OIII Ia $7$ 

MAUD: An Interactive Computer Program for the Structuring, Decomposition, and Recomposition of Preferences Between Multiattributed Alternatives

> Patrick Humphreys, Ayleen Wisudha Brunel Institute of Organisation and Social Science **Brunel University**

### **BASIC RESEARCH**

U.S. DEPARTMENT OF EDUCATION NATIONAL INSTITUTE OF EDUCATION DUCA HEINAL HESOURCES INFORMATION **CENTER (ERIC)** es document has been reproduced as to even from the person of ordination Graphatong al-111 Maiid i hanger have been måde to mprove

وأباشاه وشاموه وأصورته basis of view or opening stated in this docu and the root mer escarrily represent of the air Nik

U. S. Army

## Research Institute for the Behavioral and Social Sciences

August 1981

Approved for public release; distribution unlimited.

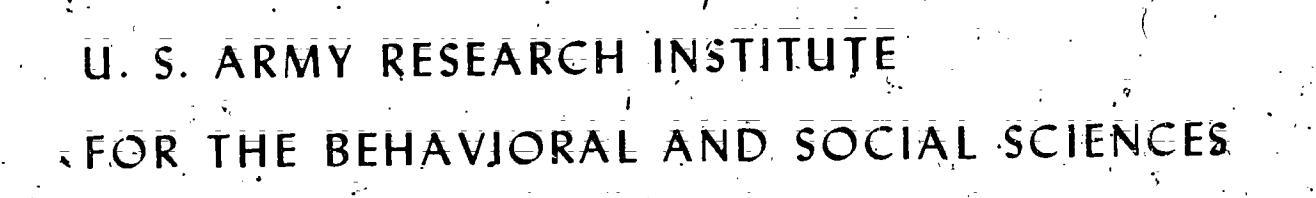

A Field Operating Agency under the Jurisdiction of the

Deputy Chief of Staff for Personnel

**JOSEPH ZEIDNER Technical Director** 

**L. NEALE COSBY** Colonel, IN  $\overrightarrow{ {{\sf Commander}}}$ 

NOTICES

DISTRIBUTION: Primary distribution of this report has been made by ARP. Please address correspondence concerning distribution of reports to: U.S. Army Research Institute for the Behavioral and Social sciences, ATTN: PERI-TST, 5001 Elsenhower Avenue, Alexandria, Virginia 22333.

FINAL DISPOSITION: This report may be destroyed when it is no longer Please do not return it to the U.S. Army Research Institute for needed. the Behavloral and Social Sciences.

The finalings in this report are not to be construed as an official NOTE: Department of the Army position, unless so designated by other authorized documents.

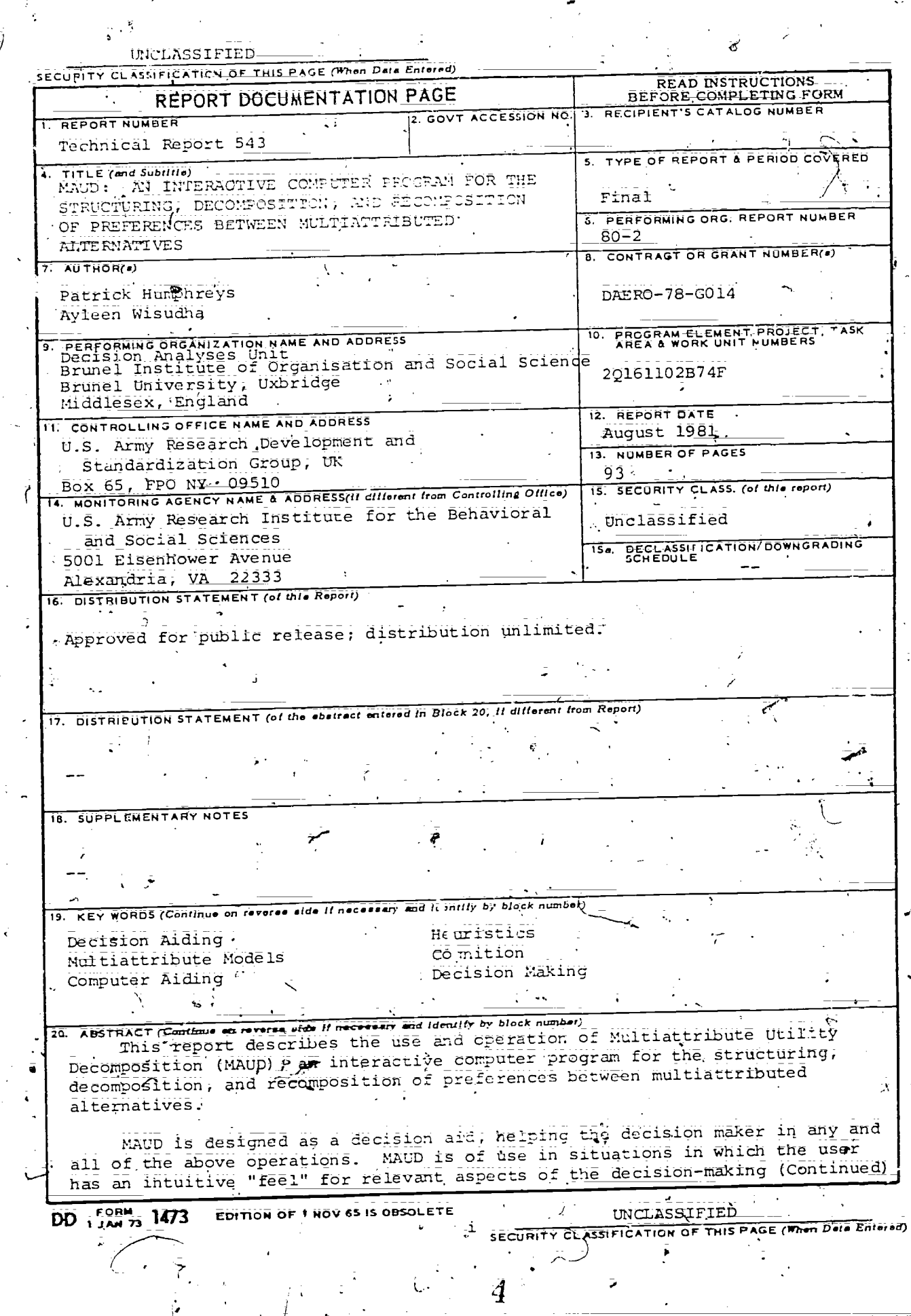

 $\sigma_{\rm c}$  .

 $\underset{\overbrace{\mathsf{Full}\text{ test Provided by EHC}}}{{\mathsf{Full}\text{ test Provided by EHC}}}}$ 

 $\tilde{\zeta}$ 

 $\Lambda$ 

UNCLASSIFIED

### SECURITY CLASSIFICATION OF THIS PAGE (Then Data Entered)

Item 20 (Continued)

and problem but has not as yet uncovered its precise worth structure, or where we are interested in how the user's idlosyncratic worth structure is mapped onto the problem situation:

MAUD also finds its application within systems that are well structured at a macro level, that is, where overall act-event tree or utility hierarchy is known, but where the worth structure associated with particular utility assessments to be inserted at defined points within the main system needs investigation. In this case, MAUD does not address the decision problem as a whole but is used as s tool to investigate the microstructure of a component of the decomposition problem. ,

. MAUD is designed for direct interfacing of client (decision maker, expert) and decision problems in a "hands on" approach. As such, it is designed to interact directly with the client, without using a decision analyst or technician as an intermediary. The decision analyst, in discussing the problem with the cilent before using MAUD, will wish to arrive at an agreed definition of the set of alternatives whose worth structure MAUD is to investigate and the goals under which the worth structure is subsumed. However, once these issues have been defined, the decision analyst is advised to let MAUD take over structuring decomposition and recomposition of preferences between al-Lernatives in direct interaction with the user.

> UNCLASSIFIED SECURITY CLASSIFICATION OF THIS PAGE(When Data Entered)

### **Technical Report 543**

「信医の三、等」

Army Project Number 20161102B74F

MAUD: An Interactive Computer Program for the Structuring, Decomposition, and Recomposition of Preferences Between Multiattributed Alternatives

> Patrick Humphreys, Ayleen Wisudha Brunel Institute of Organisation and Social Science **Brunel University**

> > Submitted/by: Robert M. Sasmor, Director **BASIC RESEARCH**

> > > Approved by: Joseph Zeidner Technical Director

> > > > **Basic Research**

U.S. ARMY RESEARCH INSTITUTE FOR THE BEHAVIORAL AND SOCIAL SCIENCES 5001 Eisenhower Avenue, Alexandria, Virginia 22333

> Office, Deputy Chief of Staff for Personnel Department of the Army

> > Augus: 0 981

Approved for public release; distribution unlimited

iii

ARI Research Reports and Technical Reports are intended for sponsors of R&D tasks and for other research and military agencies; Any findings ready for implementation at the time of pdblication are presented in the last part of the Brief; Upon completion of a major phase of the task, formal recom-, mendations for official action normally are conveyed to appropriate military agencies by briefing or Disposition Form.

 $\overline{1}$  :

iv

MAUD: AN INTERACTIVE COMPUTER PROGRAM FOR THE STRUCTURING, DECOMPOSITION, AND REdOMPOSITION OF PREFERENCES BETWEEN MULTIATTRIBUTED ALTERNATIVES\_

#### Requirement:

BRIEF

To summarize the rationale, user procedures, and program description and provide a software program listing for the Multiattribute Utility Decomposition (MAUD) decision aid:.

#### Procedure:

The MAUD software was developed as a demonstration\_of\_the application of heuristic devices to decision-theoretic techniques; background is provided in TR 542, "Structuring Decisions: The Role Of Structuring Heuristics.

#### Findings:

This report contains a complete'user manual-for the operation Of the MAUD program implemented on the IBM 5110. versions are available on both tape and diskette. 'Several examples are provided to help the user both\_ understand. and diskette. Several same  $\frac{1}{2}$  and  $\frac{1}{2}$  are  $\frac{1}{2}$  are  $\frac{1}{2}$  decision-theoretic rationale for the MAUD algorithms with special reference to multiattribute Utility theory, as well as the programming logic and operations, is summarized: :Finally, a complete line-by-line program listing'is included.

### Utilization of Findings:

The MAUD program is intended to support any decision or choice problem that can be decomposed into component parts or factors and for which the decision maker is able to at least tentatively identify those factors. While decision analysts are not needed to operate the program, they would be helpful in instructing the decision maker on the program rationale and output interpretation. In its present form, MAUD is designed to help a decision maker choose among alternatives for any problem; that is, it is context free; allowing users to define the problem specifics. MAUD would be particularly helpful in teaching students a variety of military decision problems to produce decisions and be more cognizant Of their own Values.:

V

MAUD: AN INTERACTIVE COMPUTER PROGRAM FOR THE STRUCTURING, DECOMPOSITION,

 $\frac{1}{2}$ 

 $\mu$ 

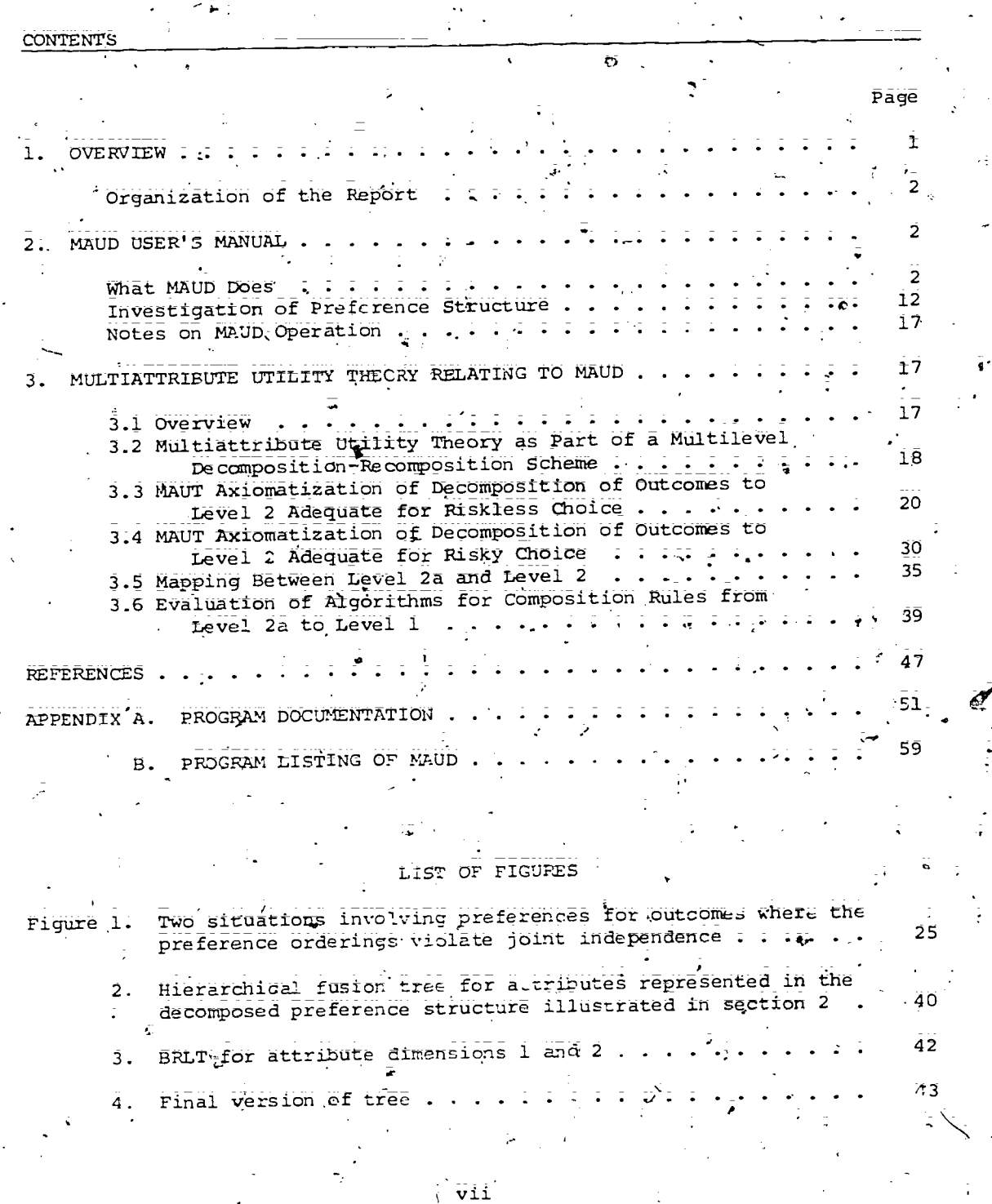

 $\overline{\mathbf{Q}}$ 

 $\boldsymbol{\theta}$ 

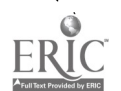

WAUD PLAN INTERACTIVE COMPUTER PROGRAM FOR THE STRUCTURING DECOMPOSITION, AND RECOMPOSTTION OF FREFERENCES BETWEEN MULTIATTRIBUTED ALTERNATIVES

#### OVERVIEW

This report describes the use and operation of Multiattribute Utility Decomposition (MAUD); an interactive computer program for the structuring, decomposition, and recomposition of preferences between multiattributed álternátives.

MAUD is designed as a decision aid, atding the decision maker in any and all of the above operations. MAUD is of use in situations where the user has an intuitive Vfeei" For relevant aspects of the decision-making situation and problem, but has not as yet uncovered its precise worth structure, or where we are interested in how the user's idiosyncratic worth structure is mapped onto the problem situation.

MAUD atso finds its application within systems that are well structured at a macro level, that is, where overall act-event tree or utility hierarchy is known, but where the worth structure associated with particular utility assessments to be inserted at defined points within the main system needs investigation. In this case, MAUD does not address the decision problem as a whole but is used as a tool investigating the microstructure of a component of the decomposition problem.

MAUD is designed for direct interfacing of client (decision maker, expert) and decision problems in a "hands on" approach. As such, it is designed to interact directly with the client, without using a decision analyst or technician as an intermediary. The decision analyst, in discussing the problem with the client before using MAUD, will wish to arrive at an agreed definition of the set of alternatives whose worth structure MAUD is to investigate and the goal under which the worth structure is subsumed. However, once these issues have been defined, the decision analyst is advised to let MAUD take. over, structuring decomposition and recomposition of preferences between the alternatives in direct interaction with the user.

MAUD produces a log of the session that ensues,<sup>1</sup> and the decision analyst may well wish to assume a foreground role again in conducting a debriefing interview with the client at the end of the session to discuss the material in the log. The log will include the MAUD-composed holistic preference values for the alternatives under consideration and a summary of the structure and basis on which these values were computed.

MAUD also allows updates. The current structure elicited from the user. together with all relevant content, may be saved on a named file and recalled on any subsequent MAUD run. The user then has the options of modifying the structure, changing content within structure, and simulating the effects of changing value wise importance weights within the original or modified

An example of such a rog is given on pages  $10-12$  and  $15-17$ 

structure. Hence MAUD can be used for exploring hypotheses about new and hypothetical alternatives, simulating different users' assessments within a common structure, exploring the effects of mapping values onto different worth structures, conducting general sensitivity analyses, and so on.

#### Organization of the Report

Section 2 is for the user. It is self-contained and written in nontechnical language. It may be separated from the rest of the report and used as a user's manuai! It does not assume (or provide) any technical knowledge of decision theory, computer programming, or computer operation.

Section 3 is for the decision theorist and decision analyst who would like to know something of the theory underlying MAUD, such as why MAUD does what it does, how it does it, and how it decides when to do it. It aiso places MAUD in context within general Multiattribute Utjirty Theory (MAUT) and suggests further development.

Appendix A is for the systems analyst wishing to implement of modify MAUD on an IBM 5110, North Star Rorizon, or other mini- or microcomputer. The description of the MAUD suite of programs will, however, also be of use to the decision analyst wishing to know about the detailed operations of MAUD. MAUD is modular, and so the modules can be revised, extended, and supplanted by a decision analyst who is, or has, a good systems programmer to "tuna" the system to meet particular needs.

Appendix B is a compiete listing of MAUD as we implemented it for the 1BM 5110.

#### 2. MAUD USER'S MANUAL

The version of Multiattribute Utility Decomposition (MAUD) described here is for an IBM 5110 system. Interaction with the user is carried out using the screen for display. MAUD is made up of three interrelated programs, stored on a 3M tape cartridge that runs on the tape unit, which is an integral part of the 5110.  $\cdot$   $\theta$ 

To run MAUD, place the MAUD tape cartridge in the slot in the 5110 front panel, and type:

LOAD!

RUN

then

<EXECUTE>

**<EXECUTE** 

### What MAUD DOES

2.1. MAUD wHl initially ask the user for a title for the session and a generic name for all items (choice alternatives) under consideration. Amendments are allowed. The following examples are taken from a MAUD session with a campaign planner (Frances) in an advertising agency who had to choose

one of four viteotaped prototype advertisements for development and transmission over the commercial television network.

Please type in a name for this session FRANCES SECOND SESSION  $0.$ K $\cdot$ Please type in a word describing the topic you want to make a\_decisicin abOUt;by answering the question The alternatives Tam thinking about could all be

described as COLA ADS

Now in singular form: Each alternative could be described.a<u>s a COLA;AD</u><br>Are you reasonably happy with the words you typed? <u>YES</u> .

In this and the following examples, the text has beeff copied from the 5110's screen, and underlines haVe been added to the user's responses.

2.2 The user is asked to specify choice alternatives (a minimum of 3 items, a maximum of  $11)$ . For example:

Please type in the name of a COLA AD you want to consider ,

Its name is PARTY

O

O

O

O

When the user has specified all choice alternatives, MAUD will give a printout of all the alternatives under consideration and will ask if the user wants to make any changes.

3

12

MAUD allows the user to make several types of amendments:

(1) to change the name of an item, (2), to delete an.item; and (3) to add an item.

You have considered 4 COLA ADS COLA ADS under consideration (1) PARTY ⊝ (2).BERNUDA (3) HAIR (4): FISH. AND CHIP SHOP Θ Do you want to change anything  $?$   $N2$ 

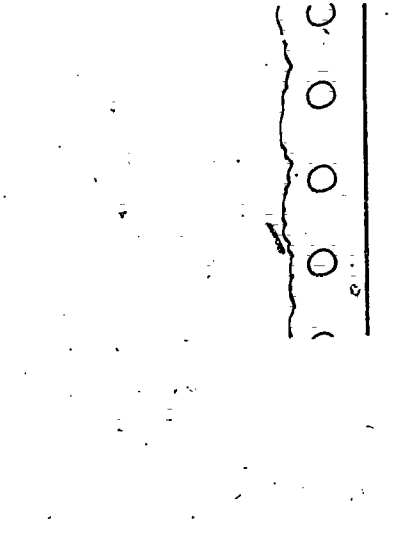

 $\overline{\Theta}$ 

 $\Theta$ 

2:3 MAUD will then help the user elicit attributes relevant to the choice alternatives under consideration by presenting triads of alternatives and asking the user to specify differences and similarities among the alter-. and asking the user to specify interesent the poles of the attribute dimen-<br>natives: Those definitions will represent the poles of the attribute dimension. MAUD will allow changes if the user is not happy about the definitions given.

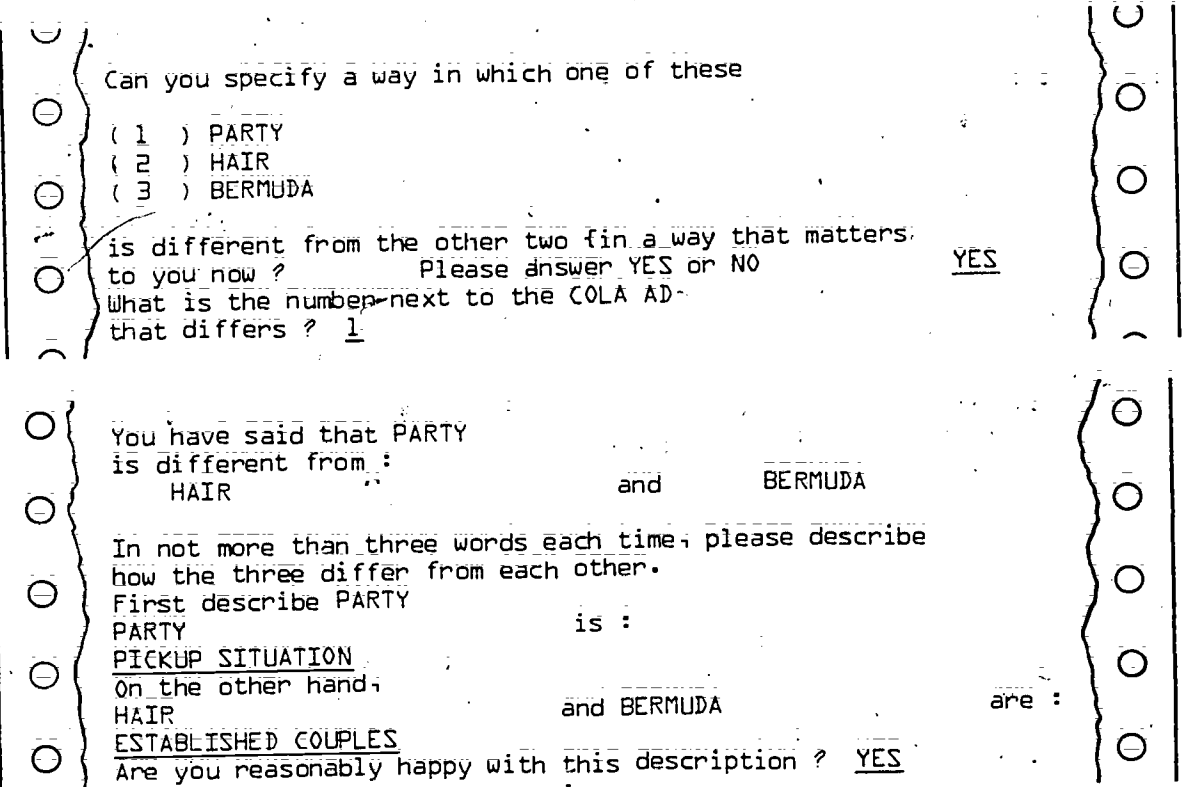

 $2:4$  The user is then asked to rate all the choice alternatives on that dimension using a 7-point scale.

 $\Theta$  ) It should be possible to give each COLA AD a rating from  $1\sqrt{t_0}$  9 according to its position  $\circ$   $\qquad \qquad$ on the scale\_  $\Theta$   $\left\{\begin{array}{ccc} \mathsf{on}\ \mathsf{the}\ \mathsf{scale}_{-+},\ \mathsf{P} \mathsf{E}\mathsf{KUP}\ \mathsf{SITUATION} \end{array} \right.$ PIEKUP SITUATION<br>
1 Your rating of BERNUDA<br>
2 Your rating of BERNUDA<br>
3 Your rating of HAIR<br>
Your rating of FISH AND CHIP SHOP is :  $\frac{15}{15}$  :  $\frac{1}{5}$  (O<br>
Your rating of FISH AND CHIP SHOP is :  $\frac{1}{2}$ 2 Your rating of BERMUDA<br>2 Your rating of HAIR<br>2 Your rating of HAIR O **O**  $\overline{O}$   $\Big\{\frac{1}{3}$  $\frac{3}{2}$  Your rating of HAIR  $\frac{1}{2}$  and  $\frac{1}{2}$  is :  $\frac{1}{2}$  \  $\frac{1}{2}$ q<br>5 to Are these ratings OK ? <u>YES</u><br>5 to Are these ratings OK ? <u>YES</u>  $\frac{1}{4}$  Your rating of FISH AND CHIP SHOP is  $\frac{1}{4}$ O◯ 6 7  $\circlearrowright$ 8'  $\bigcirc$   $\bigcirc$ ESTABLISHED COUPLES

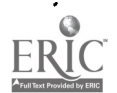

<sup>4</sup> 1 3

2.5 Next, the user is asked to give an ideal point on the scale for that particular dimension:

 $\Theta$  ) thinking only about the scale below, what position on the scale would you like most of all for  $\overline{O}$  an IDEAL COLA AD PICK UP SITUATION da a control de la control de la contradicación de la contradicación de la contradicación de la contradicación<br>En el contradicación de la contradicación de la contradicación de la contradicación de la contradicación de la

2<br>3 Your best possible value is : <u>2</u>

С

O

◯

to  $r$  is this alright? <u>YES</u>  $\sim$ 

 $\bigcirc$   $\left(\begin{array}{c} 8 \\ 9 \end{array}\right)$ 9 ESTABLISHED COUPLES

 $\overline{O}$   $\frac{2}{3}$ 

4

7

8

 $\overline{O}$   $\left(\frac{5}{5} \right)$  to

 $\Omega$ 

2.6 After two triads of alternatives have been presehted; MAUD allows the user to specify poles of dimensions directly until such time as he or she runs out of ideas or has to restructure the problem (at which time MAUD returns to presenting triads in an effort to get things.going'agaih).

 $\Theta\big\}$   $\overline{\mathsf{can}}$  you think of any other way that the <code>COLA ADS</code>  $\overline{\mathcal{O}}\left\{\begin{array}{ccc} \overline{\phantom{a}} & \overline{\phantom{a}} & \overline{\phantom{a}} \\ \overline{\phantom{a}} & \overline{\phantom{a}} & \overline{\phantom{a}} \\ \overline{\phantom{a}} & \overline{\phantom{a}} & \overline{\phantom{a}} \\ \overline{\phantom{a}} & \overline{\phantom{a}} & \overline{\phantom{a}} \\ \overline{\phantom{a}} & \overline{\phantom{a}} & \overline{\phantom{a}} \\ \overline{\phantom{a}} & \overline{\phantom{a}} & \overline{\phantom{a}} \\ \overline{\phantom{a}} & \overline{\phantom{a}} & \$ differ from each other  $?$   $YES$ 

how some of them differ from the others:

Some are: DIFFERENT SLOGAN Whereas others are: DIFFERENT-FORM OF JINGLE

 $\overline{O}$   $\Bigg\{\begin{array}{ccc} \overline{O} & \overline{O} & \overline{O} \ \overline{O} & \overline{O} & \overline{O} \end{array} \Bigg\}$  are you reasonably happy with this description ? YES

MAUD will then proceed to elicit ratings on a scale between these poles, as described in steps 4-and 5.

2.7 MAUD allows the user to make several types of alterations:

(1) to change ratings of choice alternatives on the scale,

- (2) to change ratings of ideal value; and
- (3) to Cancel the scale.

In the example in step 6; the two poles do not really lie on the same dimension. However, this is not realized until an attempt is made to elicit an ideal point on the scale between the poles, at which time the scale is canceled and replaced with a more appropriate scale.

ュイ

tter and a series  $\overline{\mathsf{O}}$ Õ Thinking only about the scale below, what position  $\sim$ on the scale would you like most of all for  $\sim$ an IDEAL COLA -AD Ô  $\overline{O}$ DIFFERENT SLOGAN ום.<br>בי  $\Theta$  $\bar{\Theta}$ Your best possible value is :  $\frac{1}{2}$ 45 to O  $\bigcirc$   $\frac{1}{2}$   $\frac{1}{2}$   $\cdots$   $\frac{1}{2}$ Is this alright? No 7 - 7 - 7 - 7 8  $\mathbf C$ O 9. . . . . . . . . . DIFFERENT FORM OF dINGLE -3 You can O Ō  $(1)$  Cancel this scale (and all ratings on it)  $(2)$  Change your ratings on this scale  $\overline{\phantom{a}}$  $\overline{\rm O}$  $($  3  $)$  -Change the position of the ideal value Which would you like to do? Θ Please type in  $1$ ,  $2$ , or  $3 : 1$  $\epsilon$  $\Theta$   $\int$   $\epsilon$ an you specify a way in which one of these  $\overline{\Theta}$  (  $\overline{\Xi}$  ) PARTY AND CHIP SHOP O ( 3 ) BERMUDA  $\overline{\mathsf{O}}$  $\overline{O}$  is different from the other two (in a way that matters to you now)?<br>Thease answer  $\overline{Y}$ ES on NO Please answer YES on NO What is the number next to the COLA AD O that differs ? 1  $\overline{\mathbf{1}}\overline{\mathbf{5}}$ 

t,.

You have said that PARTY is different from: FISH AND CHIP SHOP' and BERMUDA In not more than three words each time, please describe how the three differ from each other First describe PARTY'. PARTY UNINTERRUPTED SLOGAN On the other hand, FISH AND CHIP SHOP **and BERMUDA**<br>THRERRUPTED SHOGAN

 $\bigcirc$  ) INTERRUPTED SLOGAN<br> $\bigcirc$  ) Are you reasonably happy with this description ? YES

... and so on. Note that MAUD returns to using triads here because the user restructured the problem by deleting a dimension:

are:

O

Θ

⊝

⊝

is :  $\frac{15}{15} : \frac{5}{4}$ 

C

 $i\bar{s}$ :  $\bar{4}$ 

2.8 If the preferences between choice alternatives on any two attribute dimensions are found by WAUD to be similar to each other; MAUD will ask the user if the two scales have a similar meaning; If that is the case, MAUD will ask the user to specify a new attribute dimension that will replace those two dimensions. If it is not the case, MAUD will accept the user's verdict..

Can you think of any other way that the COLA ADS differ from each other ? YES

In not more than three words each time, please describe how some of them differ from the others:

Some are: MORE EXCITING Whereas others are : LESS EXCITING

Are you reasonably happy with this description & YES

 $O\left(\begin{array}{ccc} 1 & \text{if a normal} \\ \frac{1}{2} & \text{if a normal} \\ 0 & \text{if a normal} \end{array}\right)$  to 9 according to its position O MORE EXCITING<br>
O  $\frac{1}{2}$  MORE EXCITING<br>
Your It should be possible to give each COLA AD on the scale I Cour rating of PARTY<br>2. The Cour rating of BERMU<br>2. The Cour rating of BERMU

 $\Theta$   $\frac{1}{5}$   $\frac{1}{10}$ 2, The Cour rating of BERMUDA<br>3 (1998) The Your rating of HAIR YoUr rating of HAIR <sup>4</sup> Your 'ratingof FISH AND CHIP SHOP to Are these ratings OK ? YES

/r.

ュも

 $\overline{\mathsf{O}}$   $\left\{ \frac{\mathsf{LESS}}{\mathsf{EXCITING}} \right\}$ LESS EXCITING

 $\Theta$   $\begin{matrix} 5 \\ 7 \\ 8 \end{matrix}$   $\begin{matrix} 5 \\ 7 \end{matrix}$ 

6 7 8

O

O

O

 $\bigcirc$ 

O

O Your preferences for the EOLA ADS. under consideration in terms of their ratings on the scale to INTERRUPTED SLOGAN ranging from UNINTERRUPTED SLOGAN seem very much the same as  $\frac{1}{2}$ your preferences for the ⊙  $\overline{O}$ <u>. in terms of their ratings</u> COLA ADS MORE EXCITING on the scale ranging from  $\Theta$ to LESS EXCITING O Does this mean that these two scales mean similar things to you ? No OΚ Here MAUD found a similar pattern of preferences to those just elicited on a previously elicited dimension. However, the user decided that the two dimensions were in fact value-wise independent, and MAUD accepted this. In the next sequence, MAUD again finds two similar patterns of preferences, and , this time the user decides that the relevant scales are not value-wise independent: Can you think of any other way that the COLA ADS. differ from each other ? YES O  $\Theta$ In not more than three words each times please describe how some of them differ from the others: Ô Some are: LACKING ACTION Whereas others are : LOTS OF ACTION ◯ Are you reasonably happy with this description ? Θ It should be possible to give each COLA AD Ő a nating from I to 9 according to its position on the scale O O LACKING ACTION iš Your rating of PARTY ī. is Your rating of BERMUDA 5  $\overline{\mathsf{O}}$ is Your rating of HAIR. e Э Your rating of FISH AND CHIP SHOP is ÿ Are these ratings OK ? YES. Ŝ to ⊝ د ا  $\overline{z}$ B. Θ ą LOTS OF **ACTION** 

1. Thinking only abOUt the scale below, what position  $\overline{O}$  $\overline{\mathsf{O}}$ on the scale would you like most of all for  $\qquad$  . an IDEAL COLA AD IDAH IDAH SAMA LACKING ACTION  $\overline{\Theta}$ ○ I2  $\overline{3}$   $\overline{4}$   $\overline{2}$ <br> $\overline{9}$   $\overline{1}$   $\overline{2}$ Θ O  $\cdot$  3 4 to 6 Is this alright? YES  $\overline{O}$  $\Theta$ 8 **9**<br>LOTS OF ACTION Your preferences for the COLA ADS 0  $\overline{O}$ under consideration in terms of their ratings on the scale  $\hspace{.15in}$ ranging from MORE EXCITING<br>seem very much the same as your preferences for the  $\lambda$ seem very muth.the same as<br>COLA ADS  $\circ$   $\qquad \qquad$ in\_terms\_of their ratings<br>LACKING ACTION O on the scale ranging from<br>to LOTS OF ACTION to LOTS OF ACTION<br>Does this mean that these two scales mean similar things, O O to you ? YES 1. MAUD then restructures the problem by deleting the offending dimensions and invites the user to replace them by a new dimension that expresses the meaning common to both the deleted ones: Please type one or mord-words on the same line which could Ő replace both, MORE EXCITING LOTS OF ACTION Your new; word(s) ?  $\circ$ INVOLVING  $\mathrm{O}$  ) Now please type one or nore words on the same line which ◯ .could replace both LESS EXCITING and LACKING IN ACTION O Your new word(s) 'faT-INJVO-LVING ∩ 4

O  $O$  $\left\{$  It should be possible to give-each  $\overline{CO}$   $\overline{AP}$ a rating from 1 to 9 according to its position on the scale  $\Theta$  $\Theta \left\{ \sum_{i=1}^{n} N_i \text{volvins} \right\}$ 1 - Your rating of PARTY<br>
1 - Your rating of BERMUDA<br>
2 - Your rating of BERMUDA<br>
1 - Your rating of HAIR<br>
7 - Your rating of HAIR<br>
7 - Your rating of FISH AND CHIP SHOP is : 1 e is a series of BERMUDA<br>2 Your rating of BAIR<br>2 Your rating of BAIR  $\Theta$  $\begin{bmatrix} \mathbf{Q} \end{bmatrix}$  :  $\begin{bmatrix} \mathbf{\bar{q}} & \mathbf{\bar{q}} & \mathbf{\bar{q}} & \mathbf{\bar{q}} \\ \mathbf{\bar{q}} & \mathbf{\bar{q}} & \mathbf{\bar{q}} \\ \mathbf{\bar{q}} & \mathbf{\bar{q}} & \mathbf{\bar{q}} & \mathbf{\bar{q}} \\ \mathbf{\bar{q}} & \mathbf{\bar{q}} & \mathbf{\bar{q}} & \mathbf{\bar{q}} \\ \mathbf{\bar{q}} & \mathbf{\bar{q}} & \mathbf{\bar{q}} & \mathbf{\bar{q}} \\ \mathbf{\bar{q}} & \mathbf{\bar{q}} & \math$  $5$  to  $4$ re these ratings OK ? <u>YES</u>  $\overline{5}$ O  $\overline{O}$   $\begin{matrix} 1 & 1 \\ 1 & 1 \end{matrix}$ 7 - Paul  $\bar{O} \left\{ \begin{array}{c} 6 \\ 9 \\ \text{NOT} \end{array} \right.$  THE LANGE VING  $\overline{O}$ 2.9 When the user has specified two or more attribute dimensions, MAUD will, if required, give a summary of progress to date. Here is a summary of Frances' progress at the time she had specified eight attribute dimensions:  $\overline{O}$ Would you like to be reminded of the information you Θ have put in so far? YES The summary is shown reduced, as it was printed out on the 5110's printer, below and on the next two pages; \* \*\*\*\*\* SUMMARY FOR FRANCES'SECOND SESSION \*\*\*\*\* COLA ADS UNDER CONSIDERATION (1) PARTY . '(2) BERMUDA (3) HAIR (4) }FISH AND CHIP SHOP ATTRIBUTE DIMENSIONS USED' (1) PICKUP SITUATION (1) :::::iTO.......... ESTABLISHED COUPLES (9) IDEAL VALUE = 2 10

 $(2)$  WITH BETTER JOKES  $(i)$  ......TO ......... WITH BORING JOKES  $(9)$  $IDEAL$  VALUE =  $1$ (3) DIFFERENT SLOGAN (1):.....TO..........^DIFFERENT FORM OF JINGLE (9) (RATINGS CANCELLED ON THIS SCALE)

(AFTER TRYING. TO ELICIT IDEAL POINT)

- (4) UNINTERRUPTED SLOGAN (1)......TO......... INTERRUPTED SLOGAN (9) IDEAL VALUE = 2
- (5) MORE EXCITING (1)  $\cdots$  TO  $\cdots$  . LESS EXCITING (9) IDEAL VALUE = 1 IDEAL VALUE = I (DIMENSION CANCELLED BECAUSE OF SIMILARITY WITH DIMENSION
- (6) LACKING ACTION (1)  $: \dots \dots \dots \dots$  LOTS OF ACTION (9) IDEAL VALUE = 7 (DIMENSION CANCELLED BECAUSE OF SIMILARITY WITH DIMENSION 5
- (7) INVOLVING  $(i)$ :.....TO........... NOT INVOLVING (9)  $IDEAL$  VALUE  $=$   $I<sub>0</sub>$
- (8) \_APPEALING TO BOYS ONLY (1) :::...TO.......... APPEALING TO BOYS AND GIRLS (9) IDEAL VALUE = 7

### RATINGS OF COLA ADS ON/ATTRIBUTE DIMENSIONS

 $COLA$   $AD$   $1$  2 3 **ATTRIBUTE** DIMENSION (1) 1.00 6.00 5.00 2.00 VALUE .75'. .00 25 1.00 (2) '3.00 7.00 5.00 2.00 VALUE .80 .00 .40 I-00 (3) 5.00 5.00 5.00 3.00

(RATINGS CANCELLED)

(4) .00 9.00 9.00 9.00 VALUE 1.00 .00 .00 .00

 $1.5$  1.00 6.00 4.00 4.00 VALUE 1.00 .00 ..40\_ .40 (RATINGS CANCELLED BECAUSE OF SIMILARITY TO "6

(6). 7.00 2.00 5.00 4.00 VALUE 1.00 .00 .00 .40 (RATINGS CANCELLED BECAUSE OF SIMILARITY TO S

- 1.00 5.00 5.00 4.00<br>40 50 50 50 4.00 5.00 4.00  $V$ ALUE  $1.00$
- (8) 6.00 5.00 2.00 3.00 VALUE 1.00 .75 .00 .25

### ### END OF SUMMARY ###

### 2.10 Investigation of Preference Structure

 $\bullet$  . The set of  $\mathcal{C}$ 

 $\bar{\Theta}$ 

When the user thinks that he or she has specified the requisite attribute dimensions in forming the preference structure, MAUD is ready to investigate the relative weights of attribute dimensions in determining preferences among lotteries. This is usually done by constructing reference gambles, or "basic reference lottery tickets" (BRLTs), which allows MAUD to determine how the user trades off values on attribute dimensions. A discussion of the theory behind this technique, and its superiority over other techniques, can be found'in section 3.6. Here we present only an example of the major steps involved for Frances to determine her preference Ordering of cola advertisements.

Do you'think you have now worked through enough of the main ways of describing similarities and differences<br>between the COLA ADS between the COLA ADS  $O$  ) think are important  $?$  YES

Do you want to investigate,your preferences among the on the basis of the similarities<br>described so far ?  $\tfrac{\text{YES}}{\text{2}}$ and differences you have

Would you like tO assume that the various ways you have used to describe the COLA ADS '<br>are equally important in determining your preferences  $\vec{x}$ - NO  $\leftarrow$  /

 $\overline{12}$   $\overline{21}$ 

MAUD now constructs and displays the BRLTs.

a-

OPTION B Imagine you had to choose between A 90o/o chance to get a and that is OPTION A COLA AD as WITH BETTER JOKES O 'as FISH AND CHIP SHOP A 1009/o chance. to ,get a and as PICKUP SITUATION COLA AD that is asFISH AND CHIP SHOP as WITH BETTER JOKES\_ Θ  $AD = 100$  /o chance to get instead  $\int$  O as FISH AND CHIP SHOP a COLA AD that is but that is-also as WITH BORING JOKES.  $\Theta$  , and  $\Theta$ as ESTABLISHED COUPLES Θ as BERMUDA as BERMUDA and as ESTABLISHED COUPLES ...for sure as BERMUDA O O WHICH WOULD YOU PREFER: A OR B?<u>B</u>

Option A is a compromise colg ad (best on one dimension; worst on the other). Option B represents a gamble with a 90% chance to get an advertisement that is best in both dimensions and a 10% chance to get an advertisement that is worst on both dimensions. So long as option B is preferred, the chance of best advertisement by choosing option B is adjusted progressively downward by. MAUD until it becomes so unattractive that option A is preferred. For Frances, this happened at the following point:  $\nearrow$ 

9 Q Imagine you had to choose between" OPTION B A 70o/o chance to get a and OPTION A COLA AD that is  $\overline{)}$   $\overline{O}$  $\Theta$ as WITH BETTER-JOKES-A 1000/o chance to get a as FISH AND CHIP SHOP COLAAD that is and as PICKUP SITUATION  $\overline{O}$   $\overline{S}$  as WITH BETTER JOKES as FISH AND CHIP SHOP Ő as FISH AND CHIP SHOP AND a 30o/o chance to get instead but that is also a COLA AD that is  $\bigcirc$ ◯ -as ESTABLISHED COUPLES' as WITH BORING JOKES as BERMUDA as **BERMUDA**  $\ldots$  for sure and as ESTABLISHED COUPLES' O WHICH WOULD YOU PREFER: A OR BP as BERMUDA O ARE YOU SURE? YES

. Frances had five (nondeleted) dimensions in her preference structure, and MAUD had to construct four (=5-1) BRLTs in order to fully investigate her preferences. The other three BRLTs are shown next. In each case the percentages shown in option B are those at which' Frances started\*to preferoption A.

13

 $\pmb{\mathcal{Z}}\pmb{\mathcal{Z}}$ 

Imagine you had to choose Ö  $\Theta$ between OPTION B a A 81Do/o chance to get and that is  $\{\cdot, \cdot\}$   $\uparrow$ COLA AD -OPTION A Θ as INVOLVING as PARTY A 100o/o chance to get a and as UNINTERRUPTED SLOGAN COLA AD that is  $\ominus$ as PARTY as INVOLVING  $AND$  a 20o/o chance to get instead  $\left\{ \qquad \right\}$ as PARTY a COLA AD that is but that is also  $\mathcal{L}_{\text{max}}$  $\overline{O}$  $\bar{O}$   $\Big\{$  as INTERRUPTED S as NOT INVOLVING as\_INTERRUPTED SLOGAN .as BERMUDA\_\_\_\_\_\_\_\_\_\_\_\_ as BERMUDA .for sure and as INTERRUPTED SLOGAN  $\overline{O}$  $\mathsf{O}\Big\}$  ...... ąs BERMUDA WHICH WOULD YOU PREFER: A OR B?A ARE YOU SURE? YES Imagine you had to choose between when we option B  $\overline{\Theta}$ Θ  $A$  40o/o chance to get a  $\ldots$ and  $COLA$   $AD$  that  $13$ OPTION A as APPEALING TO BOYS AND GIRES  $\sqrt{2}$  $\tilde{\mathbf{O}}$   $\left\{$   $_{\mathtt{A\_1000/0}}$  chance to get a  $_{\mathtt{B}}$ as PARTY and\_as\_INVOLVING COLA AD that is  $\overline{\textsf{GIRLS}}$  as PARTY  $\overline{\phantom{a}}$  . . . . as APPEALING TO BOYS AND GIRLS <sub>-</sub>a ้อ AND a bDo/o chance to get instead  $\set{\cup}$ as PARTY a COLA AD\_that\_is\_ but that-is also as APPEALING TO BOYS ONLY  $\bigcirc$   $\bigcirc$ as NOT INVOLVING  $\overline{O}$   $\Big\}$  as NOT INVOLVING as BERMUDA<br>for sure and and as NOT INVOLVING VING **Andre**  $\bigcirc$  ( which would you as BERMUDA WHICH WOULD YOU PREFER: A OR B?A choose between OPTION-B Imagine you had to  $\tt A$   $\tt BDo/C$  chance to get a  $\hskip10pt \text{if}$  $\Theta$ and Ō that is COLA AD OPTION A as INVOLVING as PARTY  $\bar{\mathbf{O}}$  |  $\qquad \qquad$ co -get a  $\Theta$   $\left\{\begin{smallmatrix} \mathtt{A} & \mathtt{JBBo}\prime\mathtt{o} & \mathtt{chance} \ \mathtt{EOLA} & \mathtt{AD} & \mathtt{thab} & \mathtt{is} \end{smallmatrix}\right.$ A 188o/o chance co get ( and as WITH BETTER :JOKES COLA AD that is as FISH AND CHIP SHOP  $\geq$   $\geq$   $\geq$ as INVOLVING AND a 200/6 chance to get instead  $\, \overline{\bigcirc}\,$   $\,$  $\overline{\mathrm{O}}$   $\Big\{$  as PARTY<br>but that is also as PARTY a' COLA AD that is but that is also as'NOT INVOLVING. as WITH BORING JOKES. as BERMUDA  $\bar{O}$  as BERMUDA .... as BERMUDA ∩ ...for-sure and as WITH BORING JOKES as BERMUDA OR B?<u>X</u> . ARE YOU SURE? <u>YES</u>  $\circ$   $\gamma$  which monrd you inA OR B?<u>A</u> WHICH WOULD YOU PREFER: A OR B?  $14$  $\overline{z}3$ 

That is the end of the questions needed to investigate your preferences among the COLA ADS under consideration.

MAUD then gives the user a summary, similar to that described in section 2.9, except that value wise importances (relative weights of attribute dimensions, calculated from the BRLTs) are included, as are the preference. values for the choice alternatives. A preference value of 1.0 indicates that an alternative is at least as good as all other alternatives on all dimensions, whereas a preference value of 0.0 indicates that an alternative is at least as bad as all other alternatives on all attribute dimensions. Intermediate values may be interpreted pro ratar

The summary MAUD provided for Frances at the end of the session from which the above examples were taken is reproduced below:

\*\*\*\*\* SUMMARY FOR FRANCES SECOND SESSION \*\*\*\*\*

COLA ADS UNDER CONSIDERATION : -(L) PARTY PREFERENCE VALLE =  $-978$ .

(2) BERMUDA PREFERENCE VALUE = 275

 $(E)$  HAIR PREFERENCE VALUE = FÖE.

(4) FISH AND CHIP SHOP PREFERENCE VALUE =  $.377$ 

CURRENT PREFERENCE ORDERING (FROM BEST TO WORST;PREFERENCE VALUES ARE GIVEN IN BRACKETS)

**BEST** PARTY ( .98 ) FISH AND CHIP SHOP ( .38 ) HAIR( .31 ) BERMUDA ( :28 ) **WORST** 

### END OF SUMMARY

ATTRIBUTE DIMENSIONS USED.

- PICKUP SITUATION (1) ...... TO......... ESTABLISHED COUPLES (9)  $(f)$ IDEAL VALUE = 2 RELATIVE IMPORTANCE = : U26
- (2) UITH BETTER JOKES (I): ......TO........... WITH BORING JOKES (9)  $\cdot$  . IDEAL VALUE = 1 RELATIVE IMPORTANCE = - 079
- IIFFERENT SLOGAN (1) ...... TO.......... DIFFERENT FORM OF JINGLE (9) (3) (RATINGS CANCELLED ON THIS SCALE) .... (AFTER TRYING TO ELICIT IDEAL POINT)

(4) UNINTERRUPTED SLOGAN (1) ......TO........... INTERRUPTED SLOGAN (9)  $5$  IDEAL VALUE = 2. RELATIVE IMPORTANCE =  $\overrightarrow{077}$ Ń (5) MORE EXCITING (1)  $\cdots$  TO  $\cdots$  . . . . . LESS EXCITING (9) THE ALL WELL FOR  $\frac{1}{2}$ IDEAL, VALUE == 1 (DIMENSION CANCELLED BECAUSE OF SIMILARITY WITH DIMENSION 6 (6)  $-LACKING$  ACTION, (1)  $L.S.$  TO  $L.S.$  TO  $L.S.$  LOTS OF ACTION (9)  $LDEAL$ , VALUE  $= 7$ IDEAL\_. VALUE\_ = 7 (DIMENSION CANCELLED BECAUSE OF SIMILARITY WITH DIMENSION 5  $(7)$  INVOLVING (1)  $\cdots$  TO  $\cdots$  TO  $\cdots$  NOT INVOLVING (9) IDEAL VALUE = RELATIVE IMPORTANCE = .448 . APPEALING TO BOYS ONLY (1) THE TO APPEALING TO BOYS AND GIRES (9)  $IDEAL$ <sup>o</sup>VALUE =  $7$  $RELATIVE$  IMPORTANCE =  $\overline{367}$ ,  $\mathbb{R}^n$ RATINGS OF COLA ADS ON ATTRIBUTE DIMENSIONS  $COE\overline{A}$   $\overline{A}$   $\over$ ATTRIBUTE **(** DIMENSION " \_\_\_ . 1.0 6.00 5 00 2.00 VALUE .75 .00 .25 1.00  $\sim 10^7$  $(2)$  3.00 7.00 5.00 2.00 VALUE .80 .00 .A0 1.00 (3) .,5.00 5.00 5.00 3.00 (RATINGS CANCELLED) (4) 1.00 9.00 9.00 9.00 VALUE 1.00. .00 .0D 00 (5) 1,00 6.00 4.00 4.00  $\overline{v}$ ALUE 1.00  $\overline{0}$  .00 .40 .40  $\overline{v}$  .  $\overline{v}$  .  $\overline{v}$  .  $\overline{v}$ (RATINGS CANCELLED. BECAUSE OF SIMILARITY-TO <sup>6</sup> (6) 7.00 2.00 5.00 4.00 VALUE 1.00 .00 .50 .40<br>VALUE 1.00 .00 .500 .55 ST THT APTTY 1 (RATINGS CANCELLED BECAUSE OF SIMILARITY TO 5

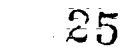

### (7) I-00 6.00 3.00 4.00  $V$ ALUE  $1.00$

(8) 6.00 5.00 P.00 3.00 VALUE 1.00 .7 .00 .25

2.11 When the user thinks that he or she has done enough at the session, MAUD will allow him or het to save the data.

⊝

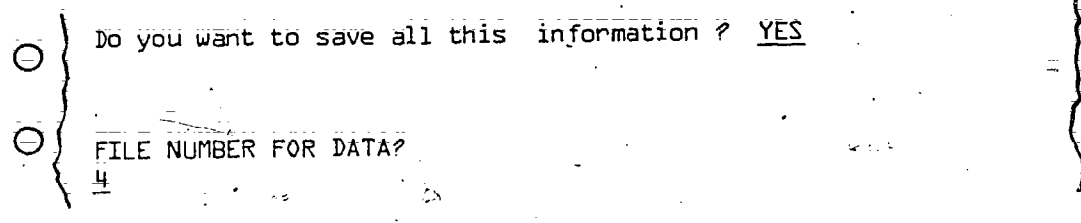

Eight MAUD sessions can be saved on a MAUD tape. Data from each session are stored in four files. The file number for storing a session's results must be 4, 8, 12, 16, 20, 24; 28, or 32. Files may be reused at will; but each time a file is reused, the data from the session previously stored in that file are overwritten with the data from the new session.

2.12 MAUD ends.

### Notes on MAUD Operation

- 1. Press the EXECUTE key after every entry. MAUD will begin to process information only after the key is pressed. Pressing EXECUTE indicates termination of entry.
- 2. When a typing error occurs before the EXECUTE key is used, the user can make corrections by using the backspace key (<); press once for every character to be deleted. The user can then proceed to overwrite the error. However, if the EXECUTE key has been used, leave the error for now and carry on; MAUD will:also allow corrections at the end of every procedure.

### 3. MULTIATTRIBUTE UTILITY THEORY RELATING TO MAUD

### 3.1 Overview

This part of the report describes the rationale and operation of Multi-: attribute Utility Decomposition (MAUD) within the context'of Multiattribute ;  $\sim$ Utility Theory (MAUT). In section 3.2 we introduce MAUT as part of the multilevel decomposition-recomposition scheme used within decision-theoretic  $mode1s.$ <sup>2</sup>

2 Mvch of the material in this section is abridged and developed from that presented in Humphreys (1977), to which the reader is referred for further discussion of the general issues faised here.

Sections 3.3 and 3.4 review the MAUT axiomatizations of decomposition of outcomes (terminal events) within this scheme adequate for riskless and risky Choice; respectively. MAUD adOpis\_various solutions upon detection of violations of the assumptions involved in these axiomatizations, and each solution is discussed in the section reviewing the relevant assumption.

Ą

Section 3.5 discusses the mapping rules transforming the data input to MAUD by the user (ratings on attribute dimensions) into a form suitable for use in the composition rules used within MAUD.

Finally, section 3.6 provides an evaluation of the algorithms implementing the composition rules used within MAUD and gives a comparison with; some algorithms not currently implemented within MAUD.

### 3.2 Multiattribute Utility-Theory as Part of a Multilevel DecompoSitidn-Recomposition Scheme

One way of conceptualizing a person's behavior is in terms.of a sequence of identifiable acts. Each act is specified in terms of its occurrence. In the decision analytic approach; it is assumed that each act is chosen by\_a person, the decision maker, from a set\_of possible acts. The question, "On what basis was a particular act chosen?" requires, for an answer in formal terms; a decomposition under a specified axiomatic system. MAUT axiomatizes a further decompositiOn of the decomposition of acts into possible outcomes provided by the joint axiomaEization-of utility and subjective probability known as Expected Utility (EU) theory (Savage, 1954; Luce & Raiffa, 1957). MAUD is a system providing the technology required to (a) implement this decomposition in interaction with the decision maker, (b) elicit all inputs required in decomposed form; (c) check such input for possible violations of MAUT- prescribed assumptions (and take appropriate action upon discovery of a violation); and (d) apply the appropriate MAUT-prescribed composition rule in establishing holistic utility assessments. The multilevel decomposition-recomposition scheme, within which MAUD is embedded, is as f011Ows:

### Decomposition to Level 1: Choice Alternatives

The first step in this decomposition is to specify the set of choice alternatives. These are usually identified as a set of terminal acts, or consequences following from those acts (outcomes), within a decision tree (Raiffa, 1968; Brown, Kahr, & Peterson, 1974). There can be problems in the identification of such terminal acts (Brown, 1975; Humphreys, 1980), and, of course, they are not really terminal. The meaning of "terminal" here is that one is not prepared to decompose the consequences of such acts further through extension of the event-act decision tree. Utilities must now be assigned directly to all terminal acts (outcomes), and expected utilities must be computed for potential immediate courses of action through the application of the appropriate EU composition rule: There are three . ways in which utilities may be assigned to consequences of terminal acts:

18

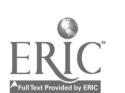

 $\bar{2}$  7

- 1. Through holistic utility assessments at level 1; that is, the ut ilties of the outcomes are assessed directly, without further decomposition.
- 2. Through the assessment of value a terms of some variable believed to have a Concrete, measurable eXistence'in the real world and to be coextensive with utility; for example, Money. Value is mapped into utility through. the use of a mapping rule assessed previously for that decision maker: his or her utility function.
- 3; Through the use\_Of a MAUT decomposition of the utilities of the choice alternatives into multiattribute form.

MAUD will be of interest only to those who have adopted strategy 3 in assigning utilities to consequences of terminal acts;

### Decomposition to Level 2: Multiattributed Outcomes

The choice alternative to be decomposed to level 2 may be specified in either of two ways: under the assumption of riskless decision making; or under the assumption of risky decision making.' The technology employed in MAUD is appropriate for use in either case; but the theory is presented separately for the two cases.

Under riskless decision making, the decision maker is assumed to be able to specify with certainty the outcomes (consequences) associated with each course of action. Hence, identity rules are suitable for mapping between outcomes and choice alternatives. An example of such mapping follows:

Choice alternative: Hire an unspecified car from Rolls Royce Car Hire, Ltd., rather than from some other car hire firm.

tion of the control

Outcome:  $Drive$  a Rolls Royce (P = 1.0)

Under-risky decision making, the decision maker is assumed to be able to specify a probability distribution over the outcomes associated with each choice alternative. Mapping between outcomes and choice alternatives requires the use of a composition rule, usually based on the expected utility principle (Fischer, 1972b, p. 10. Under this principle, if the set of choice alternatives is denoted by  $(A_1, A_2, A_k, A_0)$ , and the set of outcomes under consideration by  $(x_1, x_2, x_3^+$ ,  $x_m$ ), then the EU of the kth alternative is given by the composition rule:

$$
EU(R_k) = \sum_{j=1}^{m} P_{jk}U(X_j)
$$

where  $\overline{\mathrm{P}}_{\mathrm{1k}}$  is the probability of the choice of alternative  $\overline{\mathrm{A_{k}}}$  resulting in  $\sigma$ utcome  $\hat{X}_1$ . if  $\hat{I}$ 

19

 $\mathcal{Z} \overline{\mathcal{S}}$ 

An example: of a situation requiring such a mapping is:

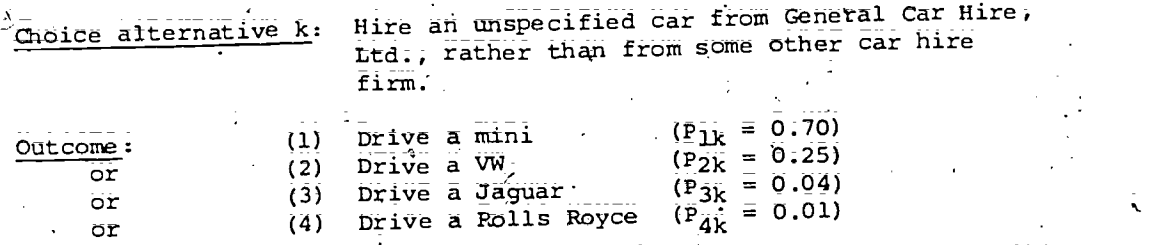

It is important to remember that, given the existence of a decomposition to level 1, the further decomposition to level 2 is performed on the set of outcomes, not on the set of choipe alternatives. In riskless decompositions, decomposition of outcomes is identical to decomposition of choice alternatives, but in risky situations, it is not.

rischer (1972a) and von Winterfeldt and Fischer (1975) have described in detail the decomposition to level 2 provided by MAUT from a conjoint measurement point of view. The MAUT axiomatizations of this decomposition are outlined in sections 3.3 and 3.4, together with discussions of various solutions that can be adopted in applications of MAUT when assumptions necessary under MAUT axiomatizatiOns are found not to be met, 'and descriptions of the way in which MAUD implements particular solutions.

### 3.3 MAUT Axiomatization of Decomposition of Outcomes to Level 2 Adequate for Riskless Choice

This decomposition depends on the assumptions of connectedness and  $t$  transitivity of choices (Arrow, 1952; Fischer, 1972a) fundamental to all transitivity of choices (Allow),  $\frac{1}{2}$ , with certain crucial monotonicity. and independence assumptions discussed next.  $\mathcal{I}$  June 10  $\mathcal{I}$ 

### 3.3.1 Monotonicity Assumption

.

 $\tilde{C}$  Given the adoption of an ordered scaling metric describing positions of attributes on dimensions, the\monotonicity assumption requires that the relevant attribute dimensions be scaled in such a way that-

 $\dot{x}_{\hat{i}\hat{j}}$  >  $x_{\hat{i}\hat{k}}$  iff  $f(x_{\hat{i}\hat{j}})$  >  $f(x_{\hat{i}\hat{k}})$  )

where  $x_{i,j}$  is the i<sup>th</sup> attribute of outcome X; and f( $x_{i,j}$ ) is a numerical scale<br>value representing the utility of  $x_{i,j}$  on attribute dimension 1. The > denotes is the i<sup>th</sup> attribute of outcome X, and  $f(x_{1i})$  is a numerical scale value representing one  $\frac{1}{1}$  and  $\frac{1}{2}$  denotes "is numerically greater is preferred at least as much as," and  $\frac{1}{2}$  denotes "is numerically greater than or equal to"; that is, on each attribute dimension, larger numerical values should imply greater utility, or part-worth, on that dimension.

Use of a scaling metric is simply a device to allow the use of numbers to represent preference orderings (Beals, Krantz, & Tversky, 1968). This device is used here to simplify the discussion of algorithms implementing

composition rules in applications of MAUT. The MAUT axiomatization is concerned fundamentally with relations between preference orderings, not relations between scale values. Such scale values represent an interpretation of ordered relations.

When scaled values as obtained do not represent this interpretation, mapping techniques such as those described in section 3.5 may be employed to rescale the values in such a way that the monotonicity assumption is met.

### 3.3.2 Value=Wise Independence Assumption

Raiffa (1969) describes how to specify this assumption in text of Weak Conditional Utility Independence (WCUI), which states that preferences for values on any attribute dimension should be independent of constant values on all other attribute dimensions. Such preferences are called conditional preferences. This assumption is equivalent to the single cancellation assumption in conjoint measurement theory (Krantz, Luce, Suppes, & Tversky, 1971) and, taken together with joint independence (section 3.3.3); is sometimes called preference independence (Fishburn & Keeney, 1975; Keeney, 1974; Reeney & Raiffa; 1976). It is usually tested by checking n-WCUI, that is, performing 1-WCUI checks over all n attribute dimensions, where 1-WCUI represents a check to determine if (any) one attribute is WCUI of all others . (Raiffa, 1969; von Winterfeldt & Fischer, 1975).  $\sqrt{\pi}$ he notion of fndependence contained in WCUI is weaker than that contained in notions of statistical independence. Hence tests of statistical independence are too strong. However, they may be used to indicate the possibility of a violation of WCUI. Hence such a check is used by MAUD as a guide for further actions, as described next.

Failure of n-WCUI Checks in Applications of MAUT. Given failure of n-WCUI checks, one has two (legitimate) options open: (a) recognize that no total decomposition model is adequate within the existing structure and opt for a partial decomposition model, or (b) keep the total decomposition model and reorder the attribute dimension structure in such a way as to eliminate (or at least, minimize) violation of n-WCUI between the reordered attribute dimensions.

The consequence of opting for a partial decomposition model is that one has to repeatedly search for dimensions exhibiting 1-WCUI, each time substituting values of the 1-WCUI dimensions for values on all the non-WCUI dimensions (Raiffa, 1969). This procedure may require the construction of a large number of indifference curves to be able to perform the necessary substitutions  $3$  The result is an exponential increase in the number of  $\overline{as}$ sessments required before one can bootstrap the decision maker by operating the composition rule, and, as von Winterfeldt (1975, p. 65) said, "This may be too much effort."

The alternative of keeping the total decomposition model means that an additive composition rule is still appropriate, and therefore fewer assessments

 $3$ See MacCrimmon and Siu (1974, p. 694) and Humphreys (1977, Section 2.3.1) for details of the procedures involved.

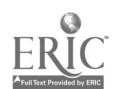

need to be made before operating the rule; However, decision aids, such as MAUD, that opt for MAOD, that opt for the referrence consequently become necessary during an analysis: MAUD, that opt for this approach must contain facilities for aiding the the as

Consider the example of a decision maker who wants to buy a car and whose multiattribute representation of the cars under consideration (Rover whose multiateribuse repressions - Renault 14) is based entirely on notions - 2600; Citroen CX, Skoda Estelle, Renault 14) is based entirely on notions of speed, comfort, and financial disincentive. Suppose the elicitation procedure resulted in attribute values (data) on the four dimensions shown in the extract MAUD log reproduced below,

 $\ldots$ ..... (9) fast 1. slow (1)  $\ldots$   $\ldots$  to  $\ldots$  to ......... (9) comfortable  $2:$  .uncomfortable  $(1)$  ........... to 3. costs a little  $(1)$  ........ to  $\ldots$  (9) costs a lot makes a big hole (1) ........ to ........ (9) mákes a little hole  $4<sub>z</sub>$ in my bank account in my bank account

and that the representation of his or her preference structure was as follows:

w

9

9

score on<br>attribute dimension  $\cup$ ್ತ ವಿ  $\sim$  $\begin{bmatrix} Cit_{top} & & \ Cit_{top} & & C & \ Sit_{total} & & \ & & \end{bmatrix}$  $\overline{v}$  . The set of  $\overline{v}$ 21 / F attribute dimension 9 | 8 | 1 | 5 / | 9 | 9 | 1 | 6 | . 7 | 8 | 1 | 5 | 3 I  $1 \t8 : 5 \t1$ ideal point on

score on

1

3

Checks for-statistical independence would reveal that ratings on dimensions 3 and 4 are highly correlated but would also reveal that ratings on dimensions 1 and 2,\_are highly correlated (the faster cars under consideration were also more comfortable). The source of the latter correlation lies in the-external world--the structure of the automobile industry and its marketing policies--not the internal'worth structure of the individual, for whom speed and comfort are almost certainly value-wise independent.

MAUD disambiguates this situation by first using a statistical checkingprocedure to monitor potential failures of 1-WCUI between each new attribute dimension and every other dimension already in the structure as they are elicited from the decision maker. Should the statistical check fail, the Offending pair of attribute dimensions is p'resented to the deciSiOn maker,

# $\sigma$  22  $\frac{1}{2}$   $\sqrt{22}$   $\frac{1}{2}$   $\frac{31}{2}$

and a thought experiment is then conducted between MAUD and the decision maker to see if 1-WCUI has actually been violated.4 If it has, the decision maker is prompted to supply a new attribute dimension to replace the Offending pair; and the structure is then reordered by accepting the new dimension and deleting the offending pair, providing that assessments on the new dimension subsequently pass 1-WCUI checks ;.

In the example, MAUD would check the correlation-between ratings on dimensions 1 and 2 as soon as ratings had been elicited on dimension 2. Finding a high correlation between the two sets of ratings, MAUDwould proceed with the thought experiment as shown in the following printout:

 $\sim$  , , , , , , , , , , , , ,

O

∩

O

C

Your preferences for the CARS under consideration in terms of their ratings on the scale<br>ranging from SLOW ranging from SLOW<br>seem very much the same as your preferences for the seem very much the same as CARS<br>CARS = cale ranging from UNCOMFORTABLE<br>on the scale ranging from UNCOMFORTABLE on the scale ranging from<br>to COMFORTABLE Does this mean that these two scale's mean similar things to you ? No

 $\mathcal{P}$ 

OK

 $\mathbf{I}_{\mathcal{L}}$  is a set of  $\mathcal{L}$ 

۷Ż

المبار

Because in each case WCUI survived (although statistically independence did not), MAUD proceeds with the elicitation of dimension 3. Ratings on dimension 3 correlate negatively with ratings on dimensions 1 and 2, so no thought experiment is performed, and MAUD proceeds with the elicitation of ratings on dimension 4. Finding a high positive correlation between ratings on dimensions 3 and  $4$ , MAUD proceeds as follows:

O  $\left.\right|$  . The contract of  $\left.\right|$ tYour preferences for the CARS  $\bigcirc$  franging from COSTS A LITTLE to COSTS A LOT under consideration in terms of their ratings on the scale<br>ranging from COSTS A LITTLE seem very much the same as your preferences for the CARS -..\_ in terms of their ratings 0 on the scale ranging from BIG HOLE IN BANK ACCOUNT on the scale ranging from . BIG<br>to LITTLE HOLE IN BANK ACCOUNT Does this mean that these Ewg scales mean similar things to you ? <u>YES</u>

<sup>4</sup>MAUD's procedure has the advantage that fewer questions need:.be asked than in conventional 1-WCUI checking and that it leads decision makers to believe that the system is intelligent because it asks questions only in suspicious' circumstances.

23

0,

0;K; Please type in a mord (or'phrase of not more than three words) which has the Same meaning as both<br>COSTS A LITTLE and LITTLE HOLE IN BANK ACCOUNT

,

Your new word(s):  $CHEAP$  even by  $\alpha$ 

Θ

O

Ô

Now please type in a ward (or phrase of not more than<br>three wonds) which has the same meaning as both<br>and RIC HOLE IN BANK ACCOUNT COSTS A L T arid BIG HOLE IN BANK ACCOUNT Your new word(s) : **EXPENSIVE** 

(MAUD then proceeds to elicit ratings of cars On the dimension CHEAP to EXPENSIVE;)

Hence dimensions 3 and.4 are deleted from the structure and replaced by dimension 3'; expensive ... to ... cheap. WCUI is restored, and MAUD may now tontinue'with the elicitation of the rest of the structure.5

### 3.3.3 JOint, Independence Assumption

When n-WCUI is satisfied, a final general independence assumption must , be met. This assumption is called joint independence. In formal terms, a set of attributes is said to  $t$  jointly independent of the rest if the preference ordering of outcomes. which varies only in these attributes, remains invariant for any fixed levels of the remaining attributes. Von Winterfeldt and Fischer (1975) state that violations of joint, independence in conditions in which n-WCUI is satisfied are typically subtle in nature and hard to find. They give the example of someone who works in a large city and wants to rent a house or apartment. Consider this person's preferences when confronted with the two situations shown in Figure 1, differing only in whether there is a high-speed transportation system situated nearby.

In each situation; the values in the cells represent the values of the outcomes on the three attribute dimensions.

 $\frac{1}{2}$  . Winterfeldt and Fischer explain the switch in preference ordering. of outcome B and C between the two situations (violating-joint independenCe) as foalows:

Living on a farm in the country seemed to us very attractive, and the long car ride to work did not matter with the convenience of the high-speed transportation system. With no high speed transportation

Note also that the asSessment procedure used to establish the decision maker's value-wige importance weights for attribute dimensions (described in section 3:6) is ordered by MAUD into a hierarchy in's way that minimizes the distortion introduced in any residual value-wise nonindependence that was not detected by the 1-WCUI checks.

24

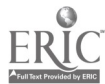

system, the shorter ride from the apartment outweighed the benefits. of living on the farm:

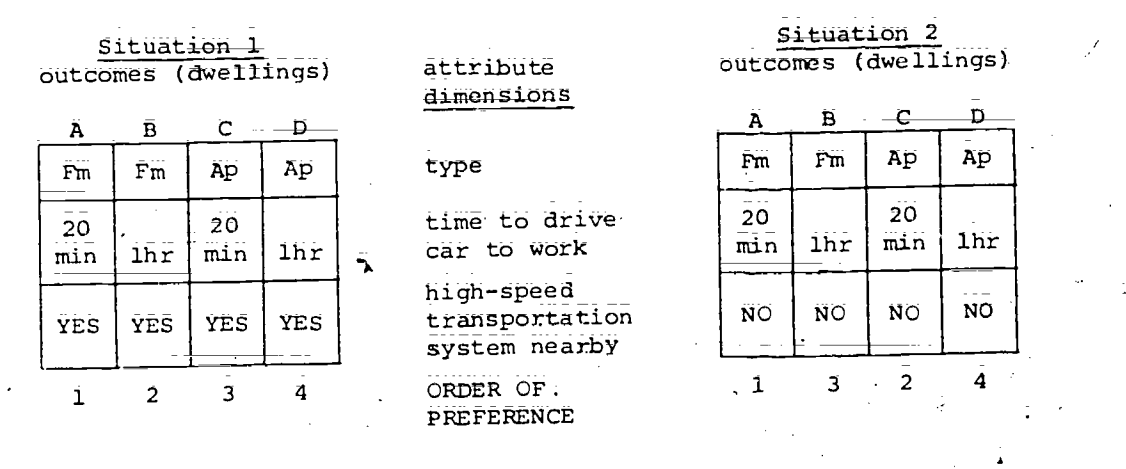

Figure 1. TWO situations invoIVing preferences fot outcomes where the-preference orderings violate joint independence (after von Wintetfeldt & Fischer, 1975. Fm =.Farfii;  $Ap =$  Apartment):

Failure, of Joint-Independence Checks in Applications of MAUT. Given failure of joint independence checks, one has the same two options open.as in the case of failure of n-WCUI checks: (a) recognize that no total decomposition model is adequate within the existing structure, or (b), keep the total decomposition model and reorder the attribute dimension structure in a way that eliminates the violation of joint independence;

If one retains, the original structure, a total decomposition is in theory still possible. This total decomposition is described by von Winterfeldt and Fischer's (1975).model 1.3. However, such a total decomposition is inadequate because no composition rule is prescribed axiomatically for this decomposition, and an optimal Solution requires\_a mixture of admissibility and sensitivity analyses on the application of a well-chosen selection of composition rules . .

The information required to ascertain that any solution on these lines is usually not available, so MAUD opts for a different solution, that previously described by Humphreys (1977, section 2.5.2) as the "constructivist" solution.

This solution gives primacy to the MAUT axiomatization over the data and seeks to modify the output of the attribute elicitation procedure so that the modified attributes exhibit joint independence. In the example just used, the absence of a high-speed transportation system (situation 2) resulted in dimension 2, "time to drive car to work," increasing its valuewise important weight over dimension  $1$ , "type of dwelling (farm, or apartment). Why?

Dimension 2 may be assumed to extend between these two poles:

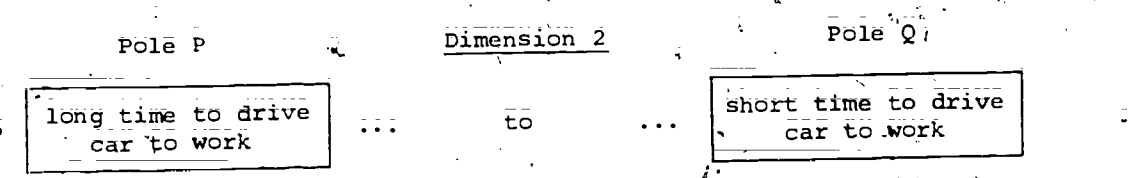

For attributes to be scaled in any metric on a dimension, the pole names .∦<br>te names of that dimension must be superordinate category names, that is, refer to 'poles superordinate to\_their predictive attributes6 or lexical entries (Pruner; Goodnow, & Austin, 1956; Katz & Fodor, 1963; Humphreys & Humphreys, 1975). For each pole, the set of lexical entries defines its meaning (Katz & Fodor; 1963; Anderson & sower, 1974). In situation 1 in the dwellings example,' pole-13 contains the lexical entry "but not for me," because, in this sit4ation, the decision maker would take the high-speed transportation system; In situation 2, pole P contains instead the 18x16a1 entry "for me," because there is no option but to take the car. Hence, what is happening in this violation of joint independence is that pole P changes in meaning.

The constructivist approach would assume that in the situations described in the example, the decision maker was really construing the decision situation through the use of an attribute dimension defined in terms of these two poles:'

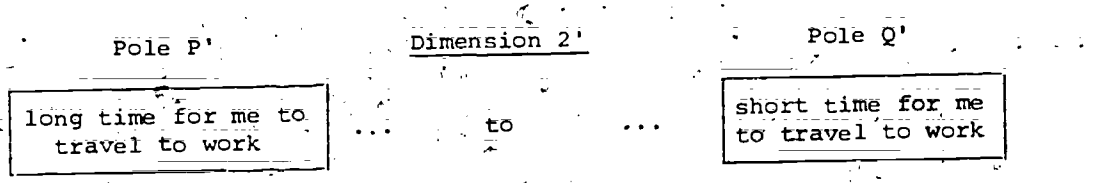

The reader is invited to verify that attributes scaled on dimensions 1 and 2' do not violate joint Independence for any fixed level on dimension 3.

MAUD can pick up violation of joint independence through detecting incoherence in the resulting assessments required, in the lotteries required to establish value-wise importance weights (described in section 3:6).

 $\frac{1}{2}$ , the user will often spot a dimension changing its meaning as ratings are elicfted and take appropriate action in interaction with MAUD before proceeding in the development of his or her preference.structure. \_The following is a simulated\_eXaMple of this action happening during a MAUD run, based on the'von Wintetfeldt and Fischer example:

26

<sup>6</sup>Note that these attributes define poles, not Outcomes.

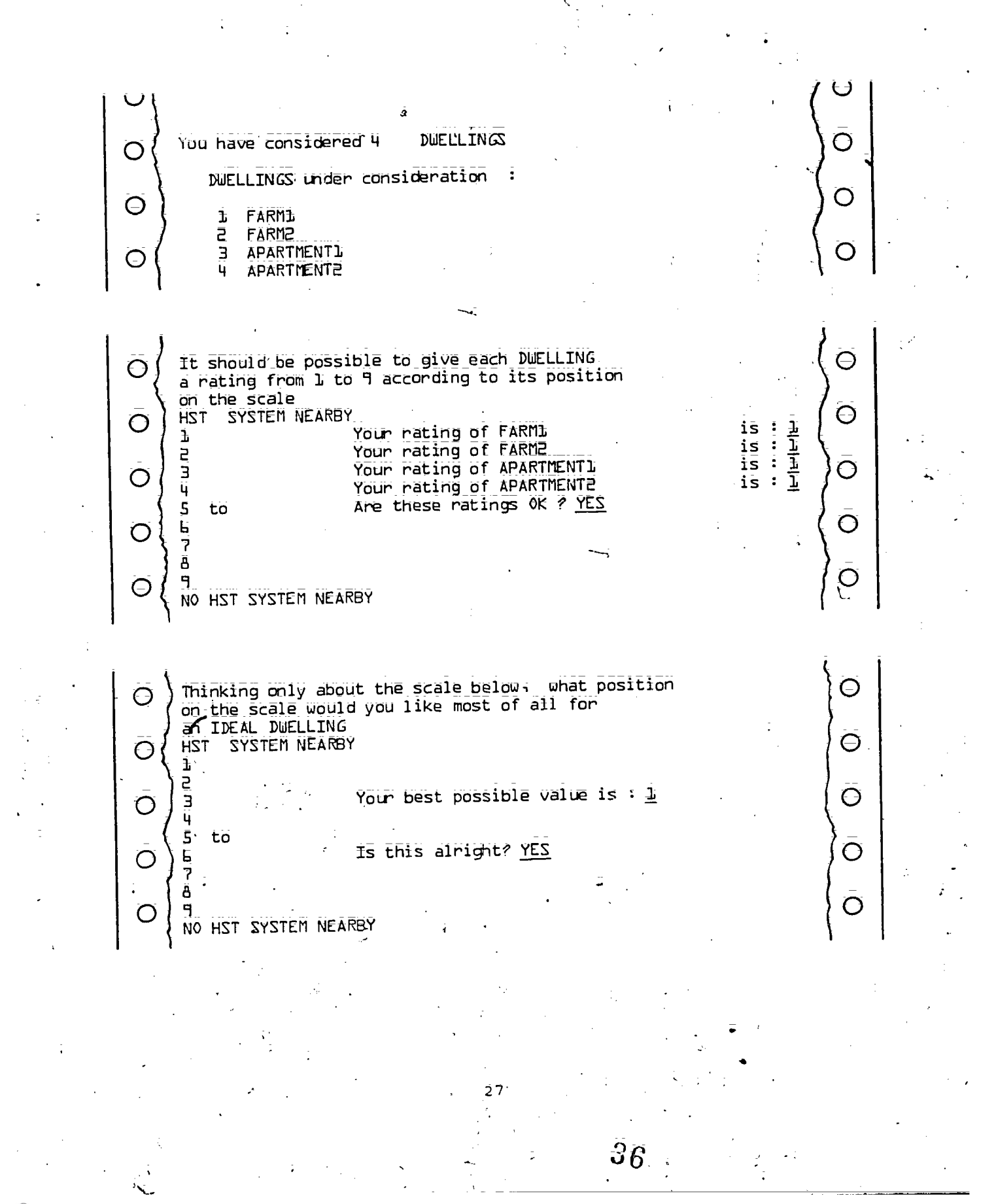
O  $\bar{\mathbf{O}}$   $\left\{ \begin{array}{c}$  Can you specify a way in which one of these  $\mathbf{O}$ (1) FARM2<br>(2) FARM1 ے<br>C E ) FARMI<br>3 ) APARTI O (3) FARML<br>O (3) APARTMENT2  $V_{\text{FES}}$  0  $O\left(\begin{array}{cc} \text{is different from the other two} \ \hline \text{to your now?} \end{array}\right)$  Please answer YES or NO  $\text{YES}$  $\overline{\text{to}}$  you now)?  $\overline{\phantom{0}}$  . Please answer YES or NO  $\overline{\phantom{0}}$ What-i8 the number next to the DWELLING'  $\bigcap$  $\bigcirc$  that differs  $\bigcirc$  2 Θ  $\cup$  ) You have said that FARMI is different from:<br>FARM2  $\Theta$ and APARTMENTIC CHARGE AND APARTMENTIC  $\overline{\bigcirc}$  ) FARM2 In nbt more than three words each time please describe  $\bar{\mathbf{O}}$ how the three differ from each other.  $\overline{O}$ First describe FARMI<br>FARMI  $FARM1$  is :  $\bar{\mathbf{O}}$ SHORT DRIVE TO WORK  $\bigcirc$  $\overline{On}$  the other hand, EARME CONSTRUCT CONSTRUCTED AND APARTMENTE are C LONG DRIVE TO WORK: Are you reasonably happy with this description ? YES  $\bigcirc$ It should be possible to give each DWELLING  $\Theta$   $\qquad$ a rating from I to 9 according to its position  $\bigodot$ on the scale SHORT DRIVE TO WORK  $\Theta$ Your rating of FARMI 1S:五 )(  $\Theta\left(\begin{array}{cc} 1 \\ 2 \end{array}\right)$ 1<br>
2<br>
2<br>
2<br>
2<br>
Your rating of FARM2<br>
2<br>
Your rating of APART<br>
2<br>
Your rating of APART<br>
4<br>
2<br>
2<br>
2<br>
Are these ratings Of APART is <u>: 크</u> ㅣ ㅣ Your rating of APARTMENT1 is :  $\overline{\mathbf{O}}$  and  $\overline{\mathbf{O}}$  and  $\overline{\mathbf{O}}$ Your rating of APARTMENT2 is  $: 2 + \cap +$  $\bar{O}$   $\int \frac{\ddot{q}}{5 + 6}$ to Are these ratings OK ? NO  $\overline{\mathbf{e}}$ Ô  $\overline{\mathsf{O}}$ ä  $\bar{\mathcal{O}}$ 9  $\subset$ LONG DRIVE TO WORK  $\frac{37}{28}$ 

You can  $\bar{O}$   $\left\{ \begin{array}{ccc} & \text{if }\\ \text{if }\\ \text{if }\\ \text{if }\\ \end{array} \right.$  (  $\bar{a}$  ) Change your ratings on this scale:  $($  2  $)$  Change your ratings on this scale.,  $\sim$  $\backslash$ -Which would you like to do? Please type in  $\mathbb{L}$  or  $\mathbb{R}$  :  $\mathbb{L}$  $\overline{\mathbf{O}}$  (can you specify a way in which one of these  $\overline{\mathbf{O}}$ 1 ) FARMI<br>2 ) APARTI<br>3 ) FARME  $O\left(\begin{array}{cc} 2^{j} \\ 1 \end{array}\right)$  APARTMENT2 ( 3 ) FARM2  $\bigcirc$   $\bigcap$  is different from the other two (in a way that matters  $\bigcirc$  YES to you nom)? Please answer YES -or NO 'YES What is the number next to the DWELLING  $\ldots$  $\epsilon$  $\Theta$   $\left\{ \begin{array}{c} \text{that differs \&} \end{array} \right\}$ that differs  $\sim$   $\pm$  $\Theta$ You have said\_that FARM1 is different from APARTMENT2 and FARM2  $\Theta$ \*. In not more than three words each time, please describe how the'three differ Prom each other.  $\bar{\mathbf{O}}$   $\Big\{$  how the three differ from eac<br>First describe  $\bar{\mathsf{F}}$ ARM1  $\texttt{FARM1}$  is :  $\frac{1}{2}$  is  $\frac{1}{2}$  is  $\frac{1}{2}$  $\overline{O}$   $\Big\{\begin{array}{cl}\n\overline{\text{SMORT}} & \text{TRAVEL}}\n\overline{\text{IM}}\n\end{array}$ SHORT TRAVEL TIME TO WORK On the other hapd, are: APARTMENT2 **and FARM2** LONG TRAVEL TIME TO WORK  $\mathrm{O}\left(\begin{array}{ccc} \frac{\text{LONE}}{\text{Area}} & \frac{\text{TRAVEL}}{\text{Total}}\ \frac{\text{TIME}}{\text{Area}} & \frac{\text{TIME}}{\text{A}}\ \frac{\text{TMA}}{\text{Area}} & \frac{\text{TMA}}{\text{A}}\ \frac{\text{TMA}}{\text{Area}} & \frac{\text{TMA}}{\text{A}}\ \frac{\text{TMA}}{\text{Area}} & \frac{\text{TMA}}{\text{A}}\ \frac{\text{TMA}}{\text{Area}} & \frac{\text{TMA}}{\text{Area}}\ \frac{\text{TMA}}{\text{Area}} & \frac{\text{TMA}}{\text{Area}}\ \frac{\text{TMA}}{\text{Area}} & \frac{\text{TMA}}{\text{$ 3.3.4 Additive Composition Rule from Level 2 to Level 1 Under-Riskless Choice

If the assumptions described in sections 3.3.2 and 3.3.3 are met, the following additive conjoint measurement model may be appied as the comPOsitidn rule From level 2 to level 1 (model 1.4; von Wihterfeldt & Fischer, 1975)

> n iff  $F(x_i) = \sum f_i(x_{i,j}) \geq \sum f_i(x_{ik}) = F(x_k)$  $i=1$   $i=1$

> > 29

Here, f.(x.<sub>j</sub>) scales the utility (part-worth) of outcome X<sub>1</sub> on attribute<br>dimension I. Composition from 18081 2 to level 1 is achieved by summing the  $f_i(x_{i,i})$  over all n attribute dimensions present in the decomposition. at level 2. However, MAUD uses the slightly different additive composition. rule described in section 3.4.4, for the reasons also discussed in sections 3;4;2 and 3.4;3.

# 3.4 MAUT Axiomatization of Decomposition of Outcomes to Level 2 Adequate for Risky Choice

The decomposition to level 2 described in section 3.3, while adequate for the specification of an additive conjoint measurement model under conditions of riskless choice, is, unfortunately; not sufficient to guarantee the use of an additive composition rule under risky thoice. There are now two major requirements that must be satisfied in addition to those,required for the axiomatization of MAUT under riskless choice. These are (4) the satisfaction of the "sure thing" principie, and (b) strengthening of the value-wise independence assumptions.

## 3.4.1 The "Sure Thing" Assumption

under risky choice, each choice alternative is conceptualized as a probability distribution over a set of outcomes; that is, as a gamble. The sure thing principle; or Savage's (1954) Independence Principle, requires that preferences among gambles should not depend on the values of\_outcomes that are constant in a subset of events. It is essential that this requirement be met in the EU axiomatization of decomposition front level 0 to level 1.

The sure thing assumption-is not a MAUT axiom in itself. However, because applications of MAUT involving risky choice require decomposition to level 1 before application of the MAUT-axiomatized decomposition to level 2, it is important to discuss the consequences of failure of sure thing checks at level 1 on attempted MAUT-axiomatized decomposition to level 2.

Failure of Sure Thing Checks in Applications of MAUT. There are three approaches to the decomposition to level 2, given failure of sure thing checks: ostrich-like behavior, reaxiomatization, and forced decomposition under an EU axiomatization:

The rationale for the "Ostrich solution" is as follows: Because the specification of the outcomes to be decomposed from level 1 to level 2 depends on the structure of the decomposition to level 1, why can't we rearrange the level 1 decomposition (decision tree or whatever) in such a way that each terminal act is associated with certainty with a particular outcome? Then; the rearranged choice alternatives (terminal acts) can be decomposed (e.g:; by using MAUD) under a riskless MAUT axiomatization; which does not require sure thing checks.

This ostrich-like solution consists of burying one's head in the decomposition from level 1 to- level -2, so that one cannot see what is going on in the decomposition to level 1. Apart from all the problems involved<br>on in the decomposition to level 1. Apart demotions, 1979), abolise atternatives in specifying terminal acts (Brown, 1975; Humphreys, 1979), choice alternatives

30

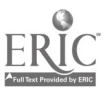

are conceived in terms of immediate\_ courses of action, and a composition rule based on an EU axiomatization is required to recompose terminal acts\_ into immediate courses of action. Fail re of sure thing checks at any point invalidates this composition rule and hence the whole decompositionrecomposition procedure, and the excuse, "it wasn't MAUD's fault," does not solve the problem. The consequences for applications of MAUT are\_both important and far-ranging, Decision analysts who think\_that conditions of riskless choice exist in their decompositions obtained through the use of systems such as MAUD should ask themselves carefully whether they are not imitating the behavior of ostriches by not examining what their clients actually intend to do with the resulting preference ordering of alternatives;

In the light of this, one might ask why one has to rely on an EU axiomatization of the decomposition to level 1, without question. Such reliande becomes necessary only when one\_accepts that the axioms of decision theory: should be treated on a par with the principles of logic (e.g., Marschak, 1968), that is, as principles that are accepted as not open to rejection following violation. Allais (1953), Ellsberg (1961), and Slovic and Tversky (1974) have raised strong objections to the sure thing assumption being granted such a status because it can lead to some intuitively unappealing prescriptions about choices and has been found to be\_occasionally\_ but systematically violated in studies of\_subjectiVe choice behavior (Tversky, 1969). If we accept objections such as these, then the solution prescribed by the failure of\_sure thing checks is to attempt a reaxiomatization of the decomposition to level 1, based on assumptions more persuasive on logical grounds than is Savage's Independence Principle.

Humphreys (1977, section 3:2:2) has reviewed several such attempts at reaxidMatization, which are generally represented as joint axiomatizations of EU (or EV) and risk. However, none of these attempts has yet met with sufficient success and acceptande to form the basis for technology to implement interactive decision aids.

Hence there is no easy way out'Of the sure thing problem. One suggestion (due to Ward Edwards) is that lack of risk preferences can be handled within the,MAUD structure by eliciting an attribute dimension of the form

low risk ------ high risk

folding it about the ideal level of risk<sup>7</sup> and assigning it a value-wise importance (using standard MAUD methodology) relative to the other dimensions in the decision maker's preference structure. There are, of course, parallels to Coombs' portfolio theory of risk in this suggestion (Coombs & Bowen, 1971); but it should be remembered that here risk is treated as content input into the preference structure (as ratings on an attribute dimension); rather than forming any part of the axiomatizatibh of the structure; Hence coherence\_ tests for the adequacy of such a conceptualization of risk in any particular

<sup>7</sup>See section 3.6 for a discussion of "folding."

31

 $40^{\circ}$ 

 $2^{\circ}$ 

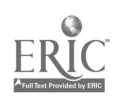

situation are not available, and it is left to the decision analyst to ascertain that the decision Maker's risk preference component of his or her worth structure for the alternatives under consideration has been adequately modeled in adopting this solution.

# 3.4.2 Value-wise Independence Assumption

Undar conditions of risky choice; the WCUI and joint independence assumptions used in the axibmatization under riskless choice (section 3.3) must be strengthened to a Strong Conditional Utility Independence (SCUI) assumption (Raiffa; 1969). Keeney (1969, 1971) and Keeney and Raiffa (1976) have called this assumption simply utility independence. In formal terms, SCUI\_ requires that preferences among-multiattributed alternatives., in which a subset of attributes has constant values across all outcomes, should not depend on the particular level at which the constant values are held fixed. It would be extremely difficult to carry\_out\_efficient and exhaustive SCUI tests in the applications to Which MAUb is likely to be directed.

\_ . However, there is an-easier way out of the problem than searching for appropriate test procedures; It follows from the result that when an n-WCUI is satisfied; but SCUI is not, a riskless decomposition procedure may be used provided (a) that the riskless conjoint measurement Composition rule utility functions f<sub>i</sub> (section 3.3.4) are replaced by utility functions  $u_i$ , adequate for use under risky choice, and (b) that a marginality assumption is Met (Raiffa, 1969; Fishburn, 1970).

MAUD adopts this approach; using a utility function assessment procedure that yields  $u_i$ . This procedure is described in the section that follows. However; in doing this, MAUD assumes that the marginality assumption discussed next is met.

# -3.4.3 Marginality Assumption

In formal terms, marginality, also known as value independence (Fishburn Faeney; 1974); is-jUdged\_solely on the basis of the marginal probability distribution over the s'ngle attribute values. 'Von Winterfeldt & Fischer (1975) discuss details of this formula ion and give the following counter example:

Marginality would require you to be indifferent between the gambles x and  $\hat{y}$ , Shown below, because the marginal distributions are the same.

 $.32$ 

4000\$ + a 19, Parsche  $p\bar{=}$ .5  $+$  a  $(1-p)$ 1961 VW

 $p = 0.5$  $\equiv$ Y 4000\$ + a  $(1 - p) =$ 1961 VW

0\$ + a 1973 Porsche

However, most people are likely to prefer  $\frac{y}{2}$  or  $\frac{x}{2}$ . This can be attributed to variance preferences<sup>8</sup> (Coombs & Pruitt; 1960); because  $\underline{y}$  has a much smaller variance than x.

Failure of Marginality Checks in Applications of MAUT. In applications of MAUT under risky choice, each choite alternative is a, gamble with a probability distribution over the outcomes in the decomposition. Marginality checks are host likely to fail in cases in which the variance of the various probability distributions is distinctly unequal: In such cases, there are three principal solutions to decomposition; these are discussed below.

Reordering solution. This solution (called the buck-passing solution in Humphreys, 1977) is analogous to the Ostrich solution described in section 3.4.1 but may be more successful: The basic idea\_is to reorder the structure of the decomposition to level 1 so that the relationship between choice alternatives and terminal acts (outcomes) is described in terms of probability distributions with less unequal variances: This amounts to passing the buck to the decomposition to level 1, because there is no guarantee that the reordered decomposition will pass the sure thing checks just because the original one did. The reordering will certainly involve pruning the decision tree, in some cases so severely that the result may amount to cutting it off at the roots (Brown; 1975);

Decision analysts unwilling to undertake such radical surgery: may\_ well find it impossible to arrange things in such a way that the decomposition to level 1 passes sure thing checks at the same time that the decomposition to level 2 passes marginality\_ checks. In this case; the reordering buckpassing solution degenerates into an ostrich solution.

Quasi-additive solution (multiplicative rule). Von Winterfeldt and Fischer (1975) describe a multiplicative composition rule that is appropriate for use in assessing utilities of risky alternatives where SCUI checks are satisfied but marginality is not. In theory, this rule may be expressed in terms of transformations of the functions  $f_1(x_{1,j})$  in the riskless composi-<br>in terms of transformations of the functions  $f_1(x_{1,j})$  in the riskless composition rule described in section 3.3.4. Keeney and Raiffa (1976) discuss this: rule (section 6.3), and the assessments involved in its construction and use (Section 6.6.5). The present version\_of MAUD is equipped only with the technology required to implement an additive composition rule; but later versions will involve the optional use of a multiplicative rule instead. However, the multiplicative rule brings with it axiom-checking and assessment problems of its own; and a reordering solution, if possible, is usually preferred.9

 $B_{\text{The variance (V) of a two-out come gamble is defined as V = p(1-p)(U_1-U_2)^2}$ where U<sub>l</sub>-U<sub>2</sub> is the difference in utilities of the two outcomes of the gambies.

 $9_{\text{Fischer}}$  (1972b, experiment 2), investigating decomposition under risky Choice, found an Additive composition rule to be an efficient prediction of subjects' holistic choices among alternatives at level 1; even in situations in which one would expect the marginality assumption to be violated on intuitive grounds. Hence distortions introduced through the use of decompositions to level 2 with violations of marginality, together with an additive composition rule of the type employed by MAUD, are unlikely to be serious when n-WCUI checks are satisfied.

 $\overline{33}$  /  $\overline{)}$  /  $\overline{)}$  /

ō

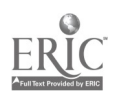

# 3.4.4 Additive Composition Rule from Level 2 and Level 1 Under Risky Choice

Given that the appropriate value-wise independence assumptions have been met, we may use the following model as the composition rule from level 2 to level 1 under both riskless and risky choice:

 $X_{i,j} \geq X_{k}$  iff  $U(\tilde{X}_{i,j}) = \sum_{i=1}^{k} u_i (X_{i,j}) \geq \sum_{i=1}^{k} u_i (X_{i,k}) = U(X_{k})$ 

Note that for any  $x_{j,j}$ ,  $u_j$   $(x_{j,j})$ 1969; Fischer; 1972al. ij) is monotonically related to  $\mathbf{f}_{\tilde{\mathbf{i}}}$  ( $\mathbf{x}_{\tilde{\mathbf{i}},\tilde{\mathbf{j}}}$ ) (Raiffa;

This composition rule is useful in applications of MAUT under both risky and riskless choice, provided it is used in conjunction with value-wise importance assessment techniques based on a device known as the Basic Reference Lottery Ticket, or BRLT (Raiffa, 1969, p. 35-6; von Winterfeldt & Fischer, 1973; Humphreys & Humphreys, 1975; Keeney & Sicherman, 1975, p. 10-12). It is the standard composition rule used in the current version of MAUD;

Given a scaling procedure that yields attribute values  $g_i(x_{ij})$ , mono-Given a scaling procedure that  $f_1(x_1, x_2, x_3, x_4)$ , and hence to  $u_1(x_1, x_3)$ , a BRLT-<br>tonically related to  $f_1(x_1, x_3)$  (section 3.3.4), and hence to  $u_1(x_1, x_3)$ , a BRLTtonically related to il via (second in the iii) directly. The relation<br>Based procedure may be used to construct the u<sub>i</sub>(x<sub>ij</sub>) directly. The relation is of the form

$$
\tilde{u}_{\underline{t}}(\bar{x}_{\underline{i}\overline{j}}) = \lambda_{\underline{i}} (\bar{q}_{\underline{i}}(x_{\underline{i}\underline{j}})) ; \text{ where } \tilde{\lambda} = 1.
$$

**I** 

 $q_i$ 

The  $\lambda_i$  assessed by BRLT-based procedures are in fact products of

 $\bar{\bm{{\mathsf{w}}}}_k$  . The  $\bm{{\mathsf{w}}}_k$ 

(value -wise importance weight] x [relative scaling factor]

$$
\bar{x} \text{ [f}_i \text{ to } u_i \text{ correction]}
$$

Hence, in separated form:

$$
\mathbf{u}_{i}(\mathbf{x}_{ij}) = \mathbf{w}_{i}\mathbf{q}_{i}\mathbf{h}_{i} \quad \text{[}\mathbf{g}_{i}(\mathbf{x}_{i}\mathbf{q})\text{]}\text{.}
$$

 $h_{\frac{1}{4}}$  and  $h_{\frac{1}{4}}$ 

From a conjoint measurement point of view, the separation of  $\lambda_1$  into  $w_1q_1h_1$ is both unnecessary and vacuous, since w<sub>i</sub>, q<sub>i</sub>, and h<sub>i</sub> cannot be assessed

Separately from\_one another. Hence the procedure used by MAUD for the assessment of  $\lambda_1$ <sup>10</sup> does not attempt any such separation.

# 3.5 Mapping Between Level 2a and Level 2

In applications of MAUT, data are usually collected in the form\_of rating of attributes of outcomes on arbitrarily scaled rating scales. (The current version of MAUD uses an arbitrary seven-point scale on all attribute dimensions.) ,Before such data can be used in MAUT composition rules, they must be SUbjeCted to two mapping transformationa; folding and relative scal- 'ing; which are described in sections 35;1 and 3;5;2;

since both the raw rating scale data and the transformed data are represince both the law recins of scheme; the two forms of data are dis-<br>sented at level 2 in the decomposition scheme; the two forms of data are tinguished here by describing the raw data as represented at level 2a and the transformed data at level 2.

### 3.5.1 Folding J-Scales

As an example demonstrating the need fbt folding transformations of . rating scale data consider the case of a decision maker who is trying to decide which of several potential companions to take to a dance. One of the attribute dimensions used in the decomposition of outcomes (companions) Might be

#### degree of boldness

SHY ....................... ideal point BOLD

This attribute dimension; as represented here, is scaled monotonically between the two -poles SHY and BOLD, but the most preferred point on\_this attribute dimension for most decision makers in this situation would be somewhere in the middle. Clearly, no monotone transformation of scale values on a SHY-BOLD rating scale can yield  $g_{\frac{1}{4}}(x_{\frac{1}{10}})$  appropriate for use in MAUT additive composition rules.

Coombs (1964) has called such scales, and all physically represented<br>exist represented across individuals. In scales, J-scales, where J stands for joint--shared across individuals. Order to transform any J-scaled data from any individual\_decision Maker into a form suitable for use as  $g_1(x_{1j})$ , one must first fold each j-scale about that individual's ideal point on the J-scale (Coombs, 1964; Dawes,

35

10-Described in section 3.6:

1972, section VI.2). This yields the decision maker's individual preference scaling of the attribute dimensions and hence 1-scaled data;11

. <u>-</u> 1950au 1960au 1970au 1980au 1980au 1980au 1980au 1980au 1980au 1980au 1980au 1980au 1980au 1980au 1980au

Ä.

The following example shows MAUD folding a J-scale in interaction with a decision maker.

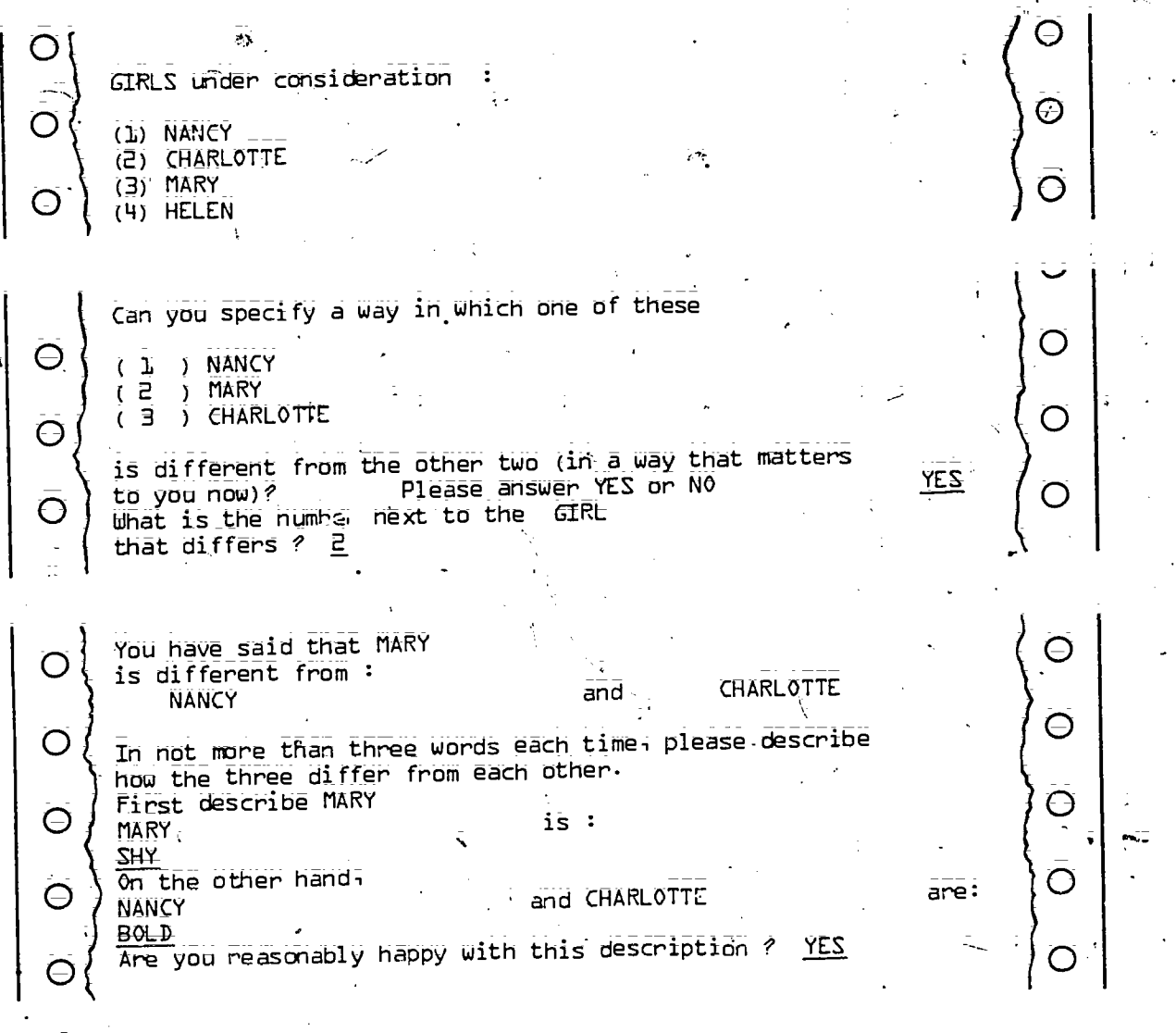

 $11$ <sub>Note</sub> that the use of an additive composition rule from level 2a (J-scaled attributes) to level 1 (outcomes) will violate the MAUT monotonicity assumption (section 3.3.1) unless the ideal points of all decision makers under consideration are located at one or other pole of all the J-scales on which the attributes are represented:

36

ដំអ៊

It should be possible to give,each GIRL Θ  $a$  rating from  $1$  to  $9$  according to its position on the scale SHY C  $\begin{array}{r} \text{is} : \frac{1}{2} \\ \text{is} : \frac{1}{2} \\ \text{is} : \frac{1}{2} \\ \text{is} : \frac{1}{2} \end{array}$ Θ Your rating of NANCY 2<br>2 Your rating of CHARLOTTE,<br>2 Your rating of MARY 3<br>4 Your rating of HELE<br>5 to Are these ratings 0  $\overline{\Theta}$ Ĝ <sup>4</sup> Your rating of HELEN Are these ratings OK ? YES  $\bar{\Theta}$  $\Theta$ 15-7<br>17<br>19  $\Theta$  $\mathsf C$ 9 BOLD Thinking only about the scale below, what position Ô 0 on the scale wouid'you like most of all for an IDEAL GIRL ,SHY  $\bar{\mathbf{O}}$  $\Theta$ 2 Your best possible value is : 5  $\bar{\Theta}$  $\ominus$ 4 tö Is this alright? YES نا<br>7 Ô  $\bar{O}$   $\int \frac{\bar{7}}{8}$ <u>8</u><br>न 9  $\overline{O}$   $\overline{O}$   $\overline{$ Θ Can you specify a way in which one of.these  $\Theta$ ( I ) CHARLOTTE  $\overline{O}$ Ą ( 2 ) NANCY ( 3 ) HELEN Θ  $\overline{O}$ is different from the other two (in a way that matters  $\frac{1}{2}$ YES $\overline{\text{to}}$  you now)? Please answer YES or NO! to you now)? Please answer Y<br>What is the number next to the -GIRL  $\bigcirc$  $\overline{O}$ that differs  $? \exists$ 37  $46.$ 

You have said that HELEN O is different from : CHARLOTTE **and** NANCY<sup>E</sup> Ô In not more than three words each time; please describe hOW the three differ from each other. First describe HELEN' O  $\overline{C}$ HELEN WILL BE SEEN IS : NOT SEXY On the other hand; are:  $\big| \varphi$ CHARLOTTE and NANCY<br>CHARLOTTE and NANCY SEXY<br>Are you reasonably happy with this description ? YES Θ Θ

 $\overline{A}$  and  $\overline{A}$ 

The\_folldWing extract from the log resulting from the session shows how MAUD uses this information in folding the J-scale ratings to.produce 1-scaled values.

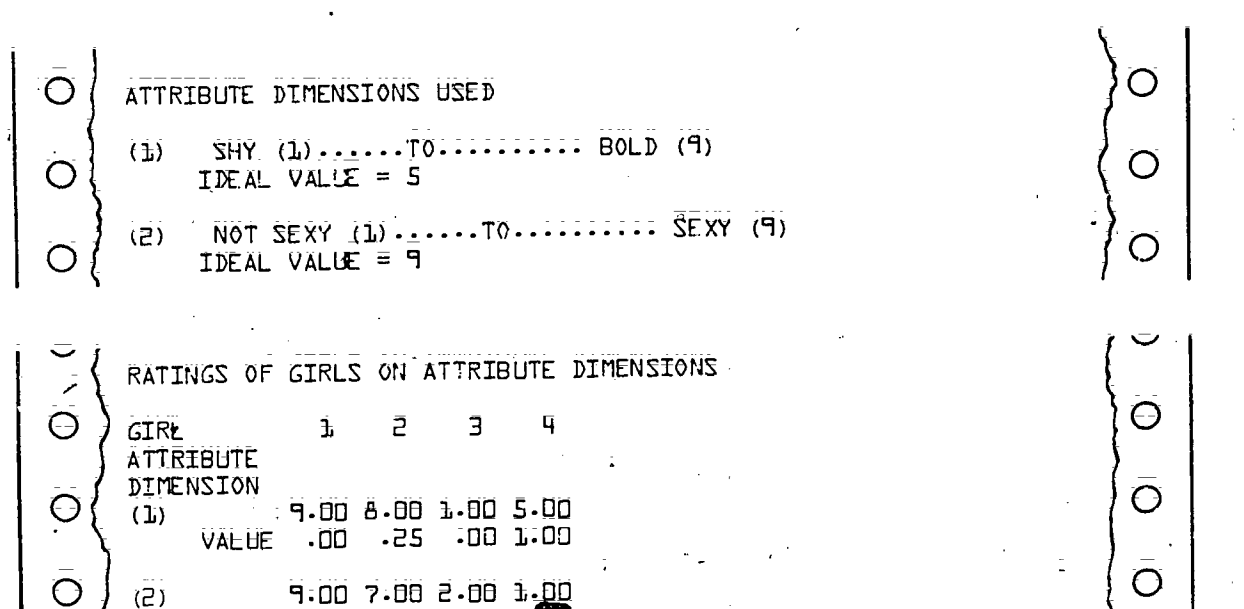

# 3.5.2 Relative Scaling

VALUE 1.06 .75 .13 411

Construction of 1-scales on all attribute dimensions insures that the numbers assigned to attributes on each dimension\_will be monotonic with worth on that dimension, but it does not insure that the scaling metrics will be comparable across 'dimensions. Making scaling metrics comparable\_ across dimensions involves operations called relative scaling (Raiffa, 1969).

4 i

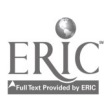

The use  $\sigma$  assessment techniques based upon BRLTs, such as that used in MAUD, effectively carries out relative scaling simultaneously with the assessment of value-wise importance of each dimension; In this case, one does not need to consider separate techniques for relative scaling. The  $\lambda_1$  values assessed in EIRLT-based procedures axe suitable for direct Combination with I-scaled attribute values, providing that the  $\lambda_1$  values were assessed on the same I-scales as the attributes themselves. However, some direct methods for assessing value-wise importances of dimensions do assume that the values of the attributes on the dimensions are fully relatively scaled. Procedures attempting to accomplish such relative scaling are discussed in Humphreys (1977, section 4.2) but are rather complex:and not currently available in MAUD.

### 3.6 Evaluation of Algorithms for Composition Rules from Level 2a to-Level 1

.

In applications of MAUT, a single algorithm is usually employed to implement the mapping rule between level 2a and level 2 and to implement the composition rules between level 2 and level 1. Huber (1974a,b) classified these algorithms into two principal groups: algorithms making use of clientexplicated parameter values, in which the decision analyst has to ask the decision maker directly or indirectly for all parameter values, and algorithms making use of ooserver-derived parameters, usually with the help of multivariate statistical analyses. MAUD uses exclusively client -explicated parameter values, and only algorithms making use of such parameters are examined here.<sup>12</sup> The input to each algorithm is assumed to be scaled attribute values  $g_i(x_{i,j})$ , and the output to be the utilities of the outcomes  $u_i$ . The notation is that presented in section 3:4. :

# 3.6.1 Additive Rule: BRLT-Based Assessment Methods

This algorithm uses the additive\_comppsition rule Under risky choice deadribed in section 3.6 and is the algorithm used by MAUD. The attribute values  $g_i(x_{i,j})$  input to the procedures must be scaled on I-scales (section 3.5.1). Valiid-WiSe importance weights; relative scaling factors, and: the fi to Ui corrections are determined simultaneously in compound form by the BRIT -based procedure. Early examples of applications using this algorithm are the following: evaluation of hypothetical compact cars (Fischer, 1972b); evaluation of apartments by students (von Winterfeldt & Edwards; 1973a), and the evaluation of cinema films (Humphreys & Humphreys; 1975). In each of these -applications, algorithms using the ERLT-based procedir:e were found to be at least as good or better than algorithms in predicting holistic evaluation of outcomes:

This algorithm forms the basis ror the assessment of value-wise impor-: tance weights within MAUD; .0n theoretical grounda, this technique is preferable to simpler ranking and direct rating techniques; such as those discussed in section 3.6.3 and Edwards' {1977) SMART technique because the

12<sub>5ee</sub> Huber; 1974a,b, and Humphreys; 1977 (section 5.2) for calculations of algorithms making use of observer-derived parameter Valuea.

 $-39$ 

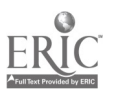

latter do not compensate properly for relative scaling factors and thus are  $\sim$ vulnerable to distortion of assessed weights due to use in inappropriate anchors and scales by the decision maker. Despite this, Raiffa's (1969) original BRLT-based method is little used because it requires a large num- $\sim$ ber of complex tradeQffs to be made between both abstract quantities (Kneppreth et al., 1978). The procedure used within MAUD is computationally much more sophisticated than Raiffa's but provides a much Simpler and Shorter presentation to the user and requires much fewer and simpler assessments. In fact, within a preference structure comprising N attribute dimensions, the decision maker has to make only N-1 simple indifference judgments, fewer ratings than with any other technique, direct or indirect.

MAUD uses its computational to construct a streamlined set of BRLTs, each comparing tradeoffs on only two dimensions but organized within a hierarchical-free structure formed through a cluster analysis of attribute dimensions. A minimum information transfer algorithm is applied within the I-scaled decomposed preference matrix to construct a cluster fusion tree with two branches at each node. The tree underlying the BRLTs presented in the demonstration session reproduced in section 2 possesses the .structure shown in Figure 2;

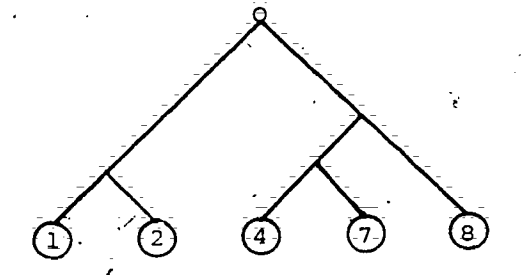

Figure 2. Hierarchical fusion tree for attributes represented in the. deComposed preference structure illustrated in section-2.

> Note. The (nondeleted) attribute dimensions fused in this structure were:

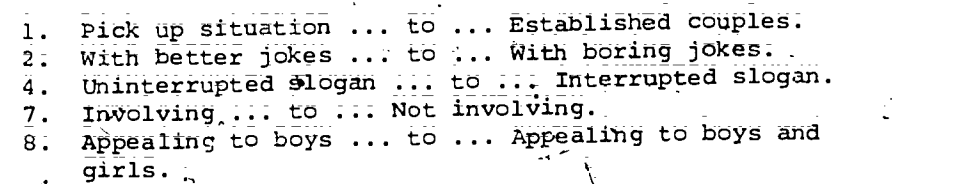

-The BRLT technique is used at'each of the N-1 nodes in the N-attribute fusion tree to compare the subsets of dimensions connected at that node. Computation of A values for each dimension on the basis of the lottery re= sults is then analogous to the computation of probabilities of terminal events in a detision tree: Many possible trees can be formed to link a set , of attribute dimensions. In theoretical terms, all are equally suitable, but it is desirable to construct a tree in such a way that it minimizes the effect Of any violations of value-wise independence

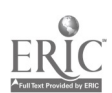

40硅り

The clustering procedure used by MAUD clusters first, those dimensions, or sets of dimensions, that are most highly associated. This clustering procedure possesses two merits. First, in any node, the set of dimensions being compared are more highly associated than any possible combinations of dimensions that have not yet been considered. This helps to generate stereotype items that seem realistic to people. Second, the requirement of weak conditional utility independence is optimized; It 45 important to insure value-wise independence between branches connected at the top of the tree; because incorrect estimates of  $\lambda$  here will affect the  $\lambda$  calculations for many more dimensions than will incorrect  $\lambda$  estimates for branches connected lower down. Note that as one moves up the cluster hierdrchy, the degree of association between the sets of dimensions clustered at each node decreases; thus, hopefully, the lotteries estimating X.weights, involving larger numbers of dimensions have the greater chance of meeting the value-wise independence assumption. The structure of the tree is not visible to the user but is used to direct the sequence of the BRLTs presented by MAUD to the user and the conversion of the probabilities thus elicited from him or her into the  $relative$  importance ( $\lambda$ ) values and the preference (holistic utility) values of items under considerations The following example describes the construe- ' tion of the sequence of BRLTs illustrated in the session with MAUD described in section 2.

Consider the first BRLT constructed. This example contrasted attribute dimensions 1 and 2 by constructing three stereotype alternatives defined in terms of their extreme positions bh the two-attribute dimension.

Alternative'II

Alternative I A cola ad. which scores as

-.'high as the best alternative (Fish and Chip Shop) on attribute dimension 1 . With better jokes)

AND

which scores as high as the best alternative (Fish and Chip Shop) on attribute dimension 2 (pickup situation).

Þ

-A cola ad. -which scores as high as the best alternative (Fish and Chip Shop) on attribute dimension 1 (with better jokes)

BUT

which scores as low as the worst alternative\_ (Bermuda) on attribute dimension 2 (established couples) .

#### 'Alternative III

A cola ad; which scores as low as the.worst alternative (Be rmtda) on attribute dimension 2 (with boring jokes)

#### AND

which scores at low as the worst alternative (Bermuda) on attribute dimension 2 (established couples).

Alternative I is-a best cola ad ttereotype, anchored at the point at which the best alternative within the set under consideration scores on each of the two dimensions:

Alternative III is  $\frac{1}{4}$  worst cola ad stereotype, anchored at the point at which the worst alternative within the set under consideration scores on each

of the two dimensions. Note that in this example Fish and Chip Shop happened to be best on each of dimensions ) and 2, and Bermuda happened'to be worst on each of dimensions 1 and 2.  $\overline{1}$  this had not occurred (if, e.g., Party had scored best on dimension 2, and Hair worst), then these otheralternatives would have been used as anchors on dimension 2 instead.

Alternative II is a compromise alternative, anchored ab the best point On dimension 1 but at the worst point on dimension 2..

Now suppose you had to choose between two options; One, option A, guarantees your compromise alternative II for sure, and the other, option B; gives you a chance of getting best alternaties i, with probability p; or'worst alternative III; with probability (1-p), as shown fh Figure 3.

> Option A (sure thing)

AlternatiVe II for sure

Option B (gamble)

Alternative III -c

Alternative I

# Figure 3. BRLT for attribute dimensions, 1 and 2.

It follows from expected utility theory that if a value p is found for which you are indifferent between the options A and B, then the ratio of p to (1-p) is the same as the ratio  $\lambda_1$  to  $\lambda_2$ , the value-wise importances of the two dimensions. (This result is due to Fishburn; for its derivation, See Rdiffe; 1969; pp; 35-6.)

MAUD uses descending and ascending methods of limits (starting with a descending series) to find this indifference point for the BRLT, as illusdescending section 2.10. In the example, this occurred where  $p = 175$  and<br>trated in section 2.10. In the example, under to the constraint (1-p) = :25; hence  $\lambda_1 = .75$  and  $\lambda_2 = .25$ ; subject to the constraint<br>(1-p) = :25; hence  $\lambda_1 = .75$  and  $\lambda_2 = .25$ ; subject to the constraint  $\lambda_1 + \lambda_2 = 1$ . Similarly, MAUD next constructed a BRLT for dimensions  $4 \text{ and } 7$ , yielding  $\lambda_4 = .15$  and  $\lambda_7 = .85$ , subject to the constraint  $\lambda_A + \lambda_J = 1$ ; The third BRLT was located at the node in the fusion tree<br> $\lambda_A + \lambda_J = 1$ ; The third BRLT was located at the node in the fusion at complex stereotype connected to dimensions  $4$ ,  $7$ , and 8. In order to avoid a complex stereotype alternative involving a composite of dimensions 4 and 7, the dimension that received the highest  $\lambda$  weight within this pair, i.e., dimension 7, is chosen as a delegate for this cluster in the BRLT, yielding  $\lambda \gamma = 0.55$ ,  $\lambda_{\rm B} = 0.45$ , subject to the constraint  $\lambda_7 + \lambda_8 = 1$ .

However; this constraint is not appropriate here; the constraint that should apply is  $\lambda_4$  +  $\lambda_7$  +  $\lambda_8$  = 1, and the  $\lambda$  weights applied to the branches have to be renomalized to take into account that attribute dimension  $7$ , used in the BRLT, only accounts for 0.7 of the value-wise importance to be assigned to the branch consisting of a fusion of attributes 4 and 7, for which it is the delegate.

42

 $\sigma$  r

<u>r</u><br>1940 - Jacob

MAUD therefore makes the appropriate corrections before proceeding to the next BRIT, where the results are similarly corrected, and so on, until all N-1 BRITS have been assessed and all N A values determined, under the N

constraint  $\Sigma_{\hat{L}} \lambda = 1$ .

 $\sim$ 

The final version of the tree, with {uncorrected) assessments and intermediate delegates filled in, appears, for this example, in Figure 4;

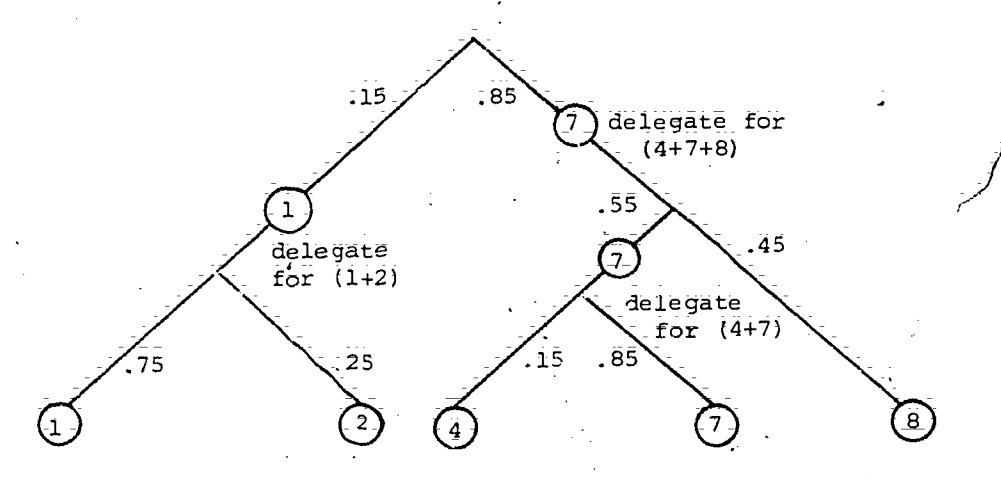

Figure 4. Final version of tree.

After the appropriate normalizations and corrections, the assessed  $\lambda$ Weights constructed from the data represented in this tree are as follows:

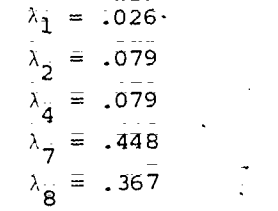

These  $\lambda$  weights are shown in the summary of the MAUD session, reproduced in section 2.10; together with the holistic utility values of alternatives computed through their use in an additive MAUT composition rule.

Multiplicative Rule: BRLT-Based Assessment Procedure. This rule and its use is described in Keeney and Raiffa (1976, chapter 6). The multiplicative rule is used in cases in which the  $\lambda_1$  assessed by a BRLT-based procedure do not sum to 1 over all n attribute dimensions  $(i = 1$  to n). From a con-. joint measurement standpoint, this use of a multiplicative rule is a procedural device to simplify computatiOn. Logarithmic transformation of both sides of the equation are used for the multiplicative forms of the composition rule according to which is most convenient to use, given the nature of the data and the decision-making situation. In situations in which the  $\overline{\text{result}}$ 

of obtaining a worst value on a particular attribute dimension is\_so severe that this worst value is not compensated by best values and on all other attribute dimensions, theh one's best strategy is either (a) to use a multiplicative form of the composition rule, which will delete all outcomes that possess such a value through multiplying them by zero, or (b) to delete all such outcomes as nonstarters before using an additive form of the rule in the evaluation of the remaining outcomes. Strategy b is the strategy recommended for use with MAUD, although a multiplicative procedure will be implemented in future vertions of MAUD to deal with residual problems where marginality is still not satisfied (see section 3.4.3).

# 3.6.3 Non-BRLT-Based Assessment Methods

h

BRLT-based methods; while theoretically optimal, have the disadvaptage that, with the exception of the methods currently used in MAUD, they require some extremely complex assessments from the user. In order to compute a set of  $\lambda$  weights, either a large number of simple lotteries or a smaller number of increasingly complex ones are usually employed, requiring the user to hold in his or her mind descriptions of quite complex stereotype items and noid in his of her mind descriptions. If n is greater than 5 or 6, the<br>make accurate comparisons between them; If n is greater than 5 or 6, the make accurace comparisons. The user usually begins to complain of information overload when required to make comparisons; In view of this problem; some alternative procedures considered by decision analysts are discussed below. They are theoretically suboptimal, usually adopted for their ease of use. They are not employed in MAUD, however, where we took the alternative route of improving the optimal procedure.

compensation Method. This algorithm uses the composition rule under riskless choice described in section 3.3. It has been used by von Winterfeldt and Edwards (1973a) and Aschenbrenner (1975), in both cases in the evaluation of apartments by students under riskless choice. Von Winterfeldt and Edwards described the method as a "direct rating procedure with importance weights" derived from the unstandardized utility functions as described . by Sayeki. (1972) in the framework of additive conjoint measurement."

In this procedure, each  $\lambda^i$  (=wigi) is determined by observing how much the decision maker's holistic U<sub>j</sub> ratings change when values of their (hypo-<br>the decision maker's holistic U<sub>j</sub> ratings changed from worst to best. Conthe decision maker s horiscie by the man changed from worst to best; Con-<br>thetical) attributes on dimensions i are changed from worst to best; Conthetical) activates on the serve from worst (0) to best (1) on dimension 1.<br>sider the effect of switching from worst (0) to best (1) on dimension 1.

According to the conjoint measurement model described in section 2.6;

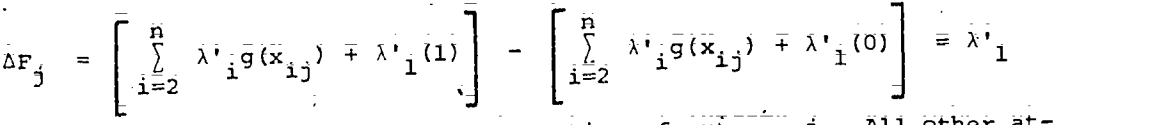

where  $\Delta F_{ij}$  is the change in the holistic rating of outcome ]. All tribute dimensions are similar. All other at-

Aschenbrenner's yersion of the procedure starts with attributes on all dimensions at their worst value, and the decision maker is asked, if he or she had the opportunity to change only one attribute for its best level; which one would he or she choose? He assumed that the attribute chosen

44 **reduces**  $\gamma$ 

will be that which maximizes  $\Delta F_3$ . The question is repeated until all attributes have been changed to their best levels and all dimensions ranked in terms of their value-wise importances. The  $\lambda^{\bullet}$  are then found through direct rating of the importance ratios of the attributes.

As with BRIT-based assessment methods, the  $g_1(x_{1j})$  input to the model must be scaled on I-scales, and value -wise independence is assumed. However, unlike algorithms employing BRLT-based assessment techniques, thig algorithm is not appropriate for use under risky choice, because  $f_1$  to ui corrections  $(h_i)$  are not determined. Von Winterfeldt and Edwards (1973a) found the compensation method to be inferior to a BRLT-based assessment method but superior to a direct rating method.

Direct Rating Method. In typical applications using the direct rating method, the value-wise importance weights  $(W_i)$  are assessed by asking the decision maker for direct ratings. Formally; algorithms making use of this procedure require also the use of a relative scaling procedure to estimate values of  $q_i$  (section 3.4.4), because under the riskless choice  $f_i(x_{i,j})$  =  $w_i q_i [g(x_{i,j})]$ . However, in most applications of MAUT in which direct rating wiyity(xij/). Howevery an more at the not been assessed. Such applications techniques have been used; the  $q_i$  have not been assessed. Such applications have included college admissions (Khlar, 1969), evaluation of medical care research proposals (Gustafson et al., 1971), evaluation of military tactics (Turban & Metersky, 1971), and others reviewed by Huber (1974a). Technically, the additive models used in these applications are incoherent; because values of  $f_i(x_{i,j})$  or  $u_i(x_{i,j})$  cannot be assessed in the absence of values of  $q_i$ . ,,Howeveri they can be made coherent by adding the constant scaling assumption  $q_i = 1$  (i = 1 to n) and then applying an additive composition rule.

The constant scaling assumption seems to be reasonable in many applications of MAUT, because direct rating models incorporating this assumption have often performed quite well in'practice (Dawes & Corrigan, 1974; Huber, 1974a): As would be expected, though, their predictions are inferior to BRLT-based models (Fischer, 1972b; von Winterfeldt & Edwards, 1973a). The apparent efficiendy of these models is due in part to the fact that they have been used in applications in which the constant scaling assumption is reasonable a priori. As a counter example, consider the evaluation of proprietary brands of sweets (outcomes) on the following attribute dimensions:

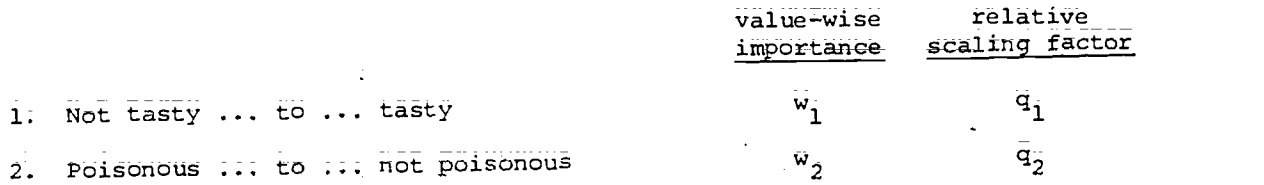

 $\sim$  Direct rating of value-wise importance would, for most people, yield  $\bar{w}_1$  <  $\bar{w}_2$  because preservation of life is more important than having a nice taste in your mouth. However,  $q_1 > q_2$ , because attributes of proprietary brands of sweets range right along dimension 1 but are all squeezed together at the preferred pole of dimension 2 When we consider the products  $w_i q_i = f_i$ , we can see that attribute values on dimension i will dominate the analysis only if  $\bar{w}_1/\bar{w}_2 > q_2/q_1$ .

45.

 $5\bar{4}$ 

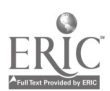

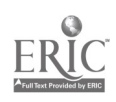

Equal Weights Method. This method is like the direct rating method except that an additional equal weights assumption  $\overline{w}_1 = \overline{w}_2 \dots \overline{w}_1 \dots = \overline{w}_n$  is made. Hence value-wise importance weights need not be assessed. The resulting model is that underlying the Likert scale technique used in a vast number of attitude and personality scaling applications (Edwards, 1957; Dawes, 1972). Despite the strong and arbitrary character of the equal weights assumption, such models have been found quite efficient in MAUT applications (Dawes & Corrigan, 1974), although inferior to a model using a BRLT-based assessment method (Humphreys & Humphreys, 1975). Einhorn and Hcgarth (1975) delineate the situations in Which equal weights methods can always be improved by combining them with appropriate prior information. Using ERLTs is\_one way of gaining such prior information. One reason for the apparent efficiency of the equal-weights model may be the demonstrated insensitivity of additive model compositions to variations in the w<sub>i</sub> values (von Winterfeldt & Edwards, 1973b).

MAUD can provide an equal weight option that allows a user to examine\_ his or her preference structure and the computed holistic utility values of alternative items within this structure before (and without) having to make any assessments within a *A-*weight estimating procedure. This option is convenient but can lead to misleading results\_ when assumptions relative to scaling and equal weights are infringed. It should therefore be used with caution.

46

 $\mathbb{C}^{n \times n}$ 

#### REFERENCES

Allais, M. Le comportement de l'homme rationnel devant le risque: critique des postulats et axioms'de l'école Américaine. Econometrica, 1953, 21, 503-546.

Anderson, J. R., & Bower, G. H. Human associative memory. Washington, D.C.: Hemisphere; 1974,

Arrow, K. J. Social choice and individual values. New Haven, Conn.: Yale University Press, 1952.

Beals, R., Krantz, D. H., & Tversky, A. Foundations of multidimensional scaling. Psychological Review, 1968, 75, 127-142.

Brown, R. V. Heresy in decision analysis: Modelling subsequent : ts without rollback. Decision Sciences, 1978, 9, 543-554.

Brown, R. V., Kahr, A. S., & Peterson, C. Decision Analysis: An Overview. New York: Holt, Rinehart & Winston; 1974.

Bruner, J. S., Goodnow, J., & Austin, G. A study of thinking. New York: Wiley, 1956.

Coombs, C. H.; & Bowen; J. N. Additivity of risk in portfdlioS. Perception and Psychophysics, 1971, 10, 43-46.

Coombs, C. H., & Pruitt; D. E. Components of risk in decision making: Probability and variance preferences. Journal-of Experimental Psychology, 1960; 60; 265-277.

Dawes, R. M. Fundamentals of attitude measurement. New YOrk: Wiley; 1972.

Dawes, R. M., & Corrigan, B. Linear models in decision making. Psychological Bulletin, 1974, 81, 95-106.

Edwards, A. L. Techniques of attitude scale construction. New York: Appleton Century Crofts, 1957.

Einhorn; H. J., & Hogarth, R. M. Unit weighting schemes for decision making. Organizational Behaviour and Human Performance. 1975, 13, 171-192.

Ellsberg, D. Risk, ambiguity, and the savage axioms. Quarterly Journal of Economics, 1961, 75; 643-669.

Fischer, G. W. Multidimensional value assessment for decision making. (Technical report 037230-2-T.) Ann Arbor: Engineering Psychology Laboratory, University of Michigan, 1972a.

Fischer, G. W. Four methods for assessing multiattribute utilities: An experimental validation. (Technical report 037230-6-T.) Ann Arbor: Engineering Psychology Laboratory; University of Michigan, 1972b.

47

υő

Fishburn, P. C. Utility theory for decision making. New York: Wiley, 1970.

 $\, \alpha$ 

Fishburn, P. C., & Keeney, R. L. Seven independence concepts and continuous multiattribute\_utility functions. Journal of Mathematical Psychology, 1974, 11, 294-327;

Huber; G. P. Multiattribute utility models: A review of field and field-like studies. Management Science;  $1974a$ ,  $20$ ,  $1393=1402$ ;

Huber, G. P. Methods for quantifying subjective probabilities and multiattribute utilities. Decision Sciences, 1974b, 5, 430-458.

Humphreys, A. R., & Humphreys, P. C. An investigation of subjective preference orderings for multiattributed alternatives. In D. Wendt & C. Vlek (Eds.), Utility, probability and human decision making. Dortrecht: Reidel, 1975.

Humphreys, P. C. Application of multiattribute utility theory. In H. Jungermann & G. de Zeeuw (Eds.), Decision making and change in human affairs. Amsterdam: D. Reidel, 1977.

Humphreys, P. C. Decision aids: Aiding decisions. In L. Sjoberg, T. Tyszka,<br>Humphreys, P. C. Decision aids: Aiding decisions, Inchester Lund: &.J. A. Wise (Eds.), Decison\_anaIyses and decision-processes; Lund: Doxa; 1980.

Katz, J. J., & Fodor, J. A. The structure of a semantic theory. Language, 1963, 39, 170-210;

Keeney, R. L. Multi-dimensional utility functions: Theory, assessment and : application. (Technical report no. 43.) Cambridge, Mass.: Operational Research Centre, MIT; 1969;

Reeney,  $R_i$   $L_i$  Utility independence and preference for multiattributed consequences. Operations Research, 1971; 19, 875-893.

Keeney, R. L., & Raiffa, H. Decisions with multiple objectives: Preferences and value tradeoffs. New York: Wiley, 1976.

.Khlar, D. Decision making in a complex environment: The use of similarity judgements to predict preferences. Management Science, 1969, 15, 595-618.

Krantz; D. H., Luce, R. D., Suppes, P., & Tversky, A. Foundations of measurement (Vol. 1). New York: Academic Press, 1971.

Luce, R. D.; & Raiffa, H. Games and decisions: Introduction and critical survey. New York: Wiley, 1957.

MacCrimmon, K. R., & Siu, J. K., Making trade-offs. Decision Sciences, 1974, a, 680-704.

Marschak, J. Decision making: Economic aspects. International Encyclopedia of the Social Sciences, 1968,  $4$ , 42-55.

Raiffa, H. Decision analysis: Introductory lectures on choices under uncertainty. Reading, Mass.: Addison-Wesley, 1968.

 $-57$ 

Raiffa, H. Preferences for multiattributed alternatives. Santa Monica: The Rand Corporation, 1969. (Memorandum RM-5868-DOT/RC.)

Savage, L. J. The foundations of statistics. New York: Wiley, 1954.

- Sayeki, Y. Allocation of importance: An axiom system. Journal of Mathematical Psychology; 1972, 9, 55-65.
- Slovic, P., & McPhillamy, D. Dimensional commensurability and cue utilization in comparative judgement. Organizational Behavior and Human Performance, 1974, 11, 172-194. G.
- Slovic, P., & Tversky, A. Who accepts Savage's axiom? Eugene: Oregon Research Institute Bulletin,  $1974$ ,  $14$  (12).
- Turban,  $E_r$ , & Metersky, M. L. Utility theory applied to multi-variable system effectiveness evaluation. Management Science, 1971, 17, 817;
- Tversky, A. Intransivities of preferences. Psychological Review, 1969, 76, 31-48.
- Winterfeldt, D. von, & Edwards, W. Evaluation of complex stimuli using multiattribute utility procedures. (Technical Report 011313-2-T.), Ann Arbor, Mich.: Engineering pgychology Laboratory, University of MiChigan, 1973;

 $\overline{49}$   $\overline{59}$ 

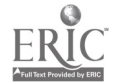

#### APPENDIX A

#### PROGRAM DOCUMENTATION

MAUD is written in BASIC for the IBM 5110 system, using the display screen for input and output.

# Screen Manipulation on the IBM 5110

The screen\_is treated as a record I/O file. It is opened using the device number '002';

e.g., 0075 OPENFILE FL5, '002', ALL

where ALL Specifies both read and write operations.

The system allows manipulation of the top 14 lines of the screen; with a maximum of 64 characters per fide. Data can be written on the screen using WRITEFILE or REWRITEFILE statements and read using the READ statement. When addressing the screen, the first character position and the length of the I/O string both haVe to be Specified; When necessary, the final position of the pointer can also be specified;

e.g., 0225 WRITEFILE USING 130, FL5, Title for this session' 0130 FORM POS129, C25, POS154 0140 READFILE USING 150, FL5, TO 0150 FORM POS154,C60.

### The Internal Layout of MAUD

MAUD comprises three programs:

MAUD--is the main program. It elicits choice alternatives and attribute dimensions. In addition, it also checks ratings of alternatives on dimensions and elicits ideal points on each dimension.

BRLT--computes lotteries for assessing value-wise importance of dimensions, computes preference values for choice alternatives; and computes cluster correlation.

LOG--produces a hard copy of the summary.

#### Data Files

 $\bullet$ 

 $\vec{c}$ 

Ĩ

J

MAUD has four data files:

Fl--stores titles and control values.

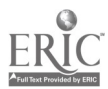

51

 $5\overline{9}$ 

F2--stores\_a matrix containing the names of choice alternatives and two other matrixes containing the names of poles of attribute dimensions;

F3--stores control values;

'F4--stores data. The file is three records long;

Fl; F2, and F3 are sequential files. They can be accessed by using an OPEN statement;

e.g.; OPEN FL1,  $EB0'$ ; 4; F1'; IN; IOERR 6990.

FR is a record-oriented file. It is accessed by using the OPENFILE statement;

e.g., OPENFILE FL4,  $ESO'$ ;7;  $F4'$ ; IN; IOERR 6990.

# Details of File Storage-

Fl contains seven variables.

T\$: title of the session (maximum 60 characters lung)

- S\$: generic name for all items under consideration in'singulat form  $(maximum 30$  characters long)
- P\$: generic name for all items in plural form (maximum 30 characters long)
- number of attribute dimensions  $(J_{\text{max}} = -20)$ ĴΞ.
- N1: number of choice alternatives (N1  $_{\text{max}}$  = 8)
- N2: number of successful mappings of attribute dimensions  $(N2 \text{ max} = 8)$

K2: error flag

F2 contains three matrixes.

A\$: contains names bf choice alternatives (maximum 30 characters each)

B\$ and C\$: contain poles of attribute dimensions (maximum 30 characters each)

F3 holds seven matrixes.

- H: status codes for attribute dimensions (negative if the dimension has been deleted)
- S: standard deviatiOns of ratings on attribute dimensions

52

B: positiOnS of ideal points on attribute dimensions

W: weights of attribute dimensions

- U: utility values for items (range between 0 and 1, negative if not yet computed)
- L: lists of branehet Of nodes in utility hierarchy
- Y. sums of ratings on attribute dimensions

F4 holds three records consisting of a single matrix each.

- Z (record 1): stores the ratings Of choice alternatives\_on each attribute dimension (values are between 1 and 9)
- X (record 2): stores the value of each choice alternative on each attribute dimension
- R (record 3): stores the correlation coefficient between attribute dimensions

#### Details on MAUD

#### MODULE 1:

Lines 195-795: Parameter used  $+$  N1 (which counts the number of choice alternatives under consideration,  $\frac{Nl_{max}}{N}$  = 8). This module deals with input of title (T\$). generic name: in singular form (S\$) and plural (P\$); and choice alternatives (A\$(1)--where I is an index between 1 and N1). Line 520 checks that NI is  $\leq$  to 8. Finally, the module displays all the choice alternatives entered by the 'user.

\* End of module.

#### MODULE 2:

Lines 800-1165: Parameter used - NI: This module deals with changes (if any) in choice alternatives. Lines 880-990\_change the nave Of a choice alternative. Lines 995-1095 delete a choice alternative. Lines 1100-1165 add a choice alternative to the list. \* End of module.

ŧ.

61

#### MODULE 3:

Lines 1170-1820: Parameter used  $\frac{1}{7}$  J (which counts the number of attribute<br>dimensions,  $J_{\text{max}} = 20$ ): dimensions,  $\vec{\theta}_{\text{max}} = 20$ ).<br>This module deals with elicitation of attribute dimensions poles (stored in E§(J) and CS(J)--where J is the index of each attribute dimension):

# MODULE 3 (continued) :

At line 1270, the module calls a subroutine:\_ RANDOM TRIAD GENERATOR (lines 5375-5420), which randomly picks out triads Of choice alternatives and stores their indexes in a G array  $(G(1)$ ,  $I=1$  to 3). Lines 1285-1320 present those three alternatives and stores them in an  $\overline{X}$ \$ array ( $\overline{X}$ \$(1), 1=1 to 3): Lines 1580-1820 elicit the attribute dimension. Each dimension consists Of two poles, i;e:, B\$(J) and C\$(J). \* End of module.

#### MODULE 4:

Lines 1830-2200: Parameters used - N1 and J.<br>This module elicits values of Z(1,J)--between 1 and 9, where I is the index of each choice alternative  $(I=1)$ to N1) and J is the index of the current attribute dimension being assessed.

\* Ehd of module:

#### MODULE 5

Lines 2220-2525: Parameters used - J and H(J).<br>This module allows the user to make alterations by either changing the ratings or canceling the scale altogether. Changes are dealt with by a subroutine: CHANGE RATINGS<br>(lines 8270-8410).

(lines 8270-8410),\_ Changing the scale will take the user back to the previous

module.<br>Canceling the scale will take the user back to MODULE 3; the status,  $H(J)$  is assigned the value -299.

If there is no alteration to be made.  $H(J)$  remains 0 and the program carries on to the next module.

\* End of module.

#### MODULE 6:

Lines 2530-2895: Parameter used +.J.<br>This module elicits ideal points for each attribute dimension  $J$  with poles  $B\bar{S}(J)$  and  $CS(J)$ . The value of the ideal point is stored in R(J)--where the range of the scale is between 1 and 9.

End of module.

## MODULE 7:

Lines 2920-2933: Parameters used  $+$  J and  $H(3)$ .<br>This module allows the user to change the ratings of the<br>ideal point ( $B(3)$ ) or cancel the entire scale. ideal point (B(J)) or cancel the entire scale. Changes are dealt with by the subroutine: CHANGE RATINGS<sup>Y</sup> \_\_ (lines 8270-8410).<br>Changing the rating will take the user back to the previous

module.

 $62\,$ 

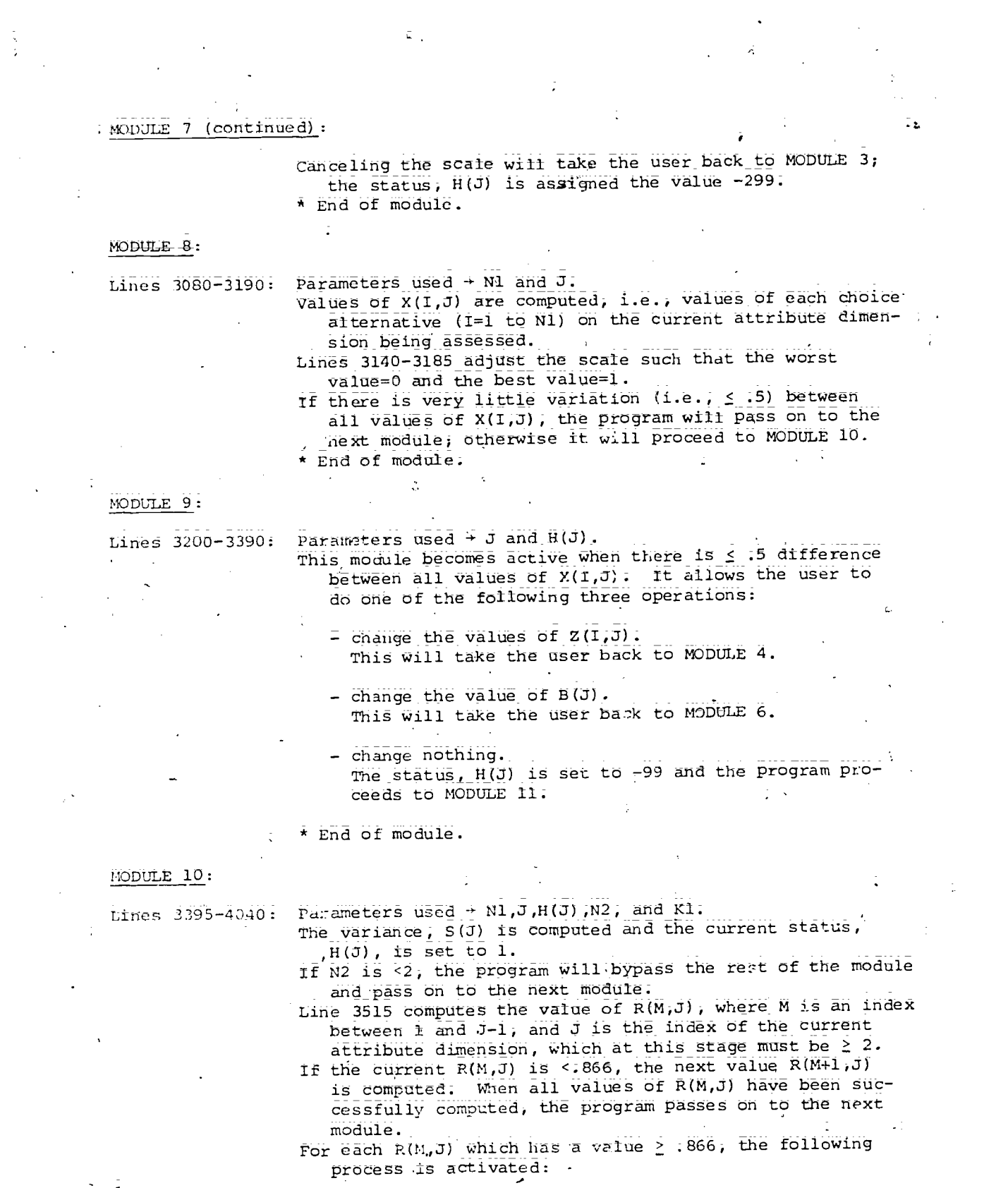

55

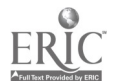

 $\frac{1}{2}$  and  $\frac{1}{2}$ 

 $\sim 10^6$ 

 $\vec{0}\vec{3}$ 

 $\label{eq:2} \frac{1}{\sqrt{2}}\int_{0}^{\infty}\frac{1}{\sqrt{2}}\,d\mu_{\rm{eff}}\,d\mu_{\rm{eff}}$ 

Lines 3530-3745 check with the user whether or not a change is required. If the response is negative, the program will increment M by 1 and compute the next value of

R(M,J). If the response is affirmative (i.e., the two attribute dimensions being analyzed have similar meaning), the following submodule is activated:

Lines 3755-4040 conduct a constructivist solution. Ki is incremented by 1 ( $K1$  is a count for the number of attri-<br>bute dimensions.  $K1_{max} = 20$ ):

bute dimensions.  $K1_{max} = 20$ ):<br>The current status,  $H(Jx)$  is set to -M,  $H(M)$  is set to -J,

and N2 is decreased by 2. A new attribute dimension is created, and the poles are stored in  $B(3)$  and  $C(3)$ :

The program goes back to MODULE 4.

\* End of module.

#### MODULE IL:

Lines 4045-4160: Parameter used  $\rightarrow$  N2.<br>If N2 is <2, the program will bypass the rest of the module and go back to MODULE 3.

This module gives the user the option of viewing a summary of progress to date by chaining to LOG;

if no Summary is required, the program passes on to the next module. :

\* End Of module;

#### MODULE-12\_:

Lines 4165-4495: Parameter used  $\overline{+}$  J. This module alloWS the user to add another dimension to the list. J is incremented by 1 ( $J_{max}$  = 20), and the program goes back to MODULE 4. If the user does not wish to carry out this process, the

program passes Oh to the next module. End of module;

#### MODULE 13:

Lines 4500-4630: Parameter used + N2:<br>If N2 is <2, the program bypasses the rest of the module and goes back to MODULE 3. The module allows the user to elicit another dimension; this process is carried out by going back to MODULE 3. If the response is negative, the program will pass on to the .next m6dule; \* End Of module.

#### MODULE 14-:

Lines 4640-4740: This module allows the user to investigate preferences between alternatives, i.e., U Values;. The program will chain to BRLT.

56

 $64.$ 

#### MCDUbE 14 (continued).:

If this process is not required; the user will\_have the option of saving the data for future use. This uses  $\mathcal{P}_{\mathcal{P}_{\mathcal{A},\mathcal{C}}}$ the subroutine: FILE DATA (lines 5426-5500); \* End of :i.odule.

END OF MAUD

# Subroutines in MAUD

ĵ.

RANDOM TRIAD GENERATOR (lines' 5375 -5420)

This subroutine generates three different numbers between 1 and N1 and stores those numbers in a G array.

FILE DATA (lines 5426-5500)

This subroutine files data in FL1, FL2, FL3, and FL4. (For more information on file storage, see "Details of file storage," p. 52.

DISPLAY ALTERNATIVES (lines 7680-7715)

This subroutine displays choice alternatives between 1 and Nl.

CHECK NUMERIC INPUT (lines 7900-7970)

This subroutine checks that numeric input is within range.

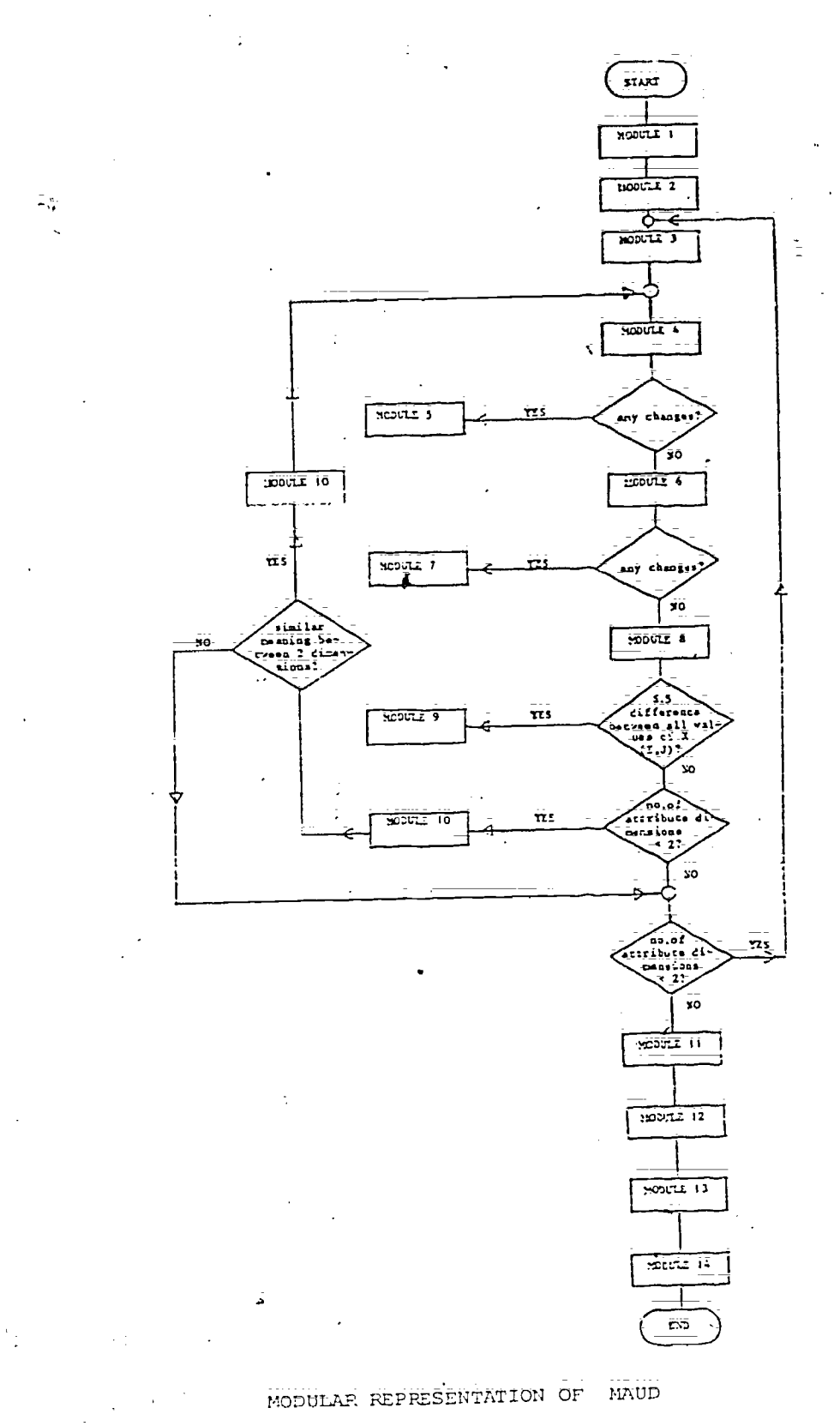

58

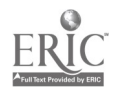

## PROGRAM LISTING OF MAUD

APPENDIX B

0010 REM<br>0015 REM \*\*\*\*\*\*\*MAUD \*\*\*\*\*\*\*\*\*\*\*\*\*\*\* 0020 REM 0024 REM 0025 USE T\$60.;\_5530P\$30 0030 USE C,J,NI,N2,82,54... . . . . . . . . . 0035 USE A\$60(20);B\$60(20),C\$60(20)<br>0040 USE Z(20,20);X(20,20);R(20,20);U(20),L(20);Y(20);V(20)<br>0045 USE H(20),S(20);B(20);W(20);U(20),L(20);Y(20);V(20) 0050 DIM 2\$64,Y\$64,X\$64A464E464 0051 FORM POS1,C 0052 FORM POS65,C 0053 FORM POS129,C 0054 FORM PO5193,C 0055 FORM R05257;C 0056 FORM P0S321;C 0057 FORM POS385,C 0058 FORM ROS'l9;C 0059 FORM P0S513,C 0060 FORM POS577,C 0061 FORM POS641,C 0062 FORM POS705,C 0063 FORM ROS769,C 0064 FORM POS833,C 0068 FORM POSP;C ...<br>0069 FORM POS895,CI 0069 FORM POS895iCI 0075 OPEN FILE FL5;'002';ALL 0076 S1=20<br>0077 REM \*\*\*\*\*\*\*\*\*\*\*51 IS MAX NUMBER OF ATTRIBUTES \*\*\*\*\*\*\*\*\*\*\*\*\*\*\*\* 0078 S8=4 0079 S9\*8.... .....<br>JASO REM.S8 AND S9 ARE MIN AND MAX NUMBER OF ALTERNATIVES \*\*\*\*\*\*\* 0081 P9=1<br>0082 REM <del>> ++++</del>+PRINTER ON CODE\*\*\*\*\*\*<br>0094 Z\$='P!aase type YES; or NO' 085 1\$,=' Es=' Press EXECUTE to proceed' :190 IF GE1 6010<br>.921 IE GE2 0070<br>:392 IE GE3 0070<br>0093 00888 9100 IF C=1 GOTO 4995<br>IE C=1 GOTO 5300 IF C:-= 3070 5215 RET <del>I I I I Announce computerial already</del> on file ;<br>PE<sub>IN</sub>T Tip you mant to use material already on file ; 0104 IF 07-1YES' GOTO 6000<br>0105 IF C+-100' GOTO 109 0106 PRINT  $0107$  print  $_{\odot}$   $_{\odot}$ 0108 GOTO 102<br>0109 PRINT 0109 PRINT<br>0113 REM <del>New</del> INITIALISE <del>UWW</del> 0114 31.1:'UB 8000 0115 N1=0<br>0120 N2=0 0120 N7=-0 0125 MAT Z=(0) U130 MAT X=(Q) 01372 hAT R=(0)

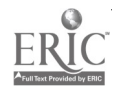

0400 Q\$='can be Whatever you like, so tong as YOU know what you' 0401 REURITEFILE USING 54,FL5,W\$<br>0402 REURITEFILE USING 55,FL5,'Wean. You should put in'<br>0403 PEWRITEFILE USING 404,FL5,P\$,'Which are available now,' 0404 EORM POS281,C16,X,C. . . . . . 0405 Q\$='as well as others that you want to think about.<br>O406 REURITEFILE USING 56,FL5,Q\$<br>O407 REURITEFILE USING 58,FL5, Keep the description of each' 0408 REURITEFILE USING 409;FL5;S\$ 0409 FORM POS478,C<br>0410 REURITEFILE USING 59,FL5, short; type just one or two words. |<br>0411 REURITEFILE USING 61,FL5,E\$ 0412 READFILE USING 69,FL5,0\$ 0413 GOSUB 8000.<br>0419 REURITEEILE USING 420,FLS, Please type in the name of a',S\$ 0420 FORM POS129,C29.X;C30 ...<br>0425 REURITEFILE USING 430,FL5;'you want to consider' 0430 FORM POS193,C30 04:5:j Ni=N1+1 0440 REURITEFILE USING 445,%5,'Its name is 0445 FORM POS321,C11,POS333 0450 READFILE,USING 455,FL5,A4(N1) 0455 FORM\_P05333,C30 0465 IF N1=58 GOTO 505 0475 REURITEFILE USING 480, FLS, Now the next , ST 0475 REURITEFILE USING 480;FL5, Now the next', S\$ 0480 FORM POS129,C15,X,C30 0485 REURITEFILE USING 490,FC5;'you want to consider\* 0490 FORM POS193,C20 050D GOTO 435 Ť 0505 GOSUB 8000<br>0520 IE N1<59 GOTO 550 0525 REURITEEILE USING 530,FL5,'You have considered the'<br>0530 FORM PCS85:C25:PO520, bid in the constant service. CS30 FORM PCS65.C25;POS90.<br>1535 REURITEFILE USING\_540,FL5,'maximum number of',PS 0540 FORM PCS90,C17,X,C30<br>0545 GOTO 675 5+5 GOTO 675<br>550 REWRITEFILE USING 555,FL5, Is there another ',S& 0555 EORM PCSI25,C17,C30<br>0550 REWRITEFILE USING 565,PLC 'you want to consider?' 565 FORM\_POSIRI,024,200,200,200,3<br>560 READFILE \_USING 585,FLC,00<br>565 FORM POSCI5,C30<br>580 IF GBA (237) GOTO 625 REWRITEFILE USING 445,FL5,IIts name IS READFIE USING 455,P.5,A3(N1) 6520 GOTO 505<br>0625 IE O9='115' GOTO 66'<br>0630 REWRITEFILE USING 365,FL5:ZJ 0635 REAOFILE\_USING 375,FL5,C)  $-6640$  GOSUP 8000. 0,655 GOTO 590<br>0,655 GOTO 590 36ou GOSUB eon 0675 REURfTEFILL USING 630,FL5.P2;'under consideration' <sub>2</sub>80 FORM POS129,X10,C18.X;C30 0∂ව P=122<br>06°K GOSUB 7600 0745.P=P+12P

 $\overline{68}$ 

 $\sim$   $^+_1$ 

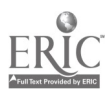

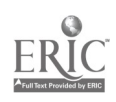

0750 PI#P+3H<br>0755 REWRITE<br>0760 FORM\_PO P1=P+34.<br>REURITEEILE USING 760,FL5, Do you want to change anything anything ?' **Andr** ?'FORM\_POSP;C33:POSP1\_\_\_\_\_\_\_ 0765 READF1LE\_OSING 770;FL5;Q\$ 0770 FORM POSP1.C30  $\mathbb{C}^2$  $\ddot{\phantom{a}}$ 0773 GOSUB 8000<br>0775 IF Q\$='YES' GOTO 800<br>0780 IF Q\$='NO' GOTO 1170<br>0785 REWRITEFILE USING 365,FL5,Z\$  $\mathcal{L}$ 0790 READFILE USING 375,FLS,Q\$ 0795 GOTO 775<br>0800 REM HHHH USER\_WANTS TO CHANGE SOMETHING HHH 0805 REURITEFILE USING 54,FL5, To you want <u>to ---- ...</u><br>0615 REURITEFILE USING 820.FL5, (1) Change the name of a ',S\$ 0820 FORM POS321,X5,C22,X,C30<br>0025 REURI<u>TEFILE</u> USING 830,FL5, (2) Remove a ,S\$ 0030 EORM POS385,X5,C13,X,C30<br>0035 REURITEEILE USING 840,FL5,\*(3) Add a\*,S\$ 094, FORM PO9449,X5,C10;X;C30<br>0042 Q\$='Please\_type\_in 1, 2, or 3 :<br>0043 REURITEFILE USING\_850,FL5;Q\$ 0050 FORM POS577,C27,POS605 0052 P=1 0055 READFILE USING 136,rLs,Q1-  $\mathcal{S}_{\mathcal{Q}}$ 0660 FORM POS605,C1 0065 GOSUR 8000<br>0880 REM ### CHANGE A NAME ###<br>0835 IE\_Q\$\*'1: GOTO 995 0000 P=P+128 .<br>0007 P=P+128 . REURITEFILE USING 895;FL5; What is the number of the ',S\$ 0886 GOSU0\_7680 0095 PORM POSH, C25, C30  $\lesssim 1$ 0397 P=P+64<br>0298 P1=P+20 P1=P+20<br>PEWRITEFILE USING 905,FL5,'you want to change?' L FORM\_P0SC19,POSRI P=P+64-<br>21=P+12<br>REUGITEFILE USING\_975,FL5; New name :'' PCS:,E12,POSP1 98' o  $\sim$ <sup>=</sup> === AN ITEM 00:1 1100 5D&CI.4\_7=1) 7EWPITEF:'\_E USING 89:-..,Flf5;.Uhat is' the' dumber of tte  $\frac{1}{1612}$   $\frac{p}{p} = p + 34$ <br> $\frac{p}{p} = p + 34$ 1612 P1=P+19<br>1615 REWRITEFILE USING 1020,FL5, yeu want to remove?' EDRM.POGP.CIS,POSPI<br>GOSUR 7908... -1070 IF\_I=M1 GOTO\_1090<br>1075 FUR J=1 TO M1-1<br>1090 ሸ1(!)∋A1(!+1) NrXT J 1,11-,N1-1

 $\sim$  $\zeta$ 

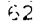

- 1

69

k.

 $\overline{\mathbf{r}}$ 

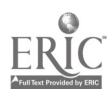
$\ddot{\phantom{a}}$  $\mathcal{H}^{\pm}$ 1095 60TO 660<br>1100 REM HPHHHHH ADD AN ITEM HHHHHHH<br>1105 IF 062'3' 60TO 755<br>1106 IF N1=59 60TO 525 1107 605UR 7380  $1108 P = P + 128$ 1110 N1=N1+1 I115 IE N12S5 60T0 525 1120 REURITEFILE USING 1125;FLS; Please type the hame of the 1;54 1125 FORM POSP, C28, C30 1127 P=P+64 1130 REURITEFILE USING 1135,FL5, JOB you want to abe 1135 FORM POSP.C 1140 N\$=CHR(N1)  $1142$   $P = P + 64$  $1143 P1 = P + 10$ 1145 REURITEEILE USING 1150;ELS; :(';N\$;')' 1150 FORM POSP, C1, X, C1, X, C1, POSP1 : 1155 READFILE USING 1120, FLS, ATCR15 1120 FORM POSP1, C30 1171 J=0  $\mathcal{L}^{\mathcal{L}}$  , where  $\mathcal{L}^{\mathcal{L}}$  is the contribution of the contribution of 1172 GOSUB 8000<br>1173 BRINI 'You are now going to be asked about differences'<br>1174 BRINI 'Detween ';P\$;': Try to think about differences'<br>1175 PRINT 'Which are important to you in making your decision:<br>1176 PRINT 'Which are 1172 GOSUR 8000 1124 PRINT **SIES PRINT** :155 RÉDRITEFILE USING 84,FLS.E∳<br>1123 RÉADRILE SEING 89,FLS.Q∳ 1127 READFILE USING 69,FL5,Q\$<br>1125 Jelei<br>1287 Design 2000<br>1288 IELUIEL-2000<br>1288 IELUIEL-2000 1250<br>1210 SEURITERILE USING 1215,FL5, Attribute dimension storage<br>1210 SEURITERILE USING 1225,FL5, space full:<br>1295 Design Preic 1220 09510 1099<br>1250 0951Can You specify a Way in Which one of these.<br>1250 REWRITERILE USING 53,FLS,Q%<br>1270 GOSUR 5375 1275 REM\_\_----------------------1200 P=193 1205 FOR 1=1 TO 3 1290 NS=CHR(1) 1295 P=P+64 1300 E=C(I) 1305 REURITEFILE USING 1310, FLS. (1, N&, ) , A&(E) 1310 FORM POSP; C1, X, C2, X, C1, X, C30

 $\overline{70}$ 

 $\rightarrow$ 

ī.

÷

بيا

 $\overline{6}3$ 

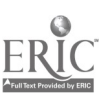

 $\frac{1}{2}$ 

 $1315$   $X4(1) = 44(E)$ 1320 NEXT I<br>1325 Q\$='is different from the other two (in a way that matters' 1330 REURITEFILE USING 59,FC5,Q%<br>1335 Q\$= to you now)? Please answer YES or NO<br>1335 Q\$= to you now)? Please answer YES or NO<br>1337 REWRITEFILE USING 1340,FC5,Q\$<br>1340 ED&N POST77,C55,FC50,033 1345 READFILE USING 1350, FLS.04 1355 REDRITEFICE USING 64,FL5,Y&<br>1360 IF 082'NO: GOTO 1385  $1355$  FOR I=1 TO 16 **1370 PRINT** 1375 NEXT I 13.0 ME21<br>1385 IF Q\$= YES GOTO 1410<br>1385 IF Q\$= YES GOTO 1410<br>1390 REWRITEFILE USING 365,FL5,74<br>1395 REWRITEEILE USING 1400,FL5,Y\$  $\mathcal{L}_{\rm{max}}$ 1400 FORM POSS13, C63 1410 REURITEFILE USING 1415; FLS; Uhat is the number next to the 1425 EDRM PDS673, C 1430 EENGLOPPIRING 1435,FLS,S\$;'that differs ?'<br>1430 REWRITEEILE USING 1435,FLS,S\$;'that differs ?'<br>1440 READFILE USING 1445;FLS.C\$ iuuo READFILE OSING 1445,FLS.c\*<br>1445 FDRM POS721.C 1950 Q\$=STR(C\$,1,1)<br>1952 IF Q\$<'1' GOTO 1965<br>1952 IF Q\$<'1' GOTO 1965<br>1955 IF Q\$>'3' GOTO 1965  $\frac{1}{4}$ 1457 DENOMINA)<br>1460 GOTO 1490<br>1553 REURIFEFILE USING 1470,FL5, Plaase type I ; 2 or 3<br>1470 FORM-POL 742,C28,PO5727<br>1475 PEADFILE USING 1480,FL5,C4<br>1475 GOSUA E4900<br>1475 GOSUA E4900<br>1475 GOSUA E4900<br>1475 GOSUA E4900  $1457$  D=NUM(03) 1979 GOIN 1980<br>1979 GOBUR 2000<br>1975 GABINEFILE USING 1910,FLS,Q4,X4(D)<br>1970 FEWRITEFILE USING 1910,FLS,Q4,X4(D)<br>1970 GORN POSITFILE USING 1920,FLS, is different from !'<br>1977 GORN POSITF,C20<br>1977 GORN POSITF,C20 TELE BEGRINALLE USANG 1920/PCD, 1931/11/11<br>1935 POR Tel TO.3...<br>1939 POR Tel TO.3...<br>1939 POR Tel GOTO 1575<br>1949 IF CEL GOTO 1565<br>1949 REUPITÉRILE USING 1850.EES;X4(1), and<br>1958 REUPITÉRILE USING 1850.EES;X4(1), and<br>1958 R  $\sim 1$  . 1555 : CH1. 1530 GDIO 1575<br>1535 REUNITELILE USING 1570, FLS, X4(1) 1570 FORM POS237, C30 iszs NEXT 1<br>isan d≄≡'in net mace than three words each time; please describe' icae ya= in net-mece.xhan xnree.werds each time<br>1595 BEWRITEFILE USING 56;ELG.01<br>1520 Q9='hou the three differ from each other.<br>1595 REWRITEFILE ULING 57;FC5;Q1

64

ក្ត

 $\sim$ 

 $\mathcal{L}$ 

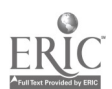

1600 REURITEFILE USING 1805, FLS, First describe ',X\$(D) 1805 FORM POSULP, C15, C30<br>1610 REWRITEFILE USING 1815, FLS. X\$(D), '15 :'<br>1610 REWRITEFILE USING 1815, FLS. X\$(D), '15 :'<br>1830 REGUEILE USING 60, FLS. R\$(J)<br>1830 REGUEILE USING 61, FLS, 'On the other hand, '<br>1830 REGUEILE ng pang  $1640C = 0$ 1845 FOR 3:1.19. 1850 IF 1=10 6013 1890<br>1855 IF (E) 6016 1880<br>1860 REWAL - LASS USING 1885,FLS,X\$(I), and  $\overline{155}$   $\overline{6}$   $\overline{6}$   $\overline{8}$   $\overline{8}$   $\overline{7}$   $\overline{0}$   $\overline{8}$   $\overline{7}$   $\overline{5}$   $\overline{5}$   $\overline{6}$   $\overline{8}$   $\overline{8}$   $\overline{7}$   $\overline{5}$   $\overline{6}$   $\overline{8}$   $\overline{8}$   $\overline{8}$   $\overline{8}$   $\overline{8}$   $\overline{8}$   $\overline{8}$   $\over$ 1670 C=1. 1675 GOTO 1690 162. BOARTIEEILE USING 1685; FLS; X\$(I), 'are :'  $\mathcal{L}_{\rm{max}}$  ,  $\mathcal{L}_{\rm{max}}$ 1885 FORM POS739; C25; C5 1690 NEXT I 1895 READPILE USING 83;FLS.C\*(J)<br>1895 READPILE USING 83;FLS.C\*(J)<br>1705 REUBITEETLE USING 1710,TLS.'' & Sell resconssiv Rappy with' 1710 FORM POROSS, C30, POSOS3, C20, C30, POSOS COMPANY COMPANY CONTROLLER PLANT PORT 1720 EURN POSB63.C20, POSB83 1725 READFILE USING 1730; FLS; Q\$ 1730 FORM POSB83,C10 1735 IF 048-803, COTO 1730<br>1740 IF 048-YES' GOTO 1825<br>1746 IF 048-YES' GOTO 1825<br>1745 REARTICE USING 375, FLS, 04<br>1720 REARTICE USING 375, FLS, 04 1755 60T0 173 1720 GOSUB 8008<br>1775 REWRITEFILE USING 1780,FLs. Do you want to describe again:<br>1780 EORM.POS193,C30,POS223<br>1785 REWPTEFILE USING 1790,FLS. how.,X4(D)<br>1790 FORM POS193,C30,POS223<br>1790 FORM POS193,C30,POS223<br>1790 FORM POS19 1760 GOSUB 8000  $\frac{1}{2}$ ASTE BOSUBLEMANT<br>ASTE DEENCLAR THROW NOOR A BEALG GOING from<br>1977 BELICLAR THROW NOOR A BEALG GOING from IIII PESSIII<br>1171 GOSUR PEPR<br>1573 REWRITEFILE USING 1957,FLS, IS (KIL SESIR O.R?) 1957 EDR- POST&S.C17, POST87<br>1958 BEADFILE\_951NG.1959;FL5;Q\$ 1959 FORM POST37;C10<br>1959 FORM POST37;C10<br>1960 IF 04='YES' GOTO 1970<br>1963 REWRITEFILE USING 1984;FLS;Z4<br>1963 REWRITEFILE USING 1984;FLS;Z4 1924 FORM POSOSS, C25, POSOS9 1966 FORM PRSSOV, C10 1967 GOLU 1960 1970 605UB 8000

 $72$ 

65

 $\overline{1}$ 

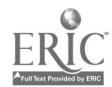

 $\mathfrak{i}_+$ 

1972 QS= It should be possible to give each  $\cdot$  { 1975 REWRITEFILE USING 1975, FLS. 06, S& 1200 Q\$="; "Fating from 1\_to 9 according to its position'<br>1285 REWRITEFILE USING 52,FL5,Q\$ 1990 Q\$= on the scale:<br>1990 Q\$= on the scale:<br>1995 REWRITEFILE USING 53,FLS,Q\$  $2000 P = 193$ 2005 GOSUB 8860 2025 P=211<br>2080 FOR 7-1 TO N1<br>2085 P=P+34 2020 P1=P+44 2100 REURITEFILE USING 2105;FLS, Y# 2109 KEHRITERILE USING 2103,FL3;T%<br>2105 FORM POSP,C42<br>2130 REWRITEFILE USING 2135,FL3; Your rating of ,A\$(I); is :<br>2130 REWRITEE.USING 2145,FL3,T%<br>2140 REALFORM POSP:C3<br>3105 POBM POSP:C3 2165 FORM POSPI, C2 2190 tunn rusr1,02.<br>2150 qi-stR(I\$,1,1) ----<br>2152 IF q\$:'1' GOTO 2165<br>2155 IF q\$:'9' GOTO 2165<br>2155 IF q\$:'9' GOTO 2165<br>2157 2(1,0)=NUM(Q\$)<br>2160 GOTO 220 2160 09:9 4299<br>2172 0:2:12:44<br>2172 0:2:12:44440 type a number between 1 and 9<br>2175 REDPITZEILE USING 2180,FL5.0\$<br>2185 GOTO 2100<br>2195 NEVII<br>2195 NEVII 2200 NEXT I 2210 MT21:24<br>2210 MT21:24<br>2210 MERPA23<br>2215 PLEPA23<br>2225 FORM\_PDEP1CE\_USING 2225;FL5; 4. https://ax<br>2225 FORM\_PDEP1C23,POSP1<br>2225 FORM\_PDEP1C213.pdf<br>2225 FORM\_PDEP1C211.pdf<br>2235 PDRM\_PDEP1C211.pdf<br>2235 PDRM\_PDEP1C211.pdf<br>2  $2210$   $P = P + 64$ 2535 GOSUR 6000 1111 NUMENT TAYLOG ONLY ABAUT-the Scale Below, Ghat pasition<br>2540 QSS Thinking only abaut-the Scale Below, Ghat pasition<br>2545 BEWRITEFILE USING SI<sub>L</sub>ELS.OF 2546 MEWRITECZLE VSING SITELYTY.<br>2550 Q+=100\_ibe.scale Would you like most of all for!<br>2555 REGRITEEILE USING 52,FL5,Qt<br>2560 REGRITEEILE USING 2565,FL5 'an INEAL ';S4<br>2560 REGRITEEILE USING 2565,FL5 'an INEAL ';S4 2089 FORM POS129,C9,C40 2575 P=193 1399 AUSON 0830

÷

t  $\hat{z}$ 

÷

66

73

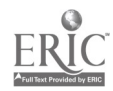

2505 REURITEFILE USING 2590;FLS; Your best possible value is :<br>2590 FORH POS403,C29,POS433<br>2765 READFILE USING 2770,FLS,I\$<br>2770 FORH ROS433,C5 2775 Q\$=STR(1\$,1,1)<br>2795 IE Q\$<11: GOTO 2860<br>2800 IF Q\$<11: GOTO 2860 3803 B(3)=NOW(0\$) 2805 REDRITEFILE USING 2810; FLS; 'Is this atright? ' 2810 FORM POSSOS C17, POS612\_ ... 2820 PERM PUSZ12,C10<br>2825 GOSUR 8000<br>2835 IF Q\$= YES' GOTO 3080<br>2835 IE Q\$= YES' GOTO 2920 2840 REURITEEILE USING 2252, FLS.25 2850 FORM POSS95, C46 2655 6010 2805 AROV BELLINING INTERNATIONAL CONTROLLER<br>2820 EORM POS403.C46<br>2875 Q\$=1Please type a number between 1 and 9:<br>2885 REWRITEEILE USING 2890,FLS,Q\$<br>2885 REWRITEEILE USING 2890,FLS,Q\$ 2890 FORM POSS34;C36<br>2895 GOTO 2585 -----2920 REH ANNARATINGS NOT O.K. \*\*\*\*\*\*\*\*\*\*\*\*\*\*\*\*\*\*\*\* 2925 GOSUF 8000  $2930 P1=1$ 2933 GOTO 8270 3085 GOSU2 8000  $\frac{1}{2}$  $3140 + 547 = 200051 8000E 80$ <br>  $3145$ <br>  $3150$ <br>  $3150$ <br>  $3150$ <br>  $3150$ <br>  $3150$ <br>  $3150$ <br>  $3150$ <br>  $3150$ <br>  $3150$ <br>  $3150$ <br>  $3150$ <br>  $3170$ <br>  $3170$ <br>  $3170$ <br>  $3170$ <br>  $3170$ <br>  $3170$ <br>  $3170$ <br>  $3170$ <br>  $3170$  $\cdot$  .  $3175 \times 25 \times (1,3)$ 3180 NEXT I 3185 X2=X2-X1 3190 IF X2>:5 GOTO 3395. 3195 REN FRAERWANNAMMANNAMMANNAMMANNAMMANNAMMANNAMMANNAMMANNAMMANNAMMANNAMMANNAMMANNAMMANNAMMANNAMMANNAMMANNAM<br>3205 REURITEFILE USING 3210,FLS, There seems to be very little.<br>3205 REURITEFILE USING 3210,FLS, There seems to 3220 EDRM POS95.C30 3225 REWRITEFILE USING 3230,FL5, ordering of ,P\$

71

 $67$ 

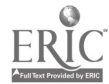

 $\bar{z}$ 

3238 FORM P0S129.C12,X,C30;POS172 3235 REWRITEFILE USING 3240,FL5;'On this scale' 3240 EORM POS172,C15 3245 REURITEFILE USING 3250,FL5,'YeU have the choice of :' 3250 FORM\_P0S257;C30 3255 REWRITEFILE USING\_\_3260;FL5,'1) Changing your ratings 3260 FORM POS389,C29\_POS418 \_ \_<br>3265 REWRITEFILE USING 3270;FL5;'this scale'' 3270 FORM POS418,C30<br>3275 REWRITEFILE USING 328C;FL5; 2) Changing the ideal value'<br>3280 FORM POS453,C30. 3285 REWRITEFILE USING 3290,FL5.'3) Changing nothing' 3290 FORM\_POS517.C30 3295 REWRITEEICE USING 3300,FL5,'P(eaSe type your choice.' 3300 FORM POS641,C27;PU506B 3305 REWRITEFILE USING\_3310;FL5, 1 ,2 or 3 3310<br>3310 FORM POS668,C17;P05685\_ 3315 READFILE USING 3320.FL5.1\$ 3317 GOSUR 8000<br>3320 EORN POS685,CS 3320 EORM POS685,C5<br>3325 IE I\$=:1' GOTO 2540<br>3336 IF I\$=:2' GOTO 2540<br>3335 IF I\$=:2' GOTO 3355 -0<br>3340 REURITEFILE USING 3345,FL5,Y\$ 3345 FORM POS641,C63<br>3350 GOTO 3295 3350 GOTO 3295 3355 REM \*\*\*\*\*\*\*\*\*444444,\*\*\*!\*\*\*\*\*\*1\*\*\*\*\*\*\*\*\*\*\*\*\*\*\*\*\* 3360 REURITEFILE USING 3365;FC5;'OR<br>3365 FORM FOS705,C2<br>3370 REWRITEFILE USING 64,FL5,'Press EXECUIE to proceed' 3375 READFICE USING 3060,FL5,0\$ 3285 H(J)=-99\_ 3390 GOTO 4045 \_\_\_\_<br>3395 REM \*\*\*COMPUTE VARIANCE IN PREFERENCE ORDERINGS\*\*\* 740C 3505 FOP I=1 TD N1 2518 X(1)=((1)+<u>X(I</u>,J)<br>2518 X(1)=((1)+<u>X(I</u>,J)<br>2510 X(I,J)=(X(I,J)-X1)/X2 =;-20 ViJ1=VJ)+X(I,J)t2 UEZD NEASIWI\*V(J)−Ÿ(J)Ŧ2)/N1<br>2030 S(JSEMA)<br>3L30 NEASIWI  $\mathbf{1}^{\frac{1}{2}-1}$ - $\mathbf{1}^{\frac{1}{2}}$  ,  $\mathbf{1}^{\frac{1}{2}}$  ,  $\mathbf{1}^{\frac{1}{2}}$  ,  $\mathbf{1}^{\frac{1}{2}}$  ,  $\mathbf{1}^{\frac{1}{2}}$  ,  $\mathbf{1}^{\frac{1}{2}}$  ,  $\mathbf{1}^{\frac{1}{2}}$  ,  $\mathbf{1}^{\frac{1}{2}}$  ,  $\mathbf{1}^{\frac{1}{2}}$  ,  $\mathbf{1}^{\frac{1}{2}}$  ,  $\mathbf{1}^{\frac{1$ £ës <del>AvalIIIIII</del>I-- **WCUI CHECKING -------**<br>242.5=: T<mark>O J-1</mark><br>33550.2000 3480 FIA,JJEFA.<br>3405 JF H(b):15 G0\*0 3740<br>3400 D150 ......... 3493 FCP I=1 TO N1 \_ ...<br>3500 R1=R1+x(I,J)(Kx(I,H),<br>3505 NEXT I\_\_\_\_\_\_\_\_\_\_\_\_\_\_\_\_ 3505 NEXT I 3510 P1=(N1\*P1-Y(J)),Y(M))/N1  $3515$   $R/\overline{M},j$ )=P1/50R(S(J)xS(M)) 3520 IF P(h;J).E6<u>6 GOTO</u> 3740<br>3521 REN <del>-----------------</del>----3530 ELM ++\*\* CHECK URTII USER ANUUT RATINGS \*\*\*\*

68

 $\bullet$ 

75

٠,

 $\frac{1}{2}$  .

انج.

3535 REURITEFILE USING 3540,FL5,'YOUr preferences for the 3540 FORM\_POS65;C30;POS93<br>3545 REURITEFILE\_USING 3550,FL5,P\$ 3550 FORM POS95;C30\_\_\_\_ 3555 REURITEFILE USING\_3560;FL5,1under consideration terms' 3560 FORM POS129,C29,POS158 ...<br>3565 REURITEFILE USING 3570;FC5, of their ratings on the slate'<br>' 3570 FORM POS158,C30<br>3575 REWRI<u>TEFILE USING 3580</u>,FL5,'ranging from',B\$(M)<br>3575 REWRITEFILE USING 18 ROC377 3580 FORM\_POS193;C14,C30,POS237<br>3585 REURIT<u>EFILE USING 3590,FL5,'to',C</u>\$(M) 3590 FORM ROS237,C3;C30 : ...<br>3595 REURITEFILE USING 3600,FL5, seem very much the same as '<br>3595 REURITEFILE USING 3630F 3600 FORM POS257,C28,POS285 ...<br>3605 REURITEFILE USING 3610;FL5;'your preferences for the' 3610 FORM POS285,C31<br>3615 REWRITEFILE USING 3620,FL5,P\$;'in terms of their rat.ogs' 3620 EDRM POS321,C30,C30<br>3625 REURITEEILE USING 3630,FL5,'on the scale ranging from' 3630 FORM POS385;C28;POS413<br>3635 REURITEFILE USING 3640,FL5,D\$(J) 3640 FORM POS413;C30... ...<br>3645 REURITEFILE USING\_3650;FL5;<sup>1</sup>to',C\$(J)<br>3650 FORM POS449,C4;C30<br>3650 REURITEFILE USING 3660;FL5;'Does this mean that these two'<br>3660 FORM POS513,C30,POS543 ... ............................. Jour Centreprese USING 3670,FL5, scates mean simitar things' 3670 FORM\_POS543;C30.......<br>3675 REWRITEFILE USING 3680,PL5, to you ?<br>3680 FORM POS577;C8;POS586<br>3685 READFILE USING 3690;FL5;Q\$ 3690 FORM POS586,C10- ----<br>3700 IF Q\$='YES' GOTO 3755<br>3705 IF Q\$='NO' GOTO 3730<br>3710 PEWRITEFILE USING 385,FL5;Z\$ 3715 REURITEFILE USING 3720,FL5,Yt 3720 FORM POSS77,C63 3725 GOTO 3675 – ALLAM 3735;FL5,10K<br>3730 REURITEFILE USING 3735;FL5,10K<br>3731 REURITEFILE USING 64;FL5;1PRESS EXECUTE TO PROCEED'<br>3732 READFILE USING 69;FL5;03 3733 GOSUB 2000<br>7735 FORM 208705.C2 3746 VEXI M.U<br>3745 8878 4045 (U. -\_-755 FE --s w- t4r itif wir\*\*\*\*\*\*\*\*Y\*\*\*\*\*ity\*\*\*\*\*f 1755 REA \*\*\*\*\*\* CONSIPUCTIVIST SOLUTION \*\*\*\*  $3757$  Gesup e-Jon 2760 H(J) = -h 3765 N2=N2=1<br>3770 K1=J+1 3770 61=9+1<br>3775 IE K1:S1 6010 3000<br>3795 0010 1210 mloo Hkrix-J 3001 N2 =N2 -I 3910 M1=0 3016 J1=0<br>3820 S270 2620 5. -1) 3825 FOR I=1 TO N1

 $76$ 

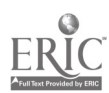

E9

3830 M1=M1+Z(I,M) 3835 j1=j1+Z(I,J) 3840 62F62tZ(I,J)\*Z(I,M) 3845 NEXT I\_\_ .....<br>3850 R1-N1\*S2-J1\*M1 3850 R1-N1\*S2-J1\*M1<br>3855 Q\$≡'O.K. Please type in a word (or phrase of not more than' 3860 REWRITEFILE USING 51,FL5,Q\$  $3\bar{8}5\bar{5}$  Qs='three words) which has the same meining as both'  $\sim$ 3870 REWRITEFILE USING,52,FL5,0\$ 3900 REWRITErILE USING 3905',FL5,B\$(M),'and' 3905 FORM POS129,O30,C4 3910 IE RI≤0\_GOIO 3930<br>3915 REWRITEFILE USING 3920;FL5,B\$(J) 3920 FORM POS163,C30<br>3922 6010 3935 3922 GOTO 3935<br>3930 REWRITEFILE USING 3920,FL5,C\$(J)<br>3935 REWRITEFILE USING 3940,FL5,'Your new words(s) :' 3940 FORM POS257,C20,POS321 3245 READFILE USING 3950, FL5,1\$<br>3950 FORM POS321, C60 \_\_\_\_\_\_\_\_\_ 3950 EORM\_POS321.C60 \_\_\_\_ \_\_ \_\_ .word (or phrase of not more than'<br>3955 Q\$='Nōw\_\_please type in a word (or phrase of not more than' 3960 REURITEFILE USING 59;FL5;Q\$  $3965$  Q\$='three words) which has the same meaning as both' 3970 REWRITEFILE USING 80,FL5,Q\$\_....<br>3975 REWRITEFILE USIGG 3980,FL5,C\$(M) 3980 FORM POS641,O30 3985 IF R1<0 GOTO 4005<br>3990 REWRITEFILE USING 3995,FL5, and ,C\$(J) 3975 FORM PUS672,C3,C30 4000 GOTO 4010 4005 REWRITEEILE USING 3995,FL5, and 195(J)<br>4010 REURITEFILE USING\_4015,FL5,'Your new word(s) :' 4015 FORM POS705,C20,POS769 4i)20 J=K1 ,OS READILE USING 4030,FL5,C\$(i) 31 FOR FCE769,C60 GOT3 1E3:: FE- ....\*\*\*\*\*\*\*\*\*\*\*\*\*\*\*m-\*\*\*\*i.,\*\*\*),.\*\*\*\*\*\*\*\*\* RO PE- ------ NO SIMILAR MEANING PETWEEN -----------<br>25 PE- ------ 2 SCALES OF SIMILAR RAIINGS<br>27 RE- -------2 IF PERSON WANTS A SUMMARY\*\*\*\*\*\*\*\*\*\*<br>27 PE- 12 SCALD 4065<br>22 PE- 22 SCALD 4065<br>22 PE- -------------------------- $\mathfrak{D}$ u  $\mathfrak{D}$ u $\mathfrak{D}$  , you like to he reminded of the information you. , 75 BEC0ITE=ILE USING 52,FL5,Q\$<br>L080 Q\$=162Ωê-PQt…lo…50,far?' – 83 40H5 PEQRITIEILE USING 4090;FL5;Q\$<br>4090 FORM POS129;C19;POS150\_ \_\_ 4110 READFILE USING 4115,FL5;Q\$ 4113 FORM PO5150,C10<br>4125 IF GIY'YES' GOTO 4140 4127 GOSUP 8000 4135 GOTO 4990 5140 IF GOTO 4745 1041 GOSUP 8000 4142 GOTU 4165 4145 REWRITEFILE USING 365;FL5;24

Â.

 $\mathfrak{f}$ 

 $\mathcal{N}_{\rm{max}}$ 

 $\frac{1}{2}$ 

70

 $7\bar{7}$ 

 $\mathcal{F} = \mathcal{F}$ 

" W150 REURITEFILE USING W155,FLS,??<br>"W155 FORM POS129,C63<br>"W140 GOTO T080 H160 GUTO HUBU<br>H165 REH WARRADIRECT ENTRY OF DIMENSION POLES<del>KRAPARARAR</del><br>H175 REURITEFILE USING 4180,FL5,Q4,P\$<br>H175 REURITEFILE USING 4180,FL5,Q4,P\$<br>H175 REURITEFILE USING 4180,FL5,Q4,P\$ 4180 EORN POS1, C39, X, C45 4185 REURITEFILE USING 4190, FLS, differ from each other ? 4190 FORM POS&5, C24, POS90 4230 READFILE USING 4235; FL5; Q\$ 4235 FORM POS90, C10 4235 PEWRITEFILE USING 84,FLS,Y4<br>4255 IF 03-'Y2S' SOTO 4275<br>4255 IF 03-'Y2S' SOTO 4275<br>4250 IF 03-'NO' GOTO 4500<br>4255 REWRITEFILE USING 365,FL5,Y4<br>4260 REWRITEFILE USING 52,FL5,Y4 4270 GOTO.4185 4275 J=J+1. 4320 IF J\$S1 GOTO 1210.<br>4325 Q\$≡'In not more than three oords each time, please descripe 1943 Was in not more than interiors each time, P<br>4335 Qiarings Some of them differ from the others:<br>4385 Qiarings Some of them differ from the others:<br>4385 REWRITEFILE USING 4360,FL5, Some are :<br>4386 EDRN:FLFILE USING 4360 4365 READFILE USING 4370, FLS, R&(J) HOOD NEHPLILE USING NOVELS, MARJ)<br>4395 REDRITEFILE USING 4400;FLS; Uheras others are :<br>4395 REDRITEFILE USING 4400;FLS; Uheras others are<br>4400 FORM POS449;C19;POS469- -:::: HUOS REALFILE USING 4410, FCS, C+(J) 4925 REURITEEILE USING 4430 FLS. this description ?' 08230 FORM\_POS&07;C20.P09627\_ 4440 FORM POS627.C LLED IF OFF YES' GOTO 4455 -451 00308 2050<br>-452 0070 1255<br>-452 0070 1255<br>-453 16.000 1255<br>-453 00308 2000  $\sim 1$ 1:00 PER SILLER REARRANAMENT MARKET REPRESENTED TO PERSON RESERVED TO ANDERE CAR OF RATING SIM. AND DIFF. FR<br>5505 REF 22 HO ANNITIONAL DAY OF RATING SIM. AND DIFF. FR<br>5515 GOSUE 5:00<br>4530 PERMITEFILE USING RESS, FLS. DR 90 4536 ECRN POS65.C26.POS91<br>4536 ECRN POS65.C26.POS91<br>4540 REGRITERTIE USING 4545,FLS, worked through enough of the GSGS FORM POS91,C30 ....<br>GSGS PRURITEFTIC USING 4555;FC5, main ways of describing 4550 PSURFIER IN: 03180 4353<br>4560 REURITEETLE USING 0885,FLS, Similarities and differences<br>4560 REURITEETLE USING 0885,FLS, Similarities and differences<br>4570 REURITEETLE USING 4575,FLS, Between the ;P4; Which you

 $\bar{\bullet}$ 

 $\overline{78}$ 

 $\sim$   $\frac{1}{2}$ 

 $71$ 

 $\mathbb{Z}^2$ 

 $\sim$   $\sim$ 

ţ

 $\ddot{\phantom{a}}$ 

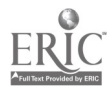

 $\mathcal{L}_{\rm{max}}$ 4373 rukm\_EUSIY3;CI¥,C30,C<br>4580 REDRITEEILE USING 4585,FL5, think are important ?<br>4585 FORM POS257;C23;POS280<br>4580 REANFILE USING 4595;FL5,Q\$<br>4585 FORM POS280;C -- .....<br>4585 TX D&='YES' BOTD 4178 1922 [201] rues 000 4635<br>4605 IF Q\$='YES' 6010 4635<br>4610 IE Q\$2'NO' 6010 4615<br>4611 60508 8000 4811 00000-0889<br>4812 0010-1195<br>4815 REDRITEEILE USING 385,FL5,Z\$<br>4825 FERRITEFICE USING 4625,FL5,Y\$<br>4825 FERR PERR 1630 0010 4580 1833 runn-cuaticity. G365,FL5,P\$;'on the basis of the.<br>4665 FORM POS443.C30,C20,PC3499.<br>4670 REURITEEILE USING 4673,PC349.<br>4670 REURITEEILE USING 4673,PL5,'s:milarities'<br>4670 REURITEEILE C 4235 FORM P05513, C63 4740 GOTO, 4680<br>4745 BEN. <del>En an Krich Fransk</del> Krik en kenne krik fransk krik fransk siya ALMAS IskiE U§1NG 21,FLŞ;°O;K. that IS'Ill ISP Hoo;'<br>≖797 YAUSE ---797 2005<br>-798 605UP-3000<br>-798 605UP-3000<br>-799 PCDR: ISBN 1020:POS671<br>-795 FOUR: ISBN 1030:POS671<br>-795 FOUR: ISBN 0-976571<br>-796 6000 FOUR: 136.0<br>-776 606: ISBN 0-136.0<br>-776 606: 1310<br>-786 606: 1310<br>-786 606: 1310 1790 808:1 5-25<br>1800 IF 04: 23: 6016 4030<br>1800 IF 04: 23: 6016 4030<br>1803 REW:17571LE USING 4015;FL5,Z<sup>6</sup><br>1803 REW:17571LE USING 4015;FL5,Z<sup>6</sup><br>1803 PRINT 1800 RAS NOW PILEN IN FILE NUMBER:32<br>18025 PRINT 1800 RAS NOW PILEN I <u>DRECH REC.</u> Praporana*ch* (pr) (pr) en helder en bannananan <del>(pr) ex Bann</del> en H855 URTIEFILL USING AUSTLESER

ł,

74

 $\hat{T}$ 

Ä

 $\sim 10^{-1}$  m  $^{-1}$ 

72

79

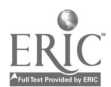

4065 COSUB 8000 -- 4800 IF K2=0 GOID 4970 .\_\_\_ \_\_\_ ...<br>4885 REWRITEFILE USING 4890,FL5, IO you want to complete your. 4890 FORM POS65,C30,POS95 4695 REURITEPILE USING 4900,FLS, Previous (Incomplete)'<br>4900 FORM POS129,C22,POS151<br>4900 REURITEPILE USING 4910,FLS, Investigations of preferences<br>4910 FORM POS151,C30<br>4915 REURITEPILE USING 4920,FLS, (rather than start ag 4920 FORM\_POS193,C29,P0S222\_\_\_\_<br>4925 READFILE\_USING\_4930,FL5;Q\$<br>4930 FORM POS222,C30 4940 IF Q\$='YES' GOTO 4900 4945 IF Q1='N0' GOTO 4970 4950 REWRITEFILE USING 365,FL5,Zd 4955 REWRITEFILE USING 54,FL5,Y\$ 4965 GOTO 4915 4970 REm\_\* Ics\*\*\*\*\*)\*\*\*\*\*\*\*\*\*\*\*\*\*\*\*\*\*\*\*\*\*\*\*\*\*44\*\*\*),\*\*\*\*\* 4975 K2=0. .\_....<br>4985 CHAIN !E00!;3 4990 CHAIN 'E00',2 4995 REM \*\*\*\*\*\*\*\*\*\*\*\*\*\*\*4c\*\*\*\*\*\*\*\*\*\*\*\*\*\*\*x\*\*\*\*\*\*\*\*\*\* 5000 WRITEFILE USING 5005,FL5,'Pres.s EXECUTE to proceed' 5005 FORM POS449,C30,P00479 5010 REAUFILE USING 5015,FL5,Q\$ 5015 FORM\_POS479;C 5020 FOR I =I TO 16 6025 PRINT\_\_ 5030 NEXT I 5115 IF H(J)=ti COTO 5125 5120 GOTO 4165 5125 J\$=CHR(J)<br>5150 REWRITEFILE USING 5155,FL5, Do you want to rerate',P\$ S155 FORM P6265,C21,X,C30<br>5160 PEARITEFILE USINO 5165,PLS,'on dimension (',J\$, 5145 FORM 205129;C15;C2;C1;POS150<br>5170 Read-Tuit USING 5175;FL5;0\$<br>5170 Pead-Tuit 1700 - .........<br>5170 Rel . ITI RING 2360;FL5;Y<del>i</del><br>5145 Le . ITI RING 4J65 IP 06TO 1835 USING 365,FL5,Z\$  $\Box$ E USING 5205, $\mathsf{FLG},\mathsf{Y4}$ -E9,663 .\*\*\*. CMAINING\_FPOM FTLOG \*\*M\*\*\*\*\*4(\*\*\*\*)(4 USING 5225;F:5; Nero 5230 Q:=2%<br>5295 C:10 122 5296 DCTG 122<br>5300 REM FJIFFYFFFFF CH61N1NG FROM FTLOG #KFRRKKHRFFFFFF<br>5305 WRITEFTLE USING 5225.FLS. None 5305 WPIIEFILE USING 5225,FL5,'None' 5370 0010\_220<br>5375 REM<sup>-</sup>K<del>exembre \*\*\*\*\*\*\*\*\*\*\*\*\*\*\*\*\*\*\*\*\*\*\*\*\*\*\*\*</del> 5300 REM \*\*\*\*\*\*\*\*\*\*, SUBROUTINE \*\*\*\*\*\*\*\*\*\*\*\*\*\* 5385 BEN ##### RANDOM fPIAD GENERATOR ##### 5390 6(1)=INT(N1+END+1) 57'/5 11(.101(NI\*POlii1) 5.400 IF G(1)=G(2) G010 5395

 $\overline{\mathcal{E}}\overline{\mathbf{0}}$ 

7 3.

 $\mathcal{L}^{\text{max}}$  ,  $\mathcal{L}^{\text{max}}$ 

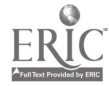

5405 G(3)=INT(N1\*RND+1) S410 IF G(1)=G(3) G0TO S405, SHID NETURNALA SURROUTINE <del>Exceptions ex</del><br>SHIG REM <del>Krew F</del>ile DATA <del>Rexxxxxxxxxxx</del><br>SHIG REM Krew File DATA Rexxxxxxxxx<br>SHIG PRINT 'FILE NUMBER FOR DATA?';<br>SHIG PRINT 'FILE NUMBER FOR DATA?'; 5420 RETURN 5430 INPUT 52 5431 83-82+1 5432 34=53+1 3433 SS=8471.<br>5435 ORITEFILE FLS.'F'., DUI.IOERR 5990<br>5437 OPEN FEI:1500',52, F1',OUI.IOERR 5990<br>5440 PUT FEI:T4:S4;P4,J,R1,N2;K2 SHHS CLOSE FL1. 2001; S3; E2', OUT, IOERR 5990 5455 MAT PUT FL2, A4, B4, C4 J400 CLOREZELT E80',S4; F3';OUT,IOERR 5990/<br>5465 OPEN FL3, E80',S4; F3';OUT,IOERR 5990/<br>5470 MAT PUI FL3,H,S,B,Q,U;C;Y SHAO ULUSE FLS<br>SHAO OPEN FILE ELH, E00 ,SS, F4',OUT,RECL=3200,SEQ,IOERR S990<br>SHAI HRITEFILE ELH,MOTZ SWO2 WRITEFILE FL4, MATX<br>S483 WRITEFILE FL4, MATR 5490 CLOSE FILE FL4 5990 PRINT 'BAD FILE'<br>5990 PRINT 'BAD FILE'<br>5995 PRINT 'REMAKE FILESPACE AND DYPL "60 4790" SCOO REM \*\*\*\*\*\*\*\*\* READ DATA FROM FILE\*\*\*\*\*\*\*\*\*\* stav nev – Frich Number För mata?")<br>3002 PRANT (FICH Number För mata?")<br>5003 INCUT – FR 6004 53-5271 **6005 SH=S24.** 1995 ST-51-1<br>1997 GOSUB. 1990<br>110 GFEN\_F-1 [250] S2, F1',IN.IOERR 6990<br>115 CET EE1.7: 54, P4, J.R1,R2,K2<br>115 CET EE1.7: 54, P4, J.R1,R2,K2<br>115 CLOSE F-1 (1380),S3, F2',IN.IOERR 6990<br>115 C-1 (1480) CPER F-2 (280),S4, F3',JN 395 SSeg⊔∸: **PROBLEM CARL LETAL PRODUCTS**<br>**ANDR READETLE ELH MATX**<br>**ANDR READETLE ELH MATX**<br>**ANDR READETLE ELH MATR** Sese IRTHL WI<br>Stad IF 012 126: 6610 Super<br>Stad IE 047 NU: 6010 Super<br>Stad Prisi 24<br>Stad IRTHL WI SCEO INFUT OF **&i30 PRINT** 

 $\overline{\mathbb{S}}$ 

74

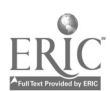

ZIȚO GOTU 6070<br>GISO CHAIN 'E80':2.<br>6990 PRINT 'BAD FICE; : , ABANDONED' 7680 REN PRAACTUBROUTINE<del>LASSE JISPLAY ALTERNATIVES</del><br>7680 FOR I<del>S</del>I TÜ NI 7692 IS=CHR(I) ?700 REURITEFILE USING ??05,FL5, ( ',I\$, ) ',Ā\$(I)<br>??05 FORM POSP;C2;C1;C3;C30<br>??15 FORM : 7710 NEXT 1 **7715 RETURN** 2200 REN HRABBASUEROUTINE \*\*\*\* CHECK NUMERIC INPUT IS IN RANGE 7910 READFILE USING 7915, FLS, C+ 7915 FORM POSP1, C 7920 ISNUM(C4) 7925 IE I>N1.6010 7935<br>7930 IE I>0 6010 7920<br>7935 P=P164 .... 7937 ISECHR(N1) ?8ŭó ôÎ≡ Piàäŝé type a number between i and<br>7845 REWRITEFILE USING 7950;FLS;Q\$;I\$ 7950 FORM POSP, 538, 61, POSP1 7960 EORM POSP1, C  $\mathbf{r}$ 7935 6010 7920  $\mathbf{r}$ **7970 RETURN** OOOO REH RREKERSUBROUTINEFERKAARCLEAR SCREENERKERKA 8005 FOR 1-1 TO 18 BO10 PRINT 8020 NEXT I 6270 MENTIFILE USING SI, FLS. YOU CAN INGS<del>WEENTERS</del><br>W275 REUBITETILE USING SI, FLS. YOU CAN<br>W280 04=1----- (.1.) Cancel this scale (and all ratings on it)<br>W280 04=1---- (.1.) Cancel this scale (and all ratings on it)<br>W280 S270 REM. \*\*\*\*\*\*SUERQUILNC\*\*\*\*\*\*CHANGE RATINGS\*\*\*\*\*\*\*\*\*\*\* ALES BELA PRIPRIER LARGE LA 1, 01 2 : 0340 0044 202513,030,005044<br>0350 0066,00644,010<br>0350 0066,00644,010<br>0355 1066,00644,010<br>0355 1034411:0010 0390<br>0360 1034413:0010 0390<br>0360 1034413:0010 0390<br>0365 1034412.0010 8367 GOSUH 8000\_ 8370 IF 03811 GOTO 8380  $0.375$   $11(1) = -299$ 8327 6010 1195<br>6380 IF 04='2' 6010 1972

82

 $\ddot{\psi}$ 

75

Ń.

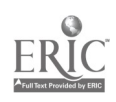

 $\bar{\mathcal{A}}$ 8305 GOID 2390<br>1830 BLORITEFILE USING 59,FL5,Y4<br>18392 IF P: 0 GOID 8400<br>18392 Ui-' (a must choose one of 1, 2, or 3'<br>18397 RUTO 84:<br>18397 RUTO 84:<br>18397 RUTO 84:<br>18400 Di-' (vumber choose one of 1, 2, or 3'<br>18397 RUTO 84:<br> 8X20 QUID 8X40<br>8X30 REURIIEFILE USING 8X35,FL5,14<br>8X20 QUID 8X40<br>8X40 NEXT I<br>8X40 QUID 8X40 RATU NEOLA<br>RATU PERFITLIJLE USING 8935;FLS.C&(J) **AYLE RETURN Contractor**  $\sim$ 

 $\ddot{\phantom{a}}$ 

 $\sim$ 

 $\sim$ 

 $\mathcal{L}^{\text{max}}_{\text{max}}$  ,  $\mathcal{L}^{\text{max}}_{\text{max}}$ 

 $\frac{1}{2}$ 

 $\gamma_{\perp}$ 

 $\sim 3$ 

 $\sim$ 

 $\frac{1}{3}$ 

 $\bar{\tilde{\circ}}$ 

 $\frac{1}{2}$ 

Ä.

 $\mathcal{L}_{\text{max}}$  and  $\mathcal{L}_{\text{max}}$  . The set of  $\mathcal{L}_{\text{max}}$ 

 $\sim 100$ 

 $\sim$ 

 $\ddot{\phantom{a}}$ 

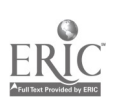

0010 PCM HHH COG HHH CHAINING WITH COMMON USE AREA **BB30 REM** 0050 USE 1460 S#30 P#30 0020 USE H(20),5(20),6(20),6(20),0(20),0(20),6(20),6(20),7(20)<br>0020 USE A430(20),6480(20),6480(20)<br>0080 USE 2(20,20),8480(20),8(20,20)<br>0020 USE H(20),5(20),6(20),0(20),0(20),0(20),6(20);7(20) 0100 01M 0960 X960(3) Y460 Z460  $\mathcal{L}^{\mathcal{L}}(\mathcal{L}^{\mathcal{L}})$  and  $\mathcal{L}^{\mathcal{L}}(\mathcal{L}^{\mathcal{L}})$ 0110 FIM E(20); G(20) 0190 REM ### 0150 REM. ----------------- $0130 Y4 =$ 0170 Z#='Please type YES.  $-5r$ ,  $-56$ 0180 84-1 0190 REH HARD 0220 ERINI FLP, FANSK SUMMARY FOR 1:14:5 RRKER!<br>0230 PEINT FLP ..... 0210 PRINT FLP OCHO PEINI FLELXSIPALI UNDER CONSIDERATION : = 0280 IF.N141 DOTO 2120 0230 108 1=1.TO N1 0300 14-CHR(1) 0310 PRTNT FLP, X+; (() I=1') ' (A+(1) 0320 iF UKIX-15 Coto"<br>0330 PRINT ELP. PROPER  $\sqrt{V}$ ALUE  $\leq$ 0390 PRINT USTNO 354,F  $(1)$ 0350 IRB. 000. 0360 PRINT FLP 0370 PRINT FEP 0300 NEXT I. .<br>0300 NEXT I. . DORN BONA (1968)<br>DS60 PP1/ FLP, (NG VANINGE IN PREPERDE OPDERING ON THIS)<br>D600 PR1/, TLP, (NGENSTON)<br>OK10 BUTL (200 RETURBULLESS<br>R620 PRIM FLP, (RAINDOLCA (LEN ON THIS SCALE)<br>R620 IP HENO -200 DONO 630<br>R800 PPECT FLP, CATIFP IPYNAG TO FLIFTI INFALLPOLLATION<br>R620 IP HEN 2.5 COID 710<br>R620 IP HEN 2.5 COID 710<br>R620 IPICE 2.5 COID 710<br>R620 I

 $84 -$ 

 $77$ 

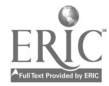

0290 PRINT USING 350, FLF, UCH) 0690 PRINT FUP 0210 PRINT FLP, (INVESTIGATION OF BLLATIVE IMPORTANCE); 0730 PRINT FLP 0740 NEXI M. öölö PRINT FÜP, SIR(S+, 1, 9); TAR(10);  $0020$  FOR 1=1 TO N1  $\sim$  $0.830 - 1.44444$ 0990 ARINT USING 830, FUP; I;  $\mathbf{z}$ UESO NEXI I **BBED PRINT FLP** NGGU FRINI TUR; ATIRIRUTE;<br>ABBU PRINT FER; ATIRIRUTE;<br>ABBU PRINT FER; ATIRIRUTE;<br>ABB FER; NE 100 - 245 AM2.07<br>- 245 RRINT US180 930,FLP;7(1;M);<br>6930 NEXI.I...<br>6930 TH HOULER CONG 1110<br>8868 TH HOULER CONG 1110 rich Aktor TDK:(Waithes Courtuur BlaNda Or SiMiLAPit<br>1974 Princi Electri)<br>1974 Princi Electri)<br>1976 Princi Electri)<br>1976 Princi Electri)<br>1976 Princi Electrica<br>1987 - The Band INAPHET IN PRITERNOT ONARIO<br>1987 Princi Electri insa Al-Arra).<br>1988 Al-Arra), Turiikkaiikka bavottuur elokuan di sihilapine nurr  $\sim 100$  $\sim$   $-1$ - 1  $\begin{array}{l} 1.240^{-6}90^{5}~7^{2}4^{-1}~10^{4}~\mathrm{J}^3~\mathrm{J}^5~\mathrm{J}^5~\mathrm{J}^5~\mathrm{J}^6~\mathrm{J}^5~\mathrm{J}^{10}~\mathrm{J}^6~\mathrm{J}^5~\mathrm{J}^{10}~\mathrm{J}^6~\mathrm{J}^6~\mathrm{J}^6~\mathrm{J}^6~\mathrm{J}^6~\mathrm{J}^6~\mathrm{J}^6~\mathrm{J}^6~\mathrm{J}^6~\mathrm{J}^6~\mathrm{J}^6~\mathrm{J}^6~\mathrm{$  $\sim$ Here and the 1

78

ţ

 $602$ 

 $\mathcal{A}$ 

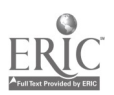

Š.

 $\frac{1}{2}$ 

 $\bar{z}$ 

1309 TE 11-2 00TO 1590 1310 PRINT FLF 1320 PRINT FLP; CURRENT PRECERENCE DRIECING (FROM M.ST.10).  $13900 - 12 = 11 = 1$ 1350 FOR 13=1 TO 12  $1330 - 14 = 11 - 13$ 1370 FOR 15-1 TO 14<br>1380 16-15-1  $15\sqrt{6}$   $\frac{15}{15}$  $\frac{1}{15}$  $\frac{1}{15}$ 1912 L49G(16)  $\alpha$ 1920 E(16)=E(15) 1430 G(13)=G(15) 1440 F(15)=L3 1950 G(15)FL4 1430 NEXT 15 1470 NJS1 13 1980 ENTRY FLP 189 - PRINT LUP. LEEST' ÷. 1500 100.13.1 TO 11 15 to 113 (-113)  $\frac{15.55}{15.55}$  PETH FILE, ACCLES ) = -ISSO PRINT USING 1STB.ILP.F(13) 1680 MEA: 13<br>1530 BH: Q FLE, WORG:<br>1630 BRIOL FLE LL  $-1520$  ONEQUALLE FLS.  $1002$  , ALL 1600 UPITEFILE UDING 1610;ELS; 'Press EXECUIL' to proceed' 1610 FOPH (00S4R9; C30; PDS429) 1720 REG'TIEE UCING 1630, FES, 04 1330 FULL PRS47910<br>1340 FULL IEL 10 18 1968 F.T.<br>1968 F.T.<br>1976 F.T. – Angle Coline, 1979 F.E.S. 1968 Wald is See in.<br>1976 F.T. – Angle Coline, 1979 F.E.S. correlation between year<br>1976 F.T. – Angle Coline, 1976 F.E.S. correlation between year<br>1976 F.T. – The C 1250 PF

is a trint

ون<br>ژانې

 $\sim$   $\sim$ 

-79

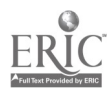

 $\frac{1}{\epsilon}$ 

 $\ddot{\phantom{0}}$  $\sim$ 

Ĵ.

 $\mathbb{C}$ 

 $\sim$   $\epsilon$ 

1900 PRINT FLP; (')M\$;')';<br>1910 FUR 1=1 TO H-1<br>1920 IF R(1)< 5 GOTO 1940<br>1930 PRINT USING 930,FLP,R(1,H);<br>1930 PRINT USING 930,FLP,R(1,H);<br>1950 PRINT FLP;<br>1960 FOR 1=1 TO J-1;<br>1970 BRINT ELP; ...;<br>1980 FOR 1=1 TO J-1;<br>1980 2020 NEXT I<br>2030 PRINT FLP<br>2030 PRINT FLP<br>2040 PRINT FLP, HHH END OF SUMMARY HUH.<br>2060 PRINT FLP. HHH END OF SUMMARY HUH. 2020 PRINT FLP<br>
2100 C=1...<br>
2110 CHAIN (E80):1<br>
2120 C=2<br>
2130 CHAIN (E00) 1<br>
2130 CHAIN (E00)<br>
2150 CHAIN (E00):1<br>
2130 STOP  $\mathcal{L}_{\mathrm{max}}$  and  $\mathcal{L}_{\mathrm{max}}$ 

 $\sim 10$ 

 $\mathcal{A}^{\text{max}}_{\text{max}}$  and  $\mathcal{A}^{\text{max}}_{\text{max}}$ 

 $\sim 10$ 

 $\mathcal{L}(\mathcal{A})$  and  $\mathcal{L}(\mathcal{A})$ 

 $\sim$   $\alpha$ 

 $\bar{\beta}$ 

 $\sim$ 

 $\ddot{\ddot{\phantom{.}}}$ 

 $\mathcal{L}^{\mathcal{L}}$ 

 $\hat{\mathbf{v}}$ 

 $\sim$ 

 $\frac{1}{2} \frac{1}{\lambda_1}$ 

 $\frac{1}{2}$  .

 $-\epsilon$ 

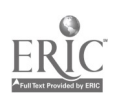

```
H1A = 01000020 BEM HAD FRET HAN CHAINING WITH COMMON USE AREA
 0030 REM
 0040 USE T#30,5430,P430
 0050 USE C.J.N1.N27421S1
 0030 USE AS30(20), N470(20), C$30(20)
 0020 USF 2(20,30),X(30,20),R(30,30)<br>0080 USL H(30),S(30),R(30),U(30),U(30),L(30),Y(30)
 PRED DIE UIER (SIEVANILYANIENANISTA UIER) (216)<br>000 DIN NGCOSCOITAGOIRACHER (NE192, NE192, 1919), 10696<br>0100 DIN NGCOSCOITCOIRRE (2019), D(2019), 0(2012)<br>0150 REM FILE FES, 1002 ; ALE<br>0150 REM FRE - - - - - - - - - - - - -
 0100 FEL.^^<br>0200 Y#P'Please type YES or NO'<br>0310 URITEFILE USING 320,FL5,'Preus Excoute to Froceed'<br>0320 EDRN ROSTHP,C30,P03479<br>0320 EDRN ROSTHP,C30,P03479
 0330 READEILE USING 360 FLS. D-
 0390 REVRITEFILE USING 350, FLS. Y&
 0350 EDRM ROCHER; C63
 0360 FUIH BOS472, C30
 3370 REGRITLEILE USING 38 (FES) Would you like to assume that'
 6300 FORM POSSS, C35, PUSS.
0380 Photo Posso, Cas, Pusy; (1992)<br>0380 Photo Posso, Cas, Pusy; (1992), Photo Photo Photo Photo Photo Photo Photo Photo Photo Photo Photo Photo Photo Photo Photo Photo Photo Photo Photo Photo Photo Photo Photo Photo Photo
 0390 REDRITEFTLE USING HOO, FLS, the Darious Days you have doed!
 \widetilde{\mathbf{U}} \subseteq \mathcal{L}(\mathbf{U}) \quad \mathbf{V} = \widetilde{\mathcal{U}}.ונט טר נדנית המקווקצת
 0306 031 =- 1
 662 + 1633 + 1\sim \frac{1}{3}OVON NOUSTRIE
 \sim 10^7-14.Texas.
```
 $\gtrsim 1$ 

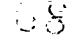

÷

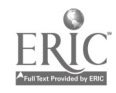

 $\mathbf{I}$ 

0737 NEXT I<br>0790 IF K22 5 8010 780<br>0750 FOR 1=1 10 Si 0780 W(I)=1<br>0770 NEXT.1 3780 FOR N=1 TO S1<br>0790 FOR 1=1.TO N1 0000 IF X(1,H)>;99 6010 820<br>0010 NEXT\_T PBO0 D(M)=Z(I;M)-13  $(9930, 17.1, 18.4, 18.4, 18.4, 18.4, 18.4, 18.4, 18.4, 18.4, 18.4, 18.4, 18.4, 18.4, 18.4, 18.4, 18.4, 18.4, 18.4, 18.4, 18.4, 18.4, 18.4, 18.4, 18.4, 18.4, 18.4, 18.4, 18.4, 18.4, 18.4, 18.4, 18.4, 18.4, 18.4, 18.4, 18.$  $0.8 \pm 0$  ,  $6.5 \pm -2$ 0900 22+-2<br>0960 FDR.MS2 JD J.<br>0960 FF R(M)<15.0016.1020<br>0960 FF R(M)<15.0016.1020<br>0960 FB R(M)>2 5.0010 1090<br>0970 FBR 141 TO 841<br>1000 IF R(1)<15.000 1070.<br>1010 IF R(1):2,2,5 0010 1070<br>1010 IF R(1):2,5 0010 1070 1020 R1-Q(I,M)<br>1030 IE R1-R2 G010 1070  $1040$   $M3 = M$  $1050$  M2=1  $\begin{array}{rrrr} 10200 & \text{th} & 21 \\ 10200 & \text{th} & 21 \\ 1020 & \text{th} & 21 \\ \end{array}$ 1030 Micking 1030 Micking 1030 Micking 1030 Micking 1030 Micking 1030 Micking 1030 Micking 1030 Micking 1030 Micking 1030 Micking 1030 Micking 1030 Micking 1030 Micking 1030 Micking 1030 Micking 1030 Micking 1030 Micking  $\sim$ ii/pb udeb<br>1175 [in i≣r to LC<br>1197 FD | ii iyi/pcj<br>1106 Pt | ii iyi in boye i.C<br>1106 Pt Fr<br>1195 E24 td →

 $\sim$ 

 $\mathbf{r}$ 

 $\sim$ 

 $\mathcal{L}$ 

 $\ddot{\phantom{a}}$ 

 $\sim 10^{-11}$ 

 $\frac{1}{2}$ 

 $\langle \cdot \rangle$ 

 $\tilde{\bullet}$ 

 $\mathcal{A}$ 

 $\Delta$ 

 $-82$  $\sim 10^{-1}$ 

 $S\dot{\boldsymbol{\mathrm{J}}}$ 

 $\ddot{\phantom{0}}$ 

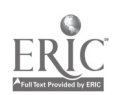

```
1200 62=V(12)1203 NEXT I
 1-1 REM PRINT OPTIONS NAARWERARRARRARARRARRARRARRARRAR
 1211 M$=7$
 1212 N+=Y+
1213 V1=Y51219 R4=Y+
1215 U+=Y$.
1220 STECH$;1;33)=! Impain you had to chasse between!
1220 SIR(M$,1,33)='lm,;in .you had to che<br>1235 SIR(M$,44,85)='0FIION B'<br>1237 STR(M$,85,3)='38d<br>1245 STR(M$,85,3)='38d<br>1250 STR(M$,99,2)=CHR(P2)<br>1255 STR(M$,101,19)='0/0 chance to get a'<br>1265 STR(M$,139,0)='0FIION A'<br>1270 S
 1700 SIR(M$;161;26)=STR(S$;1,26)
 1285 STR(M$;186;7)='that.is
 1290 SIR(N#,31,5)= 1 &s.1<br>1290 SIR(N#,31,5)= 1 &s.1
 1300 STR(N4, 38, 29) ESTR(R4(F1), 1, 29)
 1310 GUTO 1320
1341 PS-LER(S$)
 1342 1- PS<22 6010 1344
1343 PS=22<br>1345 STECH; PS, 2)= that is<br>1345 STECH; PS, 2)= that is<br>1345 STECH; PS, 2)= that is<br>1350 STECH; PS, 2)= 0 GDTO 1380<br>5345 STECH: 1362<br>1346 STECH: 1362<br>1365 STECH: 1362<br>1365 STECH: 1362 255=STR(G+(F2);1;25)<br>1354 
 1344 FS=PS+130
                                                                                                         \sim \sim1960 218981163,230-818<br>1983 PN:LEN(84)<br>1983 PN:LEN(84)<br>1983 PSETX<br>1980 PSETX
 1980 PS-1-54189
 HEZE BIBSYRIPS, 245 (HELL EST
 1975 STP(Re.1.3)= as
 1480 IF DCF2340 6578 1500
```
 $\sim$ 

83

 $\sim$ 

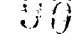

 $\ddot{\phantom{a}}$ 

 $\Delta$ 

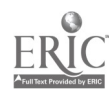

```
148: STR(R$;4,27)=STR(C$(F2);1;27)<br>1495 6010-1502---------------
   JE00 STR(R$;4;27)=STR(E$(F2),1,27)
   1909 STRANGTHER CONSERVATION
    1528 6010 1530
   1526 STR(R$,38,29)=STR(B$(r1);1,29)
    1530 STR(R$, 65, 3)='as
    1535 SIR(R$; 68, 27) - STR(A$(62); 1; 27)
    1535 SIR(R$)205.5)=1.45<br>1540 STR(R$;25.5)=1.45<br>1545 STR(R$;100,29)=STR(A$(61);1;29)<br>1556 STR(R$;140;13)=1.11f0;50ife<br>1555 STR(R$;159;21 BOTO.1580<br>1560 IF D(P$)34 PS)=CTR(P$(F2).1.25)
    1565 STR(R4, 168, 25)=STR(C4(F2), 1, 25)
   1575 6010.1582<br>1580 STR(R$;168.25)='i as<br>1582 SiR(Q$;31,5)='i as<br>1582 SIR(Q$;31,5)='i as<br>1595 STR(Q$;33,29)=STR(A$(S2),1;22)<br>1600 BR(Q$,531)='WHICR BOULE YOU REEER: A GR R?'<br>1600 BR(Q$, DECRETOR:10),1601,FL5,M$;N$;N$;N$;N$
     1575 6010 1582
\bulletTYNI PURN POUI CTPUSI9316/POGS88,CTPOGS7716]POG780.c.PUS824<br>- 1609 READFILE USING I610:FL5.04
      1610 FORM POSSEW, C1
      1815 IF Q1-18, 6010 1850<br>1820 IE Q1-18, 6010 1770
      1620 15.098.8. boin 1770<br>1825 REDRITEFILE USING 1836, FCS, PLEASE 1998 78 08 "R :<br>1830 FORM-POSEX1.C22, PUSS94<br>1935 READFILE.USING 1640, FLS.04
      1650 REM FEVIIT TRONGHOLLIY RIXTURE FOR OPITOM ENAFRAMENT, PRASHED 1860 REM PICTICILE USING 1620;FLS. ARE YOU SUREY!<br>1660 REM PICTICILE USING 1620;FLS. ARE YOU SUREY!<br>1670 RDEF PORSPILOIS,POSSOS....<br>1680 REM PIC 16899.FLS.
       1646 FORD POSS94;C1
       1845 GNTU 1815<br>1850 REN FEVI I HOUGHSLITY PIATURE FOR OPTION STATISTICALLY
                                                                                                                                                   \alpha1725 - 234 7 1.2<br>1725 - 234 7 1.2<br>1725 - 234 7 1.2 6010.1890<br>1820 - STRAHL SPIDSHORICZ)<br>1810 - STRAHL USING 1801115504 (D4.704.04.05<br>1820 - SEARFILE USING 1812/18504<br>1830 - SEARFILE USING 1770<br>1830 - TELOR TELLOUSE 1770<br>18
 ÷
         TACA IN QUE MILO INT<br>1866 NECHTELIE USING IAKO, NECHT PUNSE TYPE "8" OR 3"<br>1870 NESTER USING IAGO,FUS GT
         1861 Reparation Heide Flooring, Land Vou EURE
          jinga kittin 1050.
```
 $\tilde{\mathcal{L}}$ 

 $\mathcal{A}$ 

 $\mathcal{E}_1$ 

```
84
```
 $\alpha^{\alpha}$ 

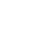

 $S$  .

 $\gamma$ 

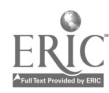

```
1910 IF 04: YES' 0010 2340<br>1920 IF 04: NO. 6010 1960<br>1930 REURITEFILE USING 1730;FLS; TYPE YES IF SURE; NOTIF NOT!
\ddot{\phantom{a}}1240 READFILL USING 1750 FLS; 0%
   1950 6010.1910
   1980 P2=P2+10
                                                                                           \mathbb{C}1985 P4=P3
  1970 P3=P3-10<br>1975 IF P3:5 6010 2340<br>1980 STR(M4,102,2)=CHR(P3)<br>2000 WRITEFILE USING 1601,FL5,F<sup>4 |</sup> V4,R4,U4<br>2000 WRITEFILE USING 1601,FL5,F<sup>4 |</sup> V4,R4,U4<br>2010 READFILE USING 1601,FL5<br>2020 IF Q4=1R! GOTO 1270<br>2030 IF Q4=1
   1970 P3=P3-Y0
   2342 P=(P3:P4)/200
   2385 P=(P/W2)/(P/W2+(1-F)/W1)
   23' 0 REN #MARRY (PENTE VALUEDISE LAPORTANCE GEIGHTS AS OR
   2330 FUR 1:1 TH L2
   2320 11-N(1,82)
   2306 DITIS-DITISHP
   3390 NEXT 1
  2000 P-1-P<br>2010 EOL J-1 TO Li
   2920 11:001,612.
   2430 W(I1)-W(11)+P
 2490 Mr.11999<br>2940 Mr.11999<br>2940 Mr.11<br>2940 Mr.11999 Tr.2010 2020<br>2950 Tr.2010 Part = 119 Mr.<br>1960 Part = 119 Mr.<br>1970 Part = 119 Mr.<br>1970 Part = 119 Mr.<br>2010 Part = 119 Mr.129<br>2010 Part = 129<br>2010 Part = 119 Mr.129<br>2010 P
   T = T \times 2H + 0.444\ddot{\phantom{a}}\ddot{\phantom{a}}2880 St Genrim
  \begin{array}{lllll} 2000 & 71 & 1000 & 111 \\ 2390 & 71 & 1000 & 180 \\ 2700 & & & & 2770 \end{array}žvić<br>Pric
                                                                                                          \bar{a}h = h + h\frac{1}{\epsilon}\cdoti
  2750 - 66 computed to
                                                               \bar{z}
```
 $\bar{\mathbf{x}}$ 

35  $\sim$  $\ddot{\cdot}$ 

Å  $\bar{z}$ ź 92

÷

 $\ddot{\phantom{a}}$ 

 $\tilde{0}$ 

 $84$ 

 $\mathcal{I}$ 

 $\sim$ 

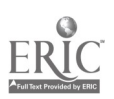

 $\ddot{\phantom{a}}$ 

 $\ddot{\phantom{a}}$ J.

÷

j,

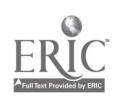